# UNIVERSIDADE FEDERAL DE SANTA CATARINA PROGRAMA DE POS-GRADUAÇXO EM ENGENHARIA DE PRODUÇXO E SISTEMAS

#### UN SISTEMA DE TREINAMENTO PARA OPERADORES DE **EM** TÉCNICAS DE **RESERVATORIOS BASEADO** INTELIGENCIA ARTIFICIAL

# DISSERTAÇXO SUBMETIDA A UNIVERSIDADE FEDERAL DE SANTA CATARINA PARA A OBTENÇÃO DO GRAU DE MESTRE EN ENGENHARIA

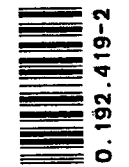

œ

Ņ

 $\mathbf{r}$ 

UFSC-BU

Jessé Sotto Maior Lagos Neto Thé

Florianópolis, Julho de 1988

# DI SSERTACXO SUBMETIDA A UNIVERSIDADE FEDERAL DE SANTA CATARINA PARA A OBTENÇXO DO GRAU DE MESTRE EM ENGENHARIA

Jessé Sotto Maior Lagos Neto Thé

ESTA DISSERTAÇÃO FOI JULGADA ADEQUADA PARA OBTENÇXO DE TITULO DE MESTRE EM ENGENHARIA

ESPECIALIDADE ENGENHARIA DE PRODUÇXO E SISTEMAS E A PROVADA NA SUA FORMA FINAL PELO PROGRAMA DE POS-GRADUAÇÃO

Prof. Ricardo Miranda Barcia Coordenador

BANCA EXAMINADORA

Prof. Ricardo Miranda Barcia, PhD Presidente

Prof. Sén**gio Mayerle,M.Eng** 

*\ <sup>C</sup> <sup>~</sup> \*----------

Prof. Alvaro Lezana, M.Eng

 $\overline{\phantom{a}}$ 

Engº Ricardo Cherem de Abreu, MSc

A Nilbio e Lygia Thé pela Formação

 $\sim 10^7$ 

 $\sim 10$ 

 $\sim$ 

 $\sim$ 

## AGRADEC I MENTOS

A Cristiane P. Lagos pela paciência e compreensão ao longo destes dez anos de convivência

Ao Engenheiro Ricardo Cherem de Abreu pelo suporte dado as minhas atividades científicas e pelos estímulos.

Ao Prof. Ricardo Barcia pelo apoio e dedicação demonstrada durante este período.

À toda equipe da Divisão de Hidrologia Operacional, com especial destaque a Liu Ming, Carlos Moraes e Ricardo Neto pela incansável repetição das explicações de seus conhecimentos nesta fase de aprendizado.

Aos amigos Nilbio Filho e Amarílio Cavalcante Jr. pela torcida e fé nos meus esforços.

# **INDICE**

 $\mathcal{L}^{\text{max}}_{\text{max}}$  and  $\mathcal{L}^{\text{max}}_{\text{max}}$  $\chi^2$  . Página

Capítulos

# 1. Introdução

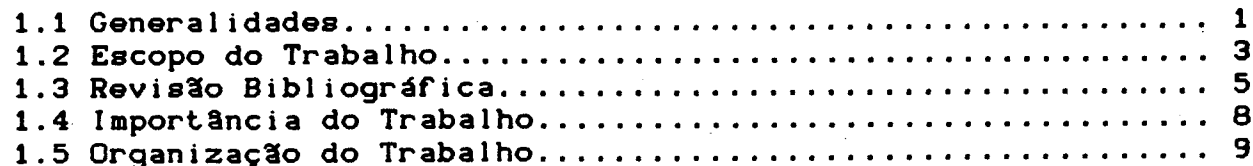

Fundamentos de Operação de Reservatório de Usinas  $2.$ 

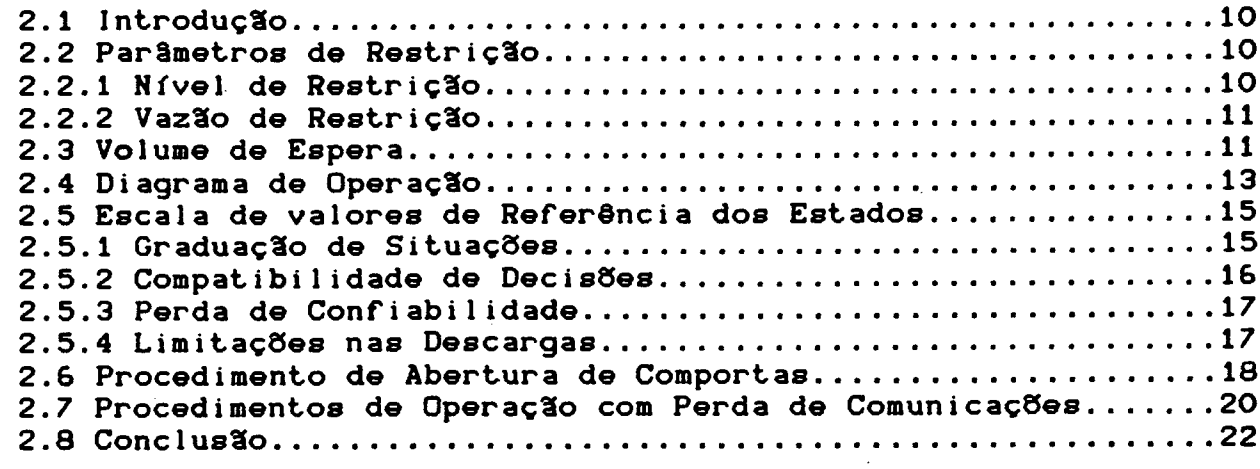

# 3. Fundamentos Teóricos

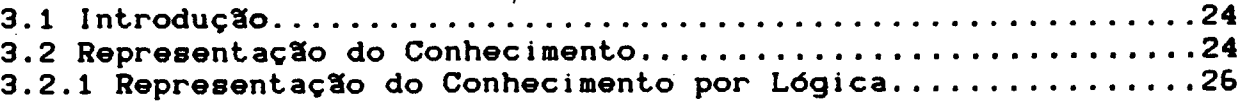

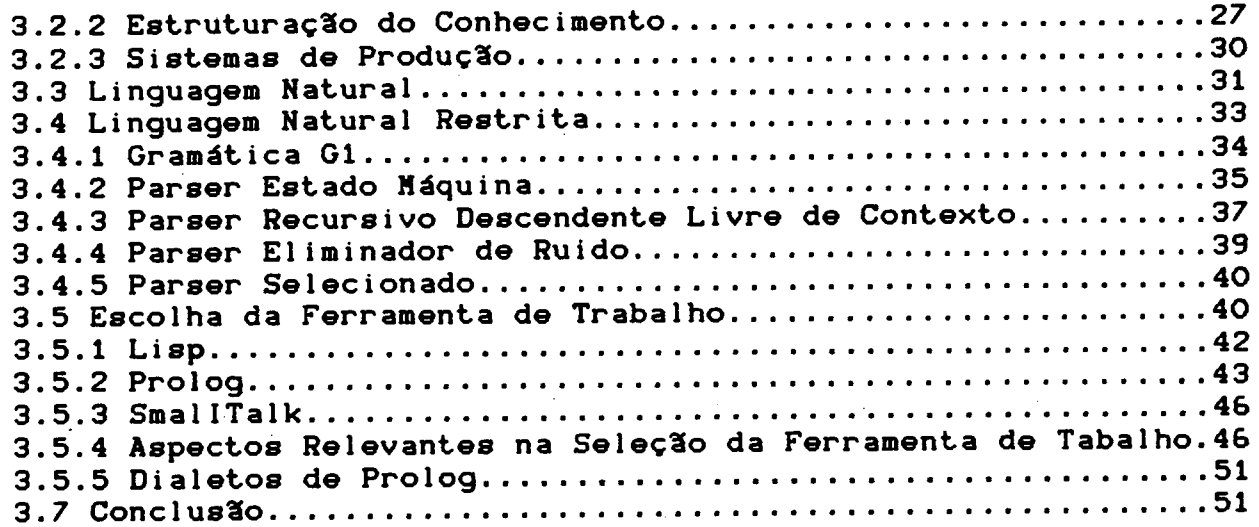

# 4. Implementação do Modelo

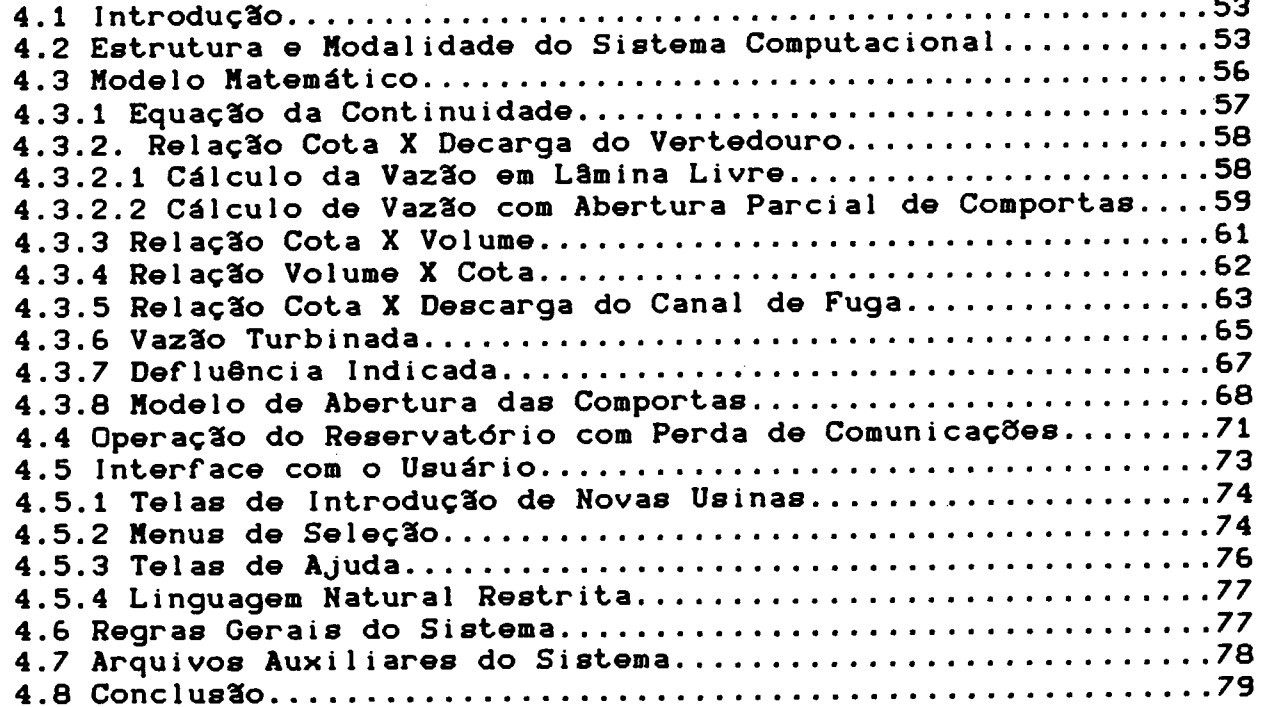

5. Resultados e Discussão

5.2 Resultados dos Testes com o Modelo Matemático.............80 5.2.1 Resultados dos Testes com o Modelo de Vazão a Verter....80 5.2.2 Resultados dos Testes com o Modelo e Vazão Turbinada....81<br>5.2.3 Resultados dos Teste com o Determinação da Cota e

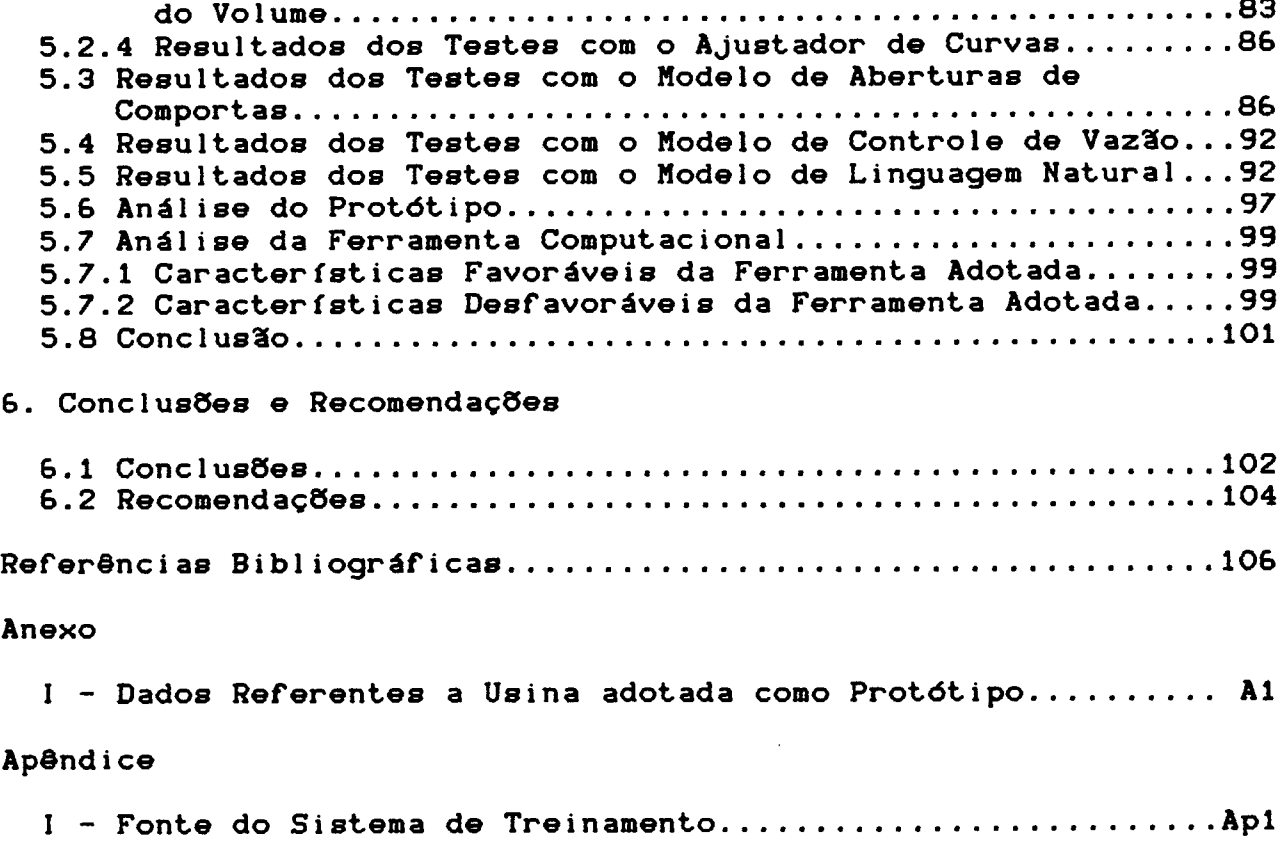

 $\label{eq:2.1} \frac{1}{2} \sum_{i=1}^n \frac{1}{2} \sum_{j=1}^n \frac{1}{2} \sum_{j=1}^n \frac{1}{2} \sum_{j=1}^n \frac{1}{2} \sum_{j=1}^n \frac{1}{2} \sum_{j=1}^n \frac{1}{2} \sum_{j=1}^n \frac{1}{2} \sum_{j=1}^n \frac{1}{2} \sum_{j=1}^n \frac{1}{2} \sum_{j=1}^n \frac{1}{2} \sum_{j=1}^n \frac{1}{2} \sum_{j=1}^n \frac{1}{2} \sum_{j=1}^n \frac{$ 

 $\mathcal{L}^{\text{max}}_{\text{max}}$  and  $\mathcal{L}^{\text{max}}_{\text{max}}$ 

 $\mathcal{L}^{\text{max}}_{\text{max}}$ 

 $\mathcal{O}(\mathcal{O}_\mathcal{O})$ 

# Lista de Tabelas

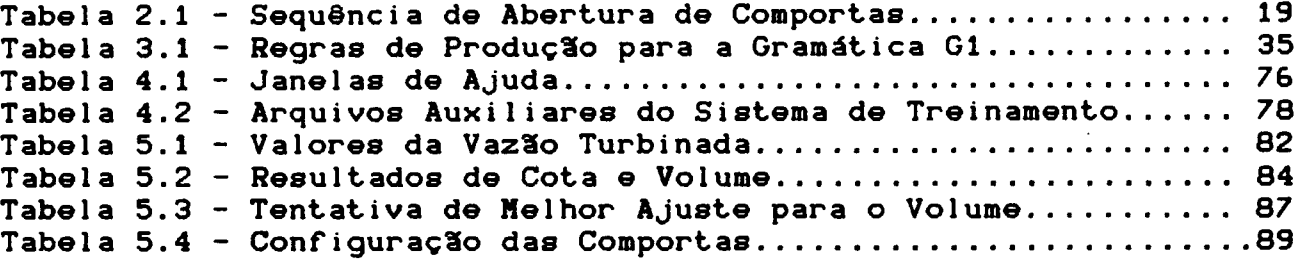

 $\sim$ 

 $\overline{1}$ 

# Lista de Figuras

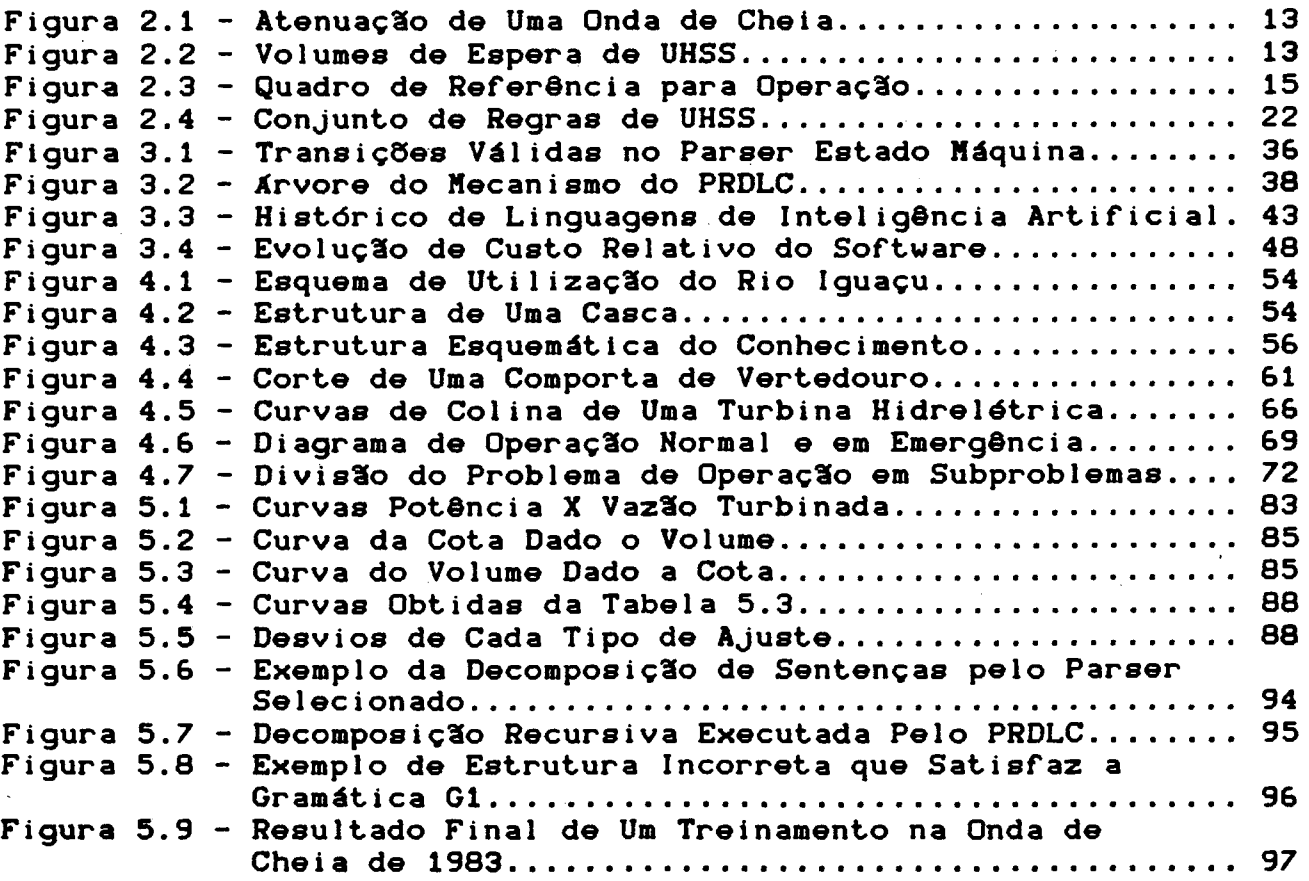

# SIMBOLOGIA

 $\sim$  100  $\pm$ 

 $\bar{\beta}$ 

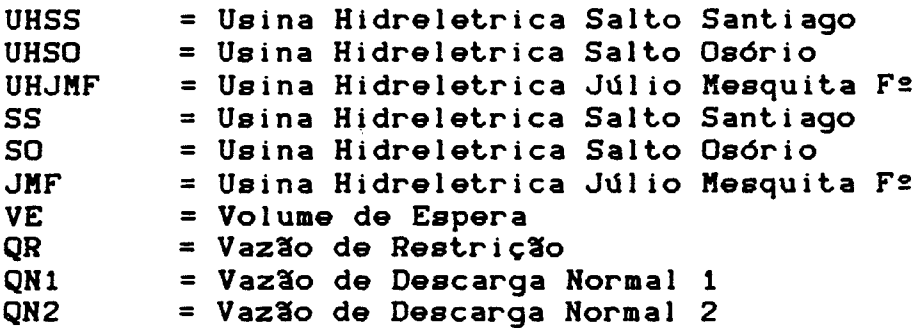

 $\ddot{\phantom{a}}$ 

J

 $\hat{\mathcal{A}}$ 

 $\bar{z}$ 

### **RESUMO**

Este trabalho apresenta um modelo para treinamento e apoio à tomada de decisão em situações de emergência no controle de reservatórios de usinas hidrelétricas. O modelo emprega técnicas de inteligência artificial para efetuar buscas no conjunto de regras de operação de um determinado aproveitamento hidráulico. É também, proposto, uma casca modular com um subconconjunto de linguagem natural rel acionada com operação de vertedouros.

Técnicas de representação do conhecimento que adequadamente descrevem este problema, bem como o esquema a ser adotado para linguagem natural e suas alternativas, são t ambém abordadas.

0 modelo desenvolvido foi implementado, em forma de protótipo, para a Usina Hidreletrica de Salto Santiago. Os resultados dos testes realizados são apresentados e analisados.

# **ABSTRACT**

This work presents a model for traning and decision support for emergency events in hydroeletric reservoir control. The model applies artificial intelligence techniques to search a operation rule set of a given reservoir. It is also proposed a modular shell with a natural language subset related to spillway operation.

The knowledge representation and the mathematical model which describes this problem, as well as the scheme for the natural language and its alternatives are also shown.

The developed model was implemented, as a prototype, for the Salto Santiago Hydroeletric Power Station. The results are presented and analysed.

#### CAP ITULO I

#### I N TRODUCXO

#### 1.1 Generalidades

A produção de energia elétrica no Barsil é baseada principalmente em aproveitamentos hidráulicos. O controle da bacias hidrográficas é uma preocupação constante, especialmente no que concerne à cheias.

Em situações de emergência a solução adotada atualmente constitui-se em um conjunto de regras de operação. Estas regras descrevem o que deverá ser executado para proteger as estruturas do barramento e a integridade da casa de força, bem como evitar danos às propriedades privadas ribeirinhas. Tal conjunto de regras estabelece um procedimento padrão a ser seguido por operadores, e está disponível em manuais e tabelas.

0 controle de reservatórios exige perícia humana na tomada de decisões mesmo no caso de operação diária. Os operadores necessitam treinamento nas regras de operação do aproveitamento, especialmente no que diz respeito a situações de emergência.

 $-1-$ 

No que se refere ao treinamento de operadores, estas regras são alqumas vezes programadas em linguagens procedurais. Para este fim, dezenas de programas foram desenvolvidos. Entretanto, eles não são adaptáveis às diversas usinas existentes. Desta forma, os custos envolvidos no desenvolvimento de sistemas de treinamento é diretamente proporcional ao número de usinas para as quais estes venham a ser aplicados. Isto se deve à indissociabilidade entre conhecimento e controle na programação convencional.

0 desenvolvimento de um sistema que simule a operação de um reservatório é extremamente interessante. Na formulação de regras de operação, a equipe técnica responsável, necessita de ferramentas para avaliação de novas regras. Logo, uma caracaterística desejável de um sistema de simulação é a possibilidade de inserção de regras alternativas e verificação do efeito resultante. Mais especificamente, para cada nova alternativa o sistema deverá efetuar uma busca exaustiva no espaço de soluções, devendo computar o mínimo custo associado a um determinado par â metro pré-especificado.

Existe, ainda, grande interesse em um sistema de apoio de decisão que recomende medidas e que preveja o que um elenco de atuações sobre o controle do reservatório acarretaria. Esta necessidade é decorrente do fato que os

-2-

diversos estados de riscos de operações impõe muita tensão sobre os operadores, podendo vir a diminuir sua eficácia.

/

Esta dissertação apresenta um protótipo de um sistema de simulação de reservatórios, para treinamento de operadores, que incorpora as características citadas, quais sejam, transportabilidades para diversas usinas, possibilidade de inserção de novas alternativas e verificação do efeito resultante, bem como o apoio à tomada de decisão.

1.2 Escopo do Trabalho

A simulação de reservatórios de hidrelétricas, visando tanto o treinamento como o apoio a tomada de decisão requer um alto grau de iteração com o usuário bem como flexibilidade nas regras de operação e controle do barramento, para que possa ser reaproveitado em outras hidrelétricas com diferentes exigências.

Uma análise prévia indentificou os seguintes requisitos para a satisfação destes objetivos:

- Busca em grafos com parâmetros simbólicos associados;

$$
-3-
$$

- Interface com linguagem natural, mesmo que seja de forma rudimentar:
- Troca de informações com o usuário, incluindo justificativa de perquntas e decisôes tomadas pelo sistema:
- Lógica claramente separada de dados para permitir a utilizacão do sistema desenvolvido em outros barramentos:
- Modelagem matemática simples para calcular vazões ( af luentes e defluentes em função de cota).

Os ítens acima, a exceção do último, são típicos de aplicações que envolvem técnicas de inteligência artificial. Por isso optou-se pelo uso desta técnica.

Uma vantagem adicional do emprego de técnicas de Inteligência Artificial, em sistemas de treinamento, é a possibilidade de se implantar mecanismos de explanações, pelo qual o sistema interage com o usuário explicando como chegou a determinada conclusão.

 $-4-$ 

Buscou-se desenvolver uma "casca" altamente modular, de forma que conjuntos de regras alternativas, para cada reservatório e bacia hidrográfica, possam ser incorporadas facilmente sem interferência com a lógica do sistema. Os objetivos do sistemas exigem respostas a perguntas de diversas natureza sobre o assunto em questão. O sistema provê uma interface homem-máquina com janelas, telas de a juda e fácil navegação entre modos de operação.

A " casca" foi desenvolvida em forma de protótipo para testar esta proposta, utilizando a Usina de Salto Santiago, situada na Bacia do Paraná-Iquacu.

Um subconjunto de linguagem natural para este campo foi desenvolvido para facilitar a troca de informações com operadores com poucos conhecimentos em microinformática. Isto se torna crucial em operações de emergência (tanto real como simulada), quando diferentes análises de uma dada situação e de combinações de ações corretivas deverão ser geradas e a melhor alternativa selecionada e recomendada pelo sistema.

Uma abordagem baseada em uma sub-área de inteligência artificial denominada "sistemas peritos" ou "especialistas" permite que se satisfaçam todos os quesitos mencionados.

$$
-5-
$$

## 1.3 Revisão Bibliográfica

A estruturação da base de conhecimento deste trabalho seguiu recomendações de Keller !12! e Hayes-Roth!9! que, embora proponham alternativas conflitantes <artificiura Top-Down X Prototyping Scale-up), fornecem os rudimentos para que um iniciante planeje "seu curto horizonte" e crie protótipos daí por diante !9!.

A extração do conhecimento do especialista, como preconizado por Barr&Feigenbaum :1: e Genaro ! 29 :, é a fase mais desgatante do processo, pois requer uma intensa interação com os especialistas da área e a organização do conhecimento. Usualmente o perito desconhece as próprias regras que adota nos momentos em que sua perícia é exigida. No caso estudado muitos destes conhecimentos estavam compilados em formas de relatórios internos:30:, e detalhes gerais de hidrelétricas puderam ser revistos em Schreiber  $1271.$ 

A representação do conhecimento seguiu orientações de Rich !5!, Bratko!13! com formalismos do cálculo dos predicados. Procurou-se testar a base de conhecimento seguindo-se recomendações de Marcot 125: e de Salzberg :24!, evitando-se, desta forma, surpresas ao longo do desenvolvimento devido à ferramenta adotada não verificar

-6-

automaticamente a consistôncia de regras.

وا

Thompson : 22: e Covinton&Vellino : 19: são boas referências básicas na análise de ferramentas para implementação de sistemas peritos. Utilizou-se em seguida " Why List ? " da Lucid inc., Lazarev 1231, Lechner 115! Rich 15: para o selecionamento do instrumento adequado a implementação do modelo. A seleção está descrita no Capítulo 3 - Fundamentos Teóricos. Escolheu-se a linguagem Prolog para tal.

0 artigo de Brittain 134! e Barr 11! apresentam gener i camente esquemas para tratamento de linguagem natural e problemas e barreiras a vencer de cada um.

0 manual "Turbo Prolog the Natural language of Artificial Intelligence" : 26: da Borland, foi a primeira aproximação com esta linguagem. É recomendável, no entanto, para um melhor entendimento da lógica e controle do Prolog Kluzniak & Szpakowikcz !8:, Bratko !13: e Towsend !10:. Detalhes para programação de linguagem natural estão contidas em Bratko :13:, Schildt :7: e no Geobase, e para té cnicas de explanação em Prolog apenas no SANAL : 26:.

As tendências e aplicações de sistemas peritos são extensamente discutidos em Coombs ill! e Keller !12!. Os temas relacionados com a geração de potencia e controle de

 $-7-$ 

processos por técnicas de Inteligência Artificial estão contidos em Osborne : 17:, Wittig : 18:, Kumara : 20: e Milavic : 21:. Os objetivos de controle deste processo (operacão de reservatórios) foram revisados desde o princípio com suporte teórico destes últimos.

#### Importância do Trabalho  $1.4$

Vertedouros de barragens de hidrelétricas são dimensionados para permitirem a passagem de uma enchente decamilenar. Este evento corresponde a uma enchente máxima prevista em estudos hidrológicos que poderá ocorrer a cada dez mil anos. Fica evidente a baixa probabilidade deste sinistro. Como exemplo para comparação, a grande enchente de 1983/84 na região Sul, atingiu pesadamente a bacia do Rio Iguaçu, causando um fluxo de 16000 m3/s, na Usina Hidrelétrica de Salto Santiago. Esta mesma Usina pode defluir de seu reservatório 27000 m3/s aproximadamente.

Esta explanação pode produzir a impressão de que a operação de reservatórios de hidrelétricas é algo fácil de ser executado e bastante seguro. Isto não é verdade devido a problemas operacionais e a restrições físicas. Falhas operacionais por perdas de comunicação, e defeitos mecânicos podem causar prejuizos as populações ribeirinhas montante e a jusante, danos a outras usinas e a própria barragem.

$$
-8-
$$

Falhas operacionais, além do fator econômico, podem causar sérios riscos a aglomerações urbanas e, quando em cascata, podem literalmente varrer barragens a jusante , com efeito em cadeia. Tal-fato já ocorreu em diversas local idades.

Estes fatores tem estimulado as empresas concessionárias de energia elétrica, responsáveis pela operação de reservatórios, a tomarem cuidados especiais. Por exemplo, a ELETROSUL atraves de sua Divisão de Hidrologia Operacional (DHIO), do Departamento de Operação do Sistema (DOS), vem procurando ferramentas para treinar e dar apoio de decisão aos operadores de suas Usinas.

A proposição aqui apresentada visa atender esta demanda.

#### 1.5 ORGANIZACXO DO TRABALHO

No capítulo 2 são apresentados os fundamentos básicos de operação de reservatório. Os conceitos principais que devem ser observados, bem como os procedimentos de operação, em forma de regras, também são explanados.

$$
-9-
$$

0 capítulo 3 constitui a base e estrutura para construção do modelo aqui desenvolvido. São descritas técnicas de representação procedurais e declarativas, por lógica dos predicados. A disponibilidade de ferramentas computacionais, vantagens e desvantagens de cada uma e sua relação são apresentados. A linguagem de inteligência artificial escolhida como ferramenta de trabalho é discutida apenas com profundidade suficiente para compreensão dos mecanismos de inferência presentes no modelo.

No capítulo seguinte o problema em estudo é esquematizado em termos de requisitos desejáveis, operações a realizar e restrições que devem ser atendidas. Um modelo matemático para processamento numérico do contínuo fluxos af luente-def luente, armazenamento, vazão turbinada, regras de abertura de comportas, entre outros, são também expostos.

No quinto capítulo o modelo implementado é testado e seus resultados discutidos. Sob diversos estados meteorológicos foram simulados casos onde há ausência de comunicação da usina com o resto do sistema elétrico.

No último capítulo são destacadas as contribuições e l i mit ações desta dissertação além de apresentadas sugestões e recomendações para futuros trabalhos.

-10-

# CAP I TULO II

# FUNDAMENTOS DE OPERAÇXO DE RESERVATORIOS DE USINAS

#### 2.1 INTRODUÇXO

Neste capítulo são introduzidos os conceitos básicos de operação de reservatórios de usinas hidrelétricas. Faz-se observações dos cuidados operativos incorporados as regras gerais de operação do reservatório no contexto de um aproveitamento em cascata.

São apresentados os estados de operação que definem os procedimentos a serem seguidos por operadores do reservatório sob determinado estado de risco, seja este mecânico ou hidrológico.

2.2 Parâmetros de Restricão

2.2.1 Nível de Restrição

Um nível de restrição corresponde a uma cota que, caso at injida no enchimento do reservatório causará, prejuizos ou riscos. Estes danos podem ser na forma de inundação a A filosofia e regras aqui apresentadas são parte do acervo técnico da operação da ELETROSUL contidos em :30: e :37:.

-11-

montante de cidades ou da segurança física do barramento.

2.2.2 Vazões de Restrição

T.

Vazões de restrição são defluências máximas que caso ultrapassadas podem danificar barramentos subsequentes, bloquear cursos d'água (riachos ou até mesmo o canal de fuga da própria usina) e causar inundações. O conjunto de estados de operação pode possuir várias restrições que serão rompidas em sequência ordenada de possíveis danos materiais, sendo o mais sério o que impõe risco a integridade física da barragem. Neste último caso a descarga do reservátorio é efetuada em lâmina livre, ou seja permite defluir sem acréscimo de nível a máxima cheia teórica citada no ítem 1.3.

#### 2.3 Volumes de Espera

O amortecimento de ondas de cheias, com a finalidade de evitar o rompimento de restrições de vazões, é alcançado pelo artifício do volume de espera. Este representa diferença de cotas não preenchidas nos reservatórios. A figura 2.1 apresenta o efeito de atenuação de uma onda de cheia pelo volume de espera. A figura 2.2 apresenta os dois volumes de espera da Usina de Salto Santiago, utilizada como protótipo.

-12-

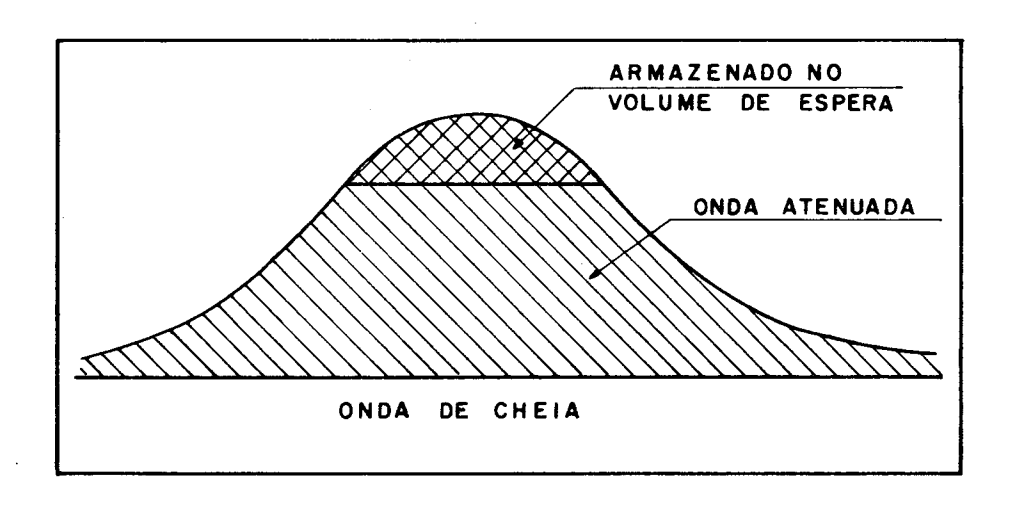

-57

Figura 2.1 Atenuação de Uma Onda de Cheia

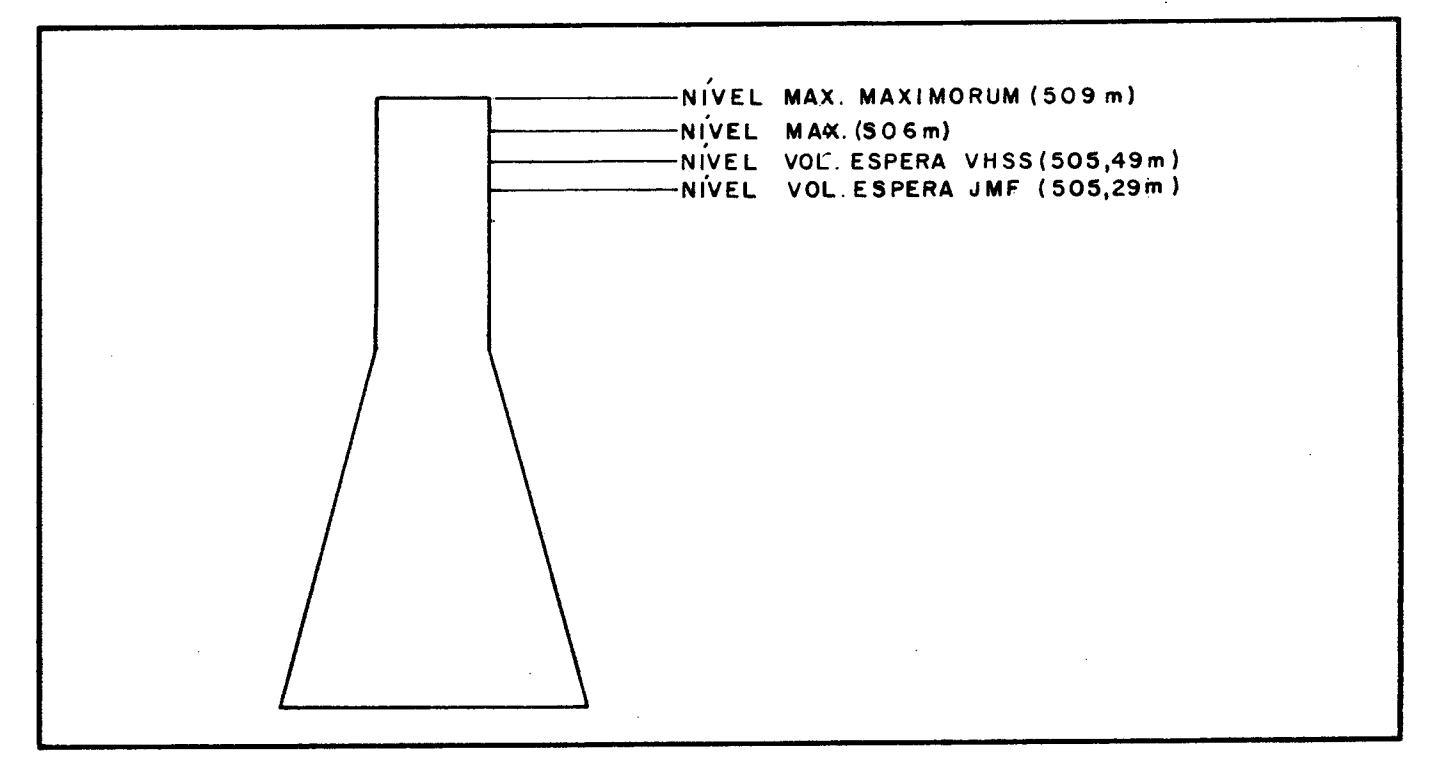

Figura 2.2 - Cotas dos Volumes de Espera de UHSS

#### 2.4 Diagramas de Operação

A utilização de Diagramas de Operação proporciona meios de anteceder a tomada de decisão de se aumentar a defluência, em situações nas quais o reservatório se encontra operando abaixo dos níveis do volume de espera ou abaixo do máximo normal.

Essa antecedência faz com que ao serem atingidos aqueles níveis, a vazão defluente esteja em valores próximos ao da afluência, evitando o emprego de taxas elevadas de variação na defluência ou a violação dos volumes de espera, mantendo descargas abaixo dos valores de restrição.

As vazões defluentes, indicadas nos Diagramas de Operação, são função dos níveis e afluências ao reservatório. São valores mínimos a serem descarregados servindo como orientação básica nos casos de não se dispor de informações mais confiáveis, tais como dados hidrometeorológicos e previsões de vazões afluentes ao aproveitamento em questão. A figura 2.3 apresenta um Quadro de Referência para Operação de uma usina de concessão da ELETROSUL. Estes quadros de referência, servem para localizar o estado hidrológico na Escala de Valores de Referência.

-14-

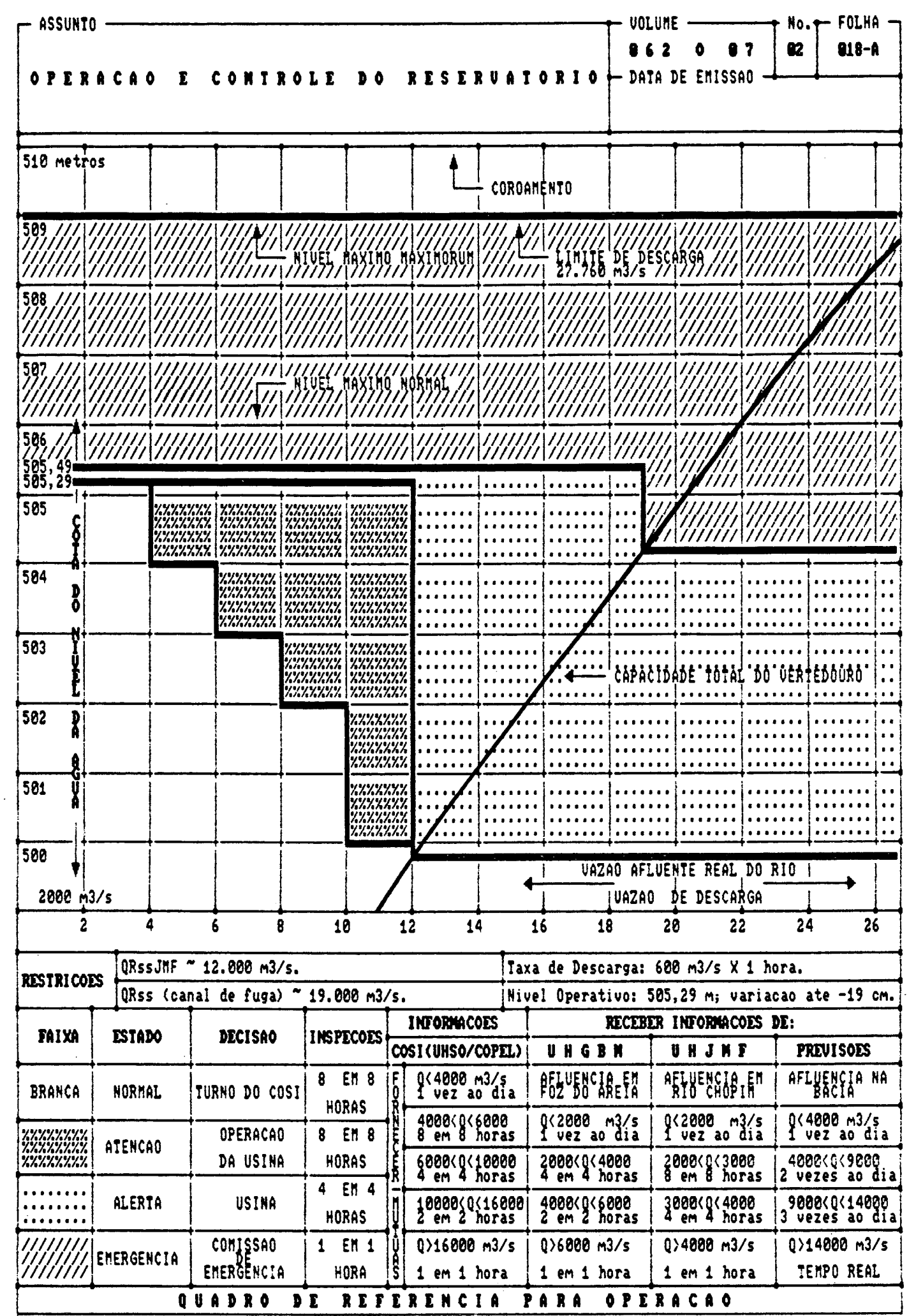

 $\mathcal{A}^{\mathcal{A}}$ 

 $\mathcal{A}^{\bullet}$  and  $\mathcal{A}^{\bullet}$ 

2.5 Escala de Valores de Referência

A regularização e ações preventivas de segurança são dependentes do estado hidráulico do reservatório, que pode ser perfeitamente definido por :

- Nível de Agua no Reservatório

- Vazões Afluentes.

2.5.1 Graduação de Situações

Condições da Escala de Valores de Referência são peculiares da bacia e de um aproveitamento particular estabelecendo uma graduação de situações, abaixo descritas :

 $-$  Normal :

Sem verter ou vertendo por conveniências operativas. As operações de comportas, em geral, são uma função das necessidades de geração econômica. Os Riscos de danos são nulos.

-16-

- Atenção :

Acionamento dos mecanismos de descargas do aproveitamento. Caracteriza-se pela existência de riscos de danos a jusante. Existe riscos de quebra de restrição que envolvam terceiros.

- Alerta :

Neste estado já ocorreram danos a terceiros e poderá consumar quebra de outras restrições a jusante.

- Emergência :

Esta escala tem início quando surgem ameaças às instalações da usina ou grandes responsabilidades específicas a resguardar a jusante (patrimônio de terceiros, vidas humanas). A operação é voltada para a proteção desses encargos e mais remotamente à preservação da própria barragem.

#### 2.5.2 Compatibilização de Decisões

Para casos de aproveitamentos em cascata, sempre que um reservatório passar da situação Normal para Atenção, o reservatório imediatamente a jusante, por coerência operativa e de decisões, deverá acompanhar o motivos de

 $-17-$ 

reservatório de montante na ascenção da escala de graduação, passando tambem de Normal para Atenção, mesmo ainda se encontrando dentro dos limites da faixa Normal.

2.5.3 Perda de Confiabilidade

Havendo redução de confiabilidade na operação do reservatório, em qualquer situação, a classificção deverá, em função do estado hidráulico, subir na escala de gravidade. A perda de confiabilidade poderá advir de :

- Redução de recursos humanos;

- Perda de fonte principal para alimentação dos motores das comportas;
- Defeito no acionamento de comporta;
- Falta de comunicação da Usina com orgãos externos;
- Restrições imprevistas que reduzam a plena utilização dos vertedouros.

2.5.4 Limitações nas Descargas

Embora a graduação de situação seja sempre definida em função de vazões afluentes, a responsabilidade por descargas também acompanha os limites dessas escalas, não podendo os responsáveis de cada faixa-descarregar-além da afluência limite da faixa correspondente (a cada aproveitamento). Este procedimento visa resguardar usinas e propriedades a jusante

 $-18-$ 

de uma onda de cheia muito elevada.

2.6 Procedimento de Abertura das Comportas

Operar um reservatório é, em última instância, manter um comando efetivo sobre as comportas do vertedouro. Estas deverão ser manobradas de maneira a evitar prejuizos no equipamento e em sua estrutura suporte. As recomendações principais tem haver com o afogamento mínimo das comportas e sua sequência de manobra. A sequência de abertura de comportas tem por finalidade defluir uma lâmina d'água estável. Fluxos instáveis no vertedouro causa esforços a montante, no vertedouro e a jusante do barramento. Como exemplo, a tabela 2.1 apresenta a sequência de manobra da Usina Hidrelétrica de Salto Santiago.

Tabela 2.1 - Sequência de Abertura de Comportas

I - Sequência de Operação do Vertedor com uma Comporta Impedida.

Comporta impedida e Sequência de Abertura

1 8765432

-19-

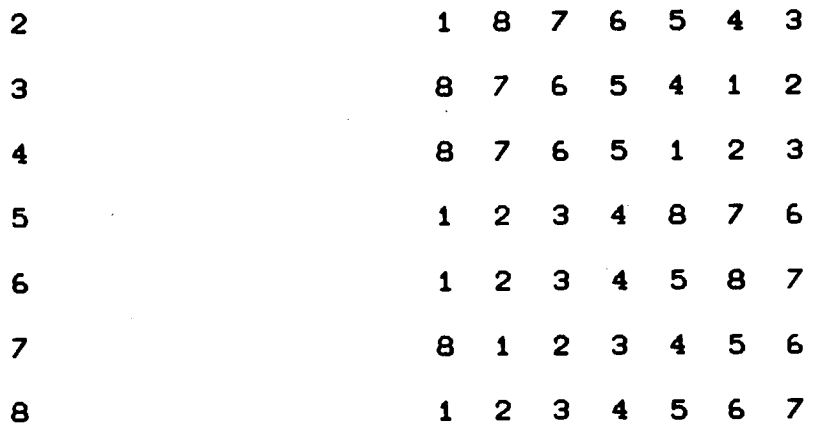

II - Sequência de Operação do Vertedor com Duas Comportas Impedidas

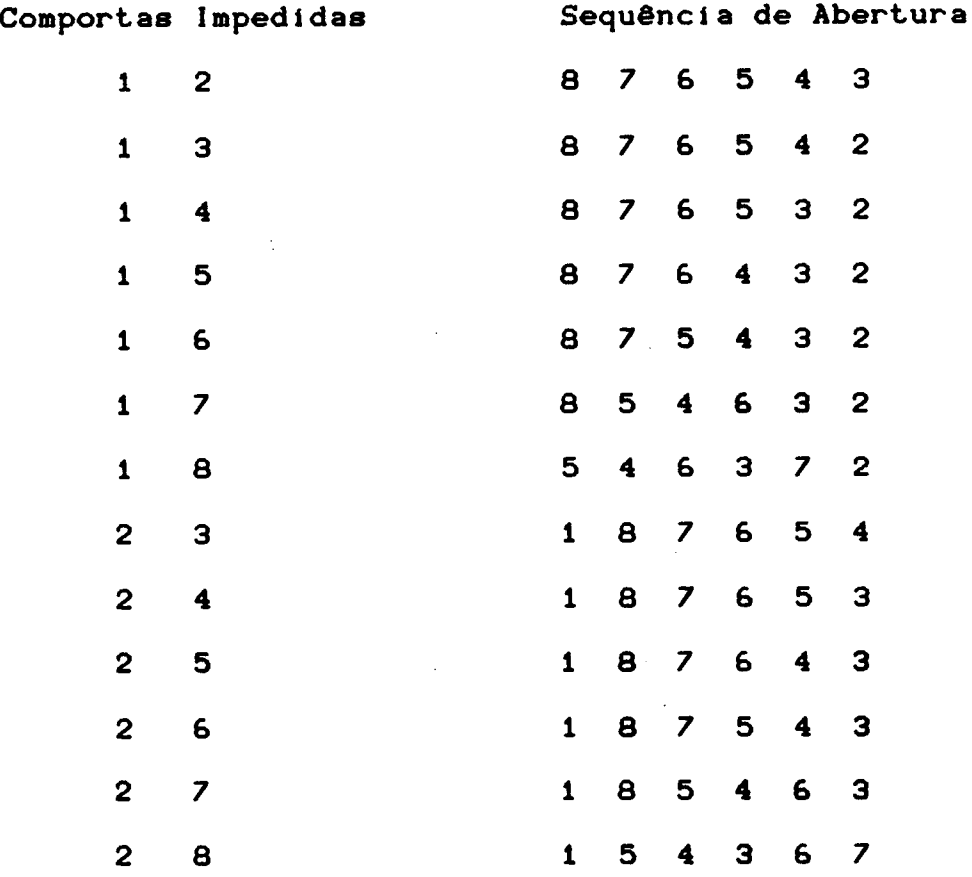

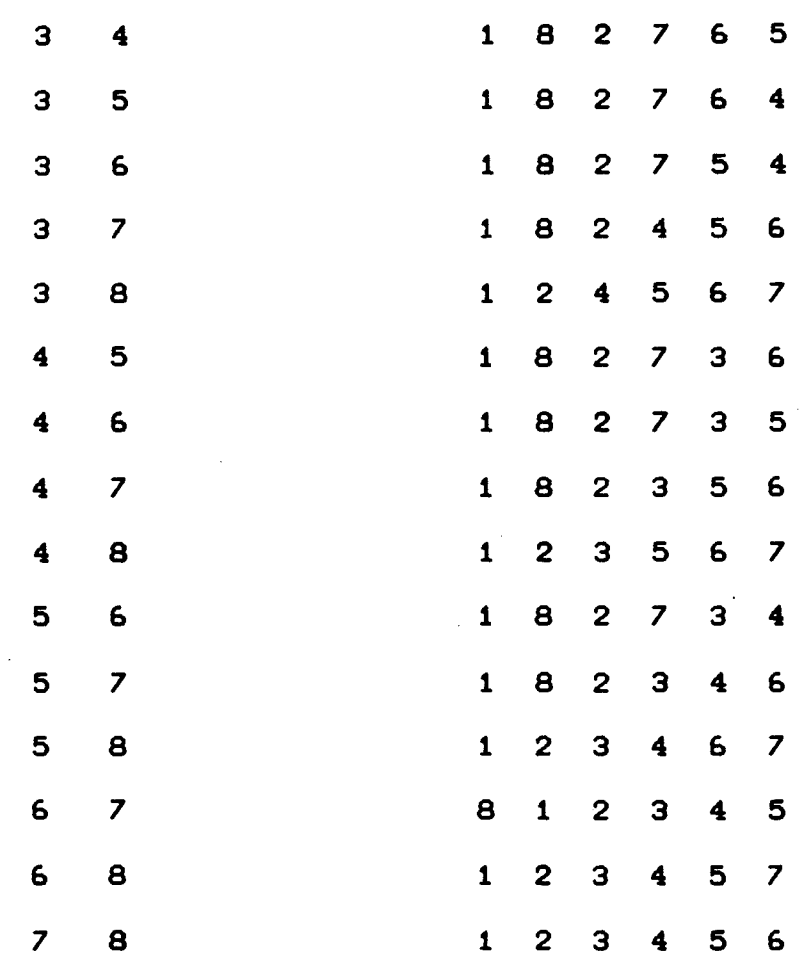

OBS.: Para o fechamento seguir sequência inversa.

2.7 Procedimentos de Operação com Perda de Comunicações

A perda de comunicação da Usina com o restante  $d\Omega$ sistema é a ocorrência que mais exige da perícia de um operador. A operação do reservatório será efetuada tendo por base apenas a vazão de descarga, a de afluência medida como a variação do nível em um intervalo de tempo e pelo proprio nível presente no resevatório. A figura 2.4 esquematiza um conjunto de regras para a Usina Hidrelétrica de Salto Santiago (UHSS).

 $-21-$ 

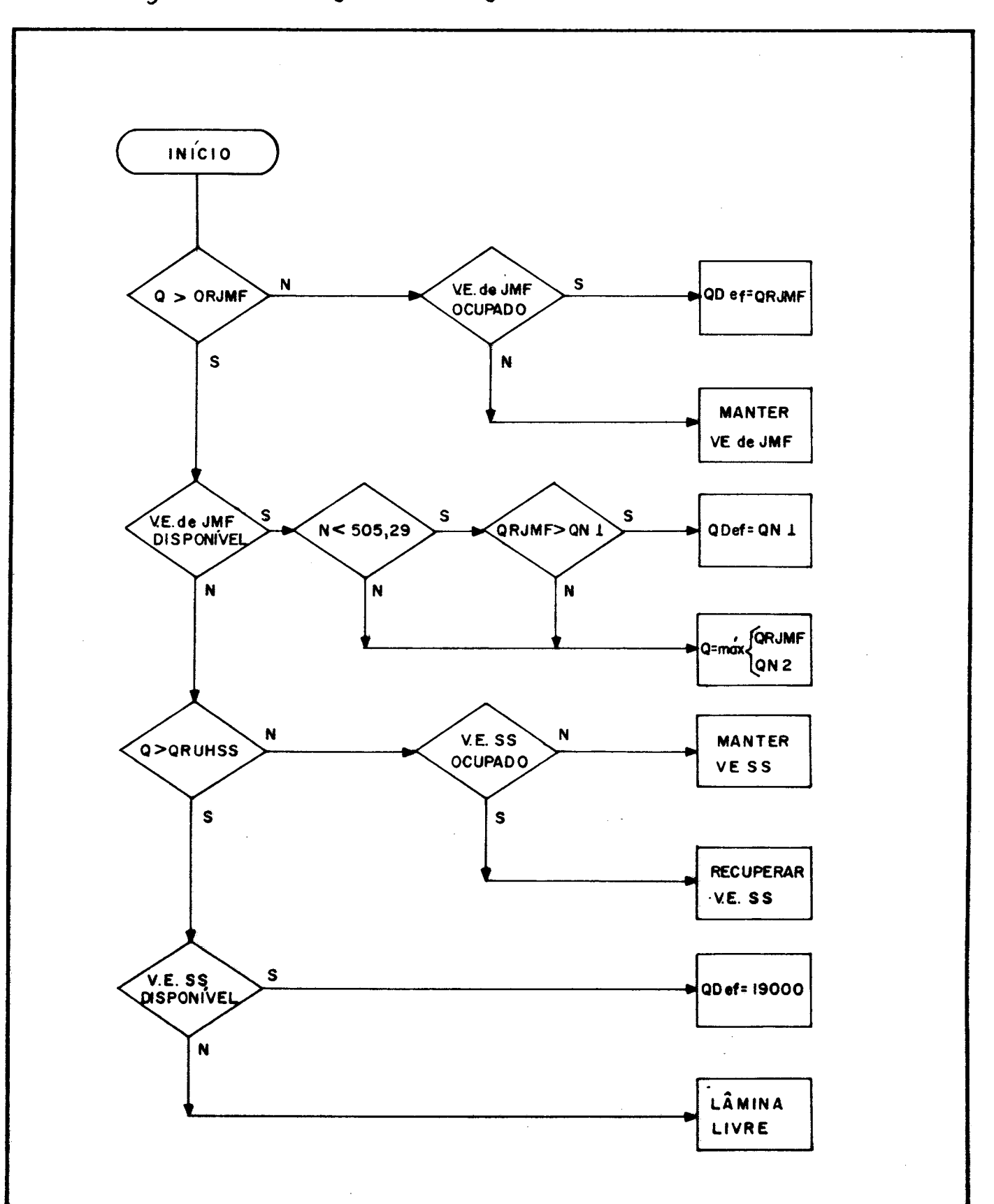

Figura 2.4 - Conjunto de Regras de UHSS

2.8 Conclusões

Neste capítulo apresentou-se os conceitos básicos e terminologia necessários ao entendimento de operação  $de$ reservatórios. No próximo capítulo serão apresentados  $\circ$ s fundamentos teóricos para a compreensão da implementação do modelo.

# CAP f TULO III FUNDAMENTOS TEGRICOS

# 3.1 Introducão

Neste capítulo é apresentada a fundamentação teórica que viabiliza a formulação de um sistema para treinamento de operadores de hidrelétricas. A linguagem natural, um componente importante na fase de treinamento de operadores, é apresentada, bem como alternativas para sua imp lementação. Ferramentas, para um melhor desenvolvimento do sistema, são analisadas e explanações dos mecanismos da linguagem selecionada são realizadas no final do capítulo.

### 3.2 Representação do Conhecimento

A representação do conhecimento visa mapear o espaço de problemas ao espaço de soluções. Este processo transforma objetos do mundo real em representações abstratas. A adequação de uma representação de entidades do espaço de problemas objetiva aproximá-lo, conceitualmente,<sup>"</sup> ao espaço solução, facilitando este mapeamento.

A aplicação de métodos de representação do conhecimento coloca o "mundo real reduzido" em formas de estruturas de dados que possam ser logicamente consistentes

 $-24-$ 

e processáveis por ferramentas computacionais.

A ausência de métodos para representação dos conhecimentos, que se deseje codificar, obtem como produto final explosões combinatoriais ou envolvimento de buscas em laços infinitos. A partir do momento que o engenheiro de conhecimento compreende os objetivos definidos, se inicia a busca de fatos, dados e regras para que se possa atingir uma conclusão possível.

A representação do conhecimento deverá ser estruturada visando sua inserção no sistema perito a ser desenvolvido. Esta é uma tarefa do engenheiro de conhecimento, que se assemelha a do analista de sistemas em processamento de dados convencional.

A solução de problemas complexos encontrados no mundo real, necessita uma grande massa de conhecimentos e alguns mecanismos para manipulá-los e criar soluções para diversas situações. A manipulação de conhecimentos necessita um formalismo adequado a cada problema inserido em um determinado domínio. Para que seja funcional é interessante que existam funções mapeando fatos a suas representações e, reciprocamente, representações a fatos. Ressalta-se que estas funções não levam ponto a ponto, mas regiões de um espaço de problemas a uma região no espaço solução.

-25-
3.2.1 Representação do Conhecimento por Lógica

A bibliografia consultada, especialmente Barr 11: Rich !5!, são unânimes ao apresentar as inúmeras vantagens da representação em forma de lógica. A mais importante é a possibilidade de se obter novos conhecimentos a partir daqueles existentes, assumidos como verdadeiros. Este é o mecanismo de Deducão Matemática. Kowalski 133: sugeriu aplicação de lógica, argumentando que matemática não é diferente de tarefas complexas, as quais requerem mecanismos confiáves de dedução e uma base heurística para controlar uma busca, que de outra forma seria completamente impossível. Esta impossibilidade é advinda de uma explosão combinatorial das alternativas a serem exploradas.

Entre os formalismos lógicos, o cálculo dos predicados, ou lógica dos predicados ou lógica de primeira ordem, tem sido preferido para representação por ser de fácil compreensão e utilização, e por existir procedimentos próprios de decisão. Uma vantagem adicional de relevância é que o cálculo dos predicados permite a representação de fatos e objetos por simples assertivas.

-26-

0 procedimento de decisão, neste caso, é denominado resolução. A resolução consiste em um procedimento de prova de fatos ou associação de fatos, por refutação. À sua eficiencia está associada ao fato de que as assertivas foram convertidas a uma forma conveniente, isto é, um padrão do cálculo dos predicados. As principais formas de controle da resolução, serão vistas na seção 3.5.2, e são a un i fi cação e o caminhamento retrospectivo.

# 3.2.2 Estruturação do Conhecimento

Até mesmo uma boa representação poderá levar a uma explosão combinatorial quando uma busca for realizada em sua base de regras. Um sistema perito não poderá permitir que este fato venha prejudicar sua eficiência. A estruturação do conhecimento obedece técnicas que minimizam, ou mesmo eliminam este fenômeno inconveniente. A técnica, indicada por Richi5!, agrupa estruturas complexas de conhecimento, em um domínio particular, de forma que estes atendam as seguintes características desejáveis :

Adequação representacional - habilidade para representar os tipos de conhecimento no domínio;

-27-

- A dequação in ferencial : habilidade para manipular as estruturas de representação de forma a obter novos fatos a partir de sua base de conhecimento;

- Eficiência inferencial : habilidade de incorporar à estrutura do conhecimento, informações que direcionem os mecanismos de inferência a caminhos promissores evitando, t a mbém, procuras desnecessárias.

Técnicas para atender estas características podem ser divididas em dois grandes grupos: os declarativos e os procedurais. Os declarativos, da qual faz parte o cálculo dos predicados, separa conhecimento dos procedimentos de controle. e tem as sequintes vantagens :

- Cada fato necessita ser expresso somente uma vez, independentemente dos diferentes modos que venha a ser utilizado;

- Em decorrência, fica fácil adicionar ou modificar regras ao sistema, pois não há alterações nos demais fatos e no respectivo controle.

Por sua vez as técnicas procedurais possuem a grande parte de seu conhecimento na forma de rotinas para a sua manipulação. As principais vantagens deste grupo estão

 $-28-$ 

listadas abaixo:

- Fácil de representar raciocínios probabilísticos;

- Fácil de representar heurísticas.

A decisão do esquema representativo é realizado em conjunto com a escolha da ferramenta de trabalho, pois a cada esquema corresponde um instrumento distinto. Os principais esquemas representativos são segundo Barr :11 :

- Sistemas de Produção;
- Redes Semânticas;
- Primitivas Semânticas;
- Representações Diretas ( analógicas);
- Quadros e Textos ( Frames e Scripts ).

Entre estes esquemas, apenas o "Sistemas de Produção" o "Quadros e Textos" são de vasta aplicação em sistemas especialistas. Este trabalho descreverá apenas o primeiro esquema por dele fazer uso. Redes semânticas foram analisadas para uso em linguagem natural. No entanto esta última alternativa foi descartada em favor de um esquema mais simples e eficaz. Descrições sucintas sobre os demais esquemas poderão ser encontrados em Barr :1:, Rich :5: e Towsend : 10 !.

-29-

3.2.3 Sistemas de Produção

O sistema de produção é composto por regras de produção, as quais são simples assertivas do tipo

 $|$  i F (condicão)  $|$  THEN (ação)  $|$ .

0 processamento é cíclico, verificando qual regra, ou conjunto de regras, são aplicáveis. Caso ocorra conflito ou empate entre regras o sistema deverá saber como resolvê-lo.

Sistemas de produção possuem diversas vantagens, tais como modularidade e uniformidade de regras, e algumas desvantagens, como dificuldade para depuração. Devido a esta desvantagem torna-se difícil trabalhar com regras de produção à medida que a base de conhecimentos cresce. No entanto, linquagens computacionais, organização no desenvolvimento do programa e persistência têm permitido o emprego de regras de produção em sistemas peritos históricos, como o MYCIN, TEIRESISAS, STUDENT, GPS e SHRDLU, entre outros.

-30-

### 3.3 Linguagem Natural

Em 1949, Warren Weaver propos o uso de computadores em problemas de tradução. A proposta consistia em armazenar-se um dicionário bilinque e regras de sintaxe dos idiomas em sua área de memória. Assim a tradução consistiria na leitura de frases em uma lingua e após um simples processamento de troca de palavras por seus respectivos sinônimos com a aplicação de regras na lingua destinatária. Esperava-se que uma tradução perfeita pudesse assim ser concluida. Este conceito foi abandonado quando experimentos neste campo falharam drasticamente.

Atualmente reconhece-se que o problema de linguagem natural é um dos mais complexos no campo da inteligência artificial. Diversos tipos de conhecimentos estão envolvidos nesta tarefa, tais como estrutura de sentenças, o significado das palavras, modelagem de recepção de informação, regras de conversação e um extenso campo de conhecimentos gerais sobre o mundo. Como ilustração de problemas de contexto é aqui reproduzido um exemplo de Brittain : 34! sobre um dos empecilhos de linguagem natural, a ele associado, a ambiquidade :

" João viu uma mulher no parque com um telescópio "

-31-

Existem cinco interpretações para esta frase. Entre elas " João que estava no parque viu uma mulher andando com um telescópio (estando ela no parque ou não)" ou " João viu, por intermédio de um telescópio, uma mulher no parque ( podendo e le estar ou não no parque) ".

A estrutura de uma linguagem natural é analizada tomando-se sua gramática e um processo de codificação para captar o significado pretendido, a análise sintática (ou parsing). A gramática, como entendida em inteligência artificial, é um esquema para combinação de palavras, de acordo com regras de sintaxe para formação correta de frases. Existem, atualmente, uma infinidade destas gramáticas em experiência no processamento natural Peat : 44:.

0 parsing, por sua vez, utilizando uma dada gramática, separa a estrutura da frase em elementos básicos, na tentativa de "compreender" o significado da expressão idiomática. O parser implantado neste trabalho tem sua teoria explicada a seguir e sua implementação descrita no quarto capítulo.

-32-

**CAllotosa Universitären**  $en0000$ 

### 3.4. Linguagem Natural Restrita

Devido às dificuldades da linguagem natural, os sistemas peritos fazem uso do que se convencionou chamar linquagem natural restrita ou sub-linguagem natural. Esta é domínio específico, da linguagem subconjunto, em um natural, e é extremamente mais fácil de implementar e,  $8<sub>e</sub>$ realizado corretamente pouco deixa a desejar. Este recurso foi desenvolvido com sucesso por diversos programas já na década de 60. Entre os mais conhecidos cita-se o ELIZA, o STUDENT e o SAD-SAM, entre outros.

Existem diversas proposições para a consecução deste objetivo, quais sejam :

- Parser Estado-Máquina de LN (State-Machine Parser);

Parser Recursivo-Descendente Livre  $de$ Contexto (Context-Free Recursive-Descendent NLP Parser);

- Parser Limpa-Ruido ( Noise Disposal Parser).

Todas as proposições representam regras que de alguma forma captam a informação que se deseja obter, ou o comando ser realizado. Adicionalmente a estas regras, é essencial a vocabulário condicionando palavras a seu contexto, o que um dependerá do esquema adotado.

 $-33-$ 

 $3.4.1$  Gramática G1

A gramática G1 é uma adaptação da "G1 Grammar", em inglês. Visando sua adequação ao português ocorrerão inversões na sequência original legal em que as palavras aparecem. Este é o caso, por exemplo, dos adjetivos. Esta gramática é constituida de uma sintaxe simples e é empregada como regra básica nos parsers para verificação de associação válida de palavras contidas em frases. Todos os parser, apresentados neste trabalho, seguem a idéia central desta gramática.

A seguir serão listadas as regras da gramática G1 :

Todos os adjetivos deverão vir após um substantivo ao qual dão qualificações;

- Todos os advérbios deverão seguir um verbo, a qual  $modificam:$ 

- Todas as frases deverão ser finalizadas com um ponto.

Esta gramática necessita também um vocabulário associando cada palavra a seu tipo, isto é, se substantivo, verbo, adverbio, etc..

 $-34-$ 

A tabela 3.1 apresenta as regras de produção para esta gramática.

Tabela 3.1 Regras de Produção para Gramática G1.

```
F r a s e = NP + VPNP --> Determinante + Substantivo
NP --> Determinante + Adjetivo + Substantivo
NP --> Preposição + NP
VP --> Verbo + NPVP --> Verbo + Adverbo + NP
VP --> Verbo + Adverbo
VP --> Verbo
```
# 3.4.2 Parser Estado-Máquina

A mudança de estado, que se refere este ítem, é a da passagem do estado de uma sentença a outro pela adição de mais uma palavra. Este parser se utiliza de um grafo direcionado que verifica transições validas de estado a estado como mostra a figura 3.1 (Schildt | 7 | ).

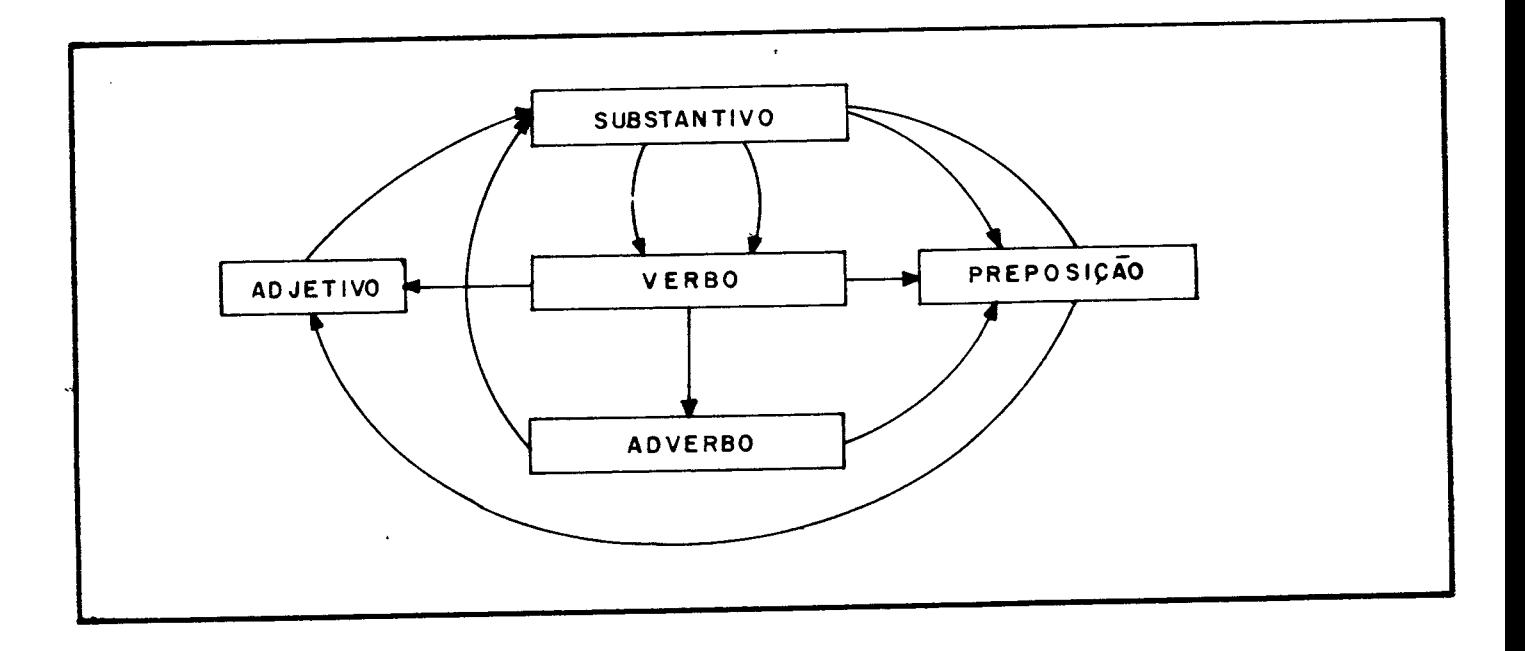

# Figura 3.1 - Transições Válidas no Parser Estado-Máquina

O parser Estado-Máquina é ideal para algumas aplicações de recuperação de informações em base de dados e JCLs (Job-Control Languages), devido aos poucos tipos de frases utilizados e poucas variações de estados a analisar.

No entanto há desvantagens nesta alternativa tais como:

- Necessita muitas cláusulas para efetuar uma transição de estado;

- Não registra como atingiu um estado particular;

- Serve apenas para verificar se um comando ou frase foi fornecido corretamente, e se as palavras empregadas estão em sua base de dados.

3.4.3 Parser Recursivo-Descentente Livre de Contexto (PRDLC)

O PRDLC usa regras de produção para analizar uma sentença, a qual é composta por vários ítens, os quais por sua vez são compostos por outros ítens. A sentença é quebrada pelo PRDLC até que se atinja seus elementos atômicos : substantivos, adjetivos, advérbios, verbos, preposições e artigos. A figura 3.2, adaptada de Schildt 171, apresenta esquematicamente este mecanismo.

-37-

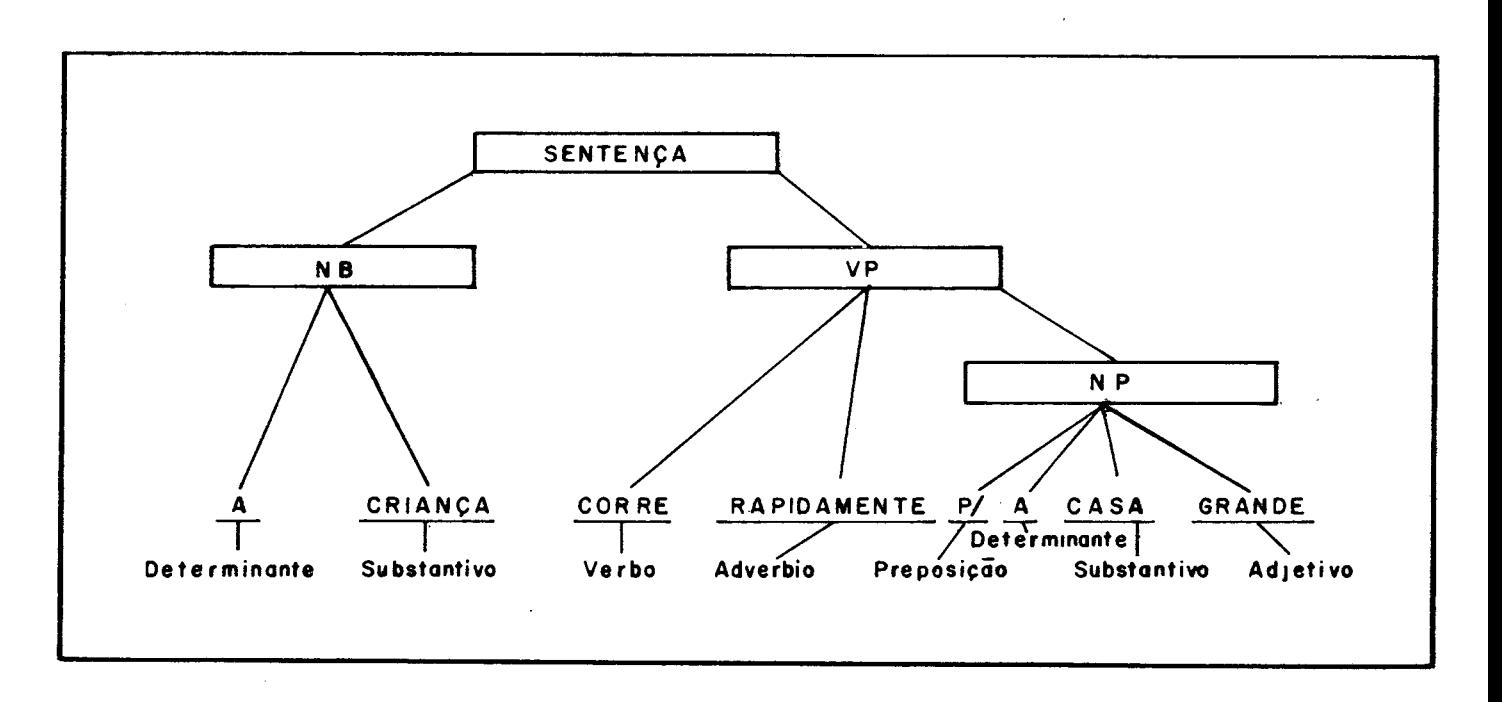

Figura 3.2 - Arvore do Mecanismo do PRDLC

A coleção de regras de produção é vasculhada por rotinas (meta-regras) recursivamente até que o objetivo م<br>**final, mencionado acima seja atingido**.

As principais vantagens do PRDLC são :

- Fácil de implementar em PROLOG;

- Manipula a sentença em todos os níveis ( palavra -->  $frase$ );

- Registra histórico de dissecção.

Possui como maior desvantagem o fato de ser difícil sua construção à medidaque o subconjunto da linguagem desejada cresce.

3.4.4 Parser Eliminador de Ruido

O parser Eliminador de Ruído (ou Limpa Ruido) é uma variante do PRDLC e, embora mais simples, procura minimizar sua maior deficiência. Neste caso o parser procura palavras chaves contidas em uma frase e todas as demais palavras que não estejam contidas na base de dados (vocabulário) são simplesmente ignoradas. Apresenta a seguinte vantagem e desvantagem :

- Mais fácil de implementar quando comparado aos demais parser e captura o significado da mensagem rapidamente;

-39-

- Aceita frases completamente esdrúxulas, desde que contenham as palavras chaves de seu vocabulário.

### 3.4.5 Parser Selecionado

Q parser, ou analisador sintático, escolhido para este trabalho foi o Parser Recursivo Descendente Livre de Contexto. Esta seleção foi motivada pelas vantagens já expostas e a existência de implementações (:7: e :26:).

### 3.5 Escolha da Ferramenta de Trabalho

Rich !5! acredita que o processo para programar aplicando técnicas de inteligencia artificial, em teoria, independende da linguagem computacional, mas que na prática a facilidade se torna maior dependendo da seleção deste recurso. Visando esta facilidade é que se procura uma ferramenta de trabalho a qual corresponde a uma representação de conhecimento e seu respectivo esquema. A análise deverá ser feita considerando-se vários quesitos. Infelizmente não existem parâmetros numéricos que permitam julgar objetivamente cada alternativa e critérios subjetivos, de foro pessoal, entram no julgamento, influenciando o resultado final.

-40-

0 problema de treinamento de operadores, bem como o de apoio à decisão, requer, como apresentado no segundo capítulo, um ambiente do tipo produção e que tenha facilidades matemáticas e gráficas. Esta restrição elimina todos os pacotes apresentados por Barstow 1351, pela ausência de recursos gráficos. Entre estes estão o EMYCIN (Empty MYCIN), KAS/PROSPECTOR, EXPERT, ROSIE, OPS5, HEARSEY III e AGE. *É* interessante salientar que estes pacotes são importantes e já produziram grandes sistemas peritos.

0 EXSYS , apresentado por Rabuske 1281 foi o único pacote comercial testado entre os muitos existente tais como M1, Personal Consultant e o INSIGHT 2+. 0 EXSYS é considerado uma casca no qual a entrada de regras e controlada pelo próprio pacote, com auxílio de menus e checagem de consistência de regras. Sua estrátegia de procura do objetivo no espaço do problema é por caminhamento retrospectivo (backward chaining). No entanto *6* possivel, opcionalmente , realizar um caminhamento progressivo (forward chaining). Uma característica na codificação do conhecimento empregando-se o EXSYS é o efeito colateral automático da obtenção do mecanismo de explanações.

-41-

A seleção do ambiente de trabalho resume-se assim três linguagens (e seus dialetos), o Lisp, o Prolog e o SmallTalk V, a sequir descritas.

3.5.1 Lisp

A primeira linguagem para manipulação de símbolos e processamento de listas foi o IPL (Information Processing Language) desenvolvida por Newell e Simon em 1957. Os programas pioneiros em inteligência Artificial foram desenvolvidos nesta linguagem. Como exemplo cita-se o "Logic Theorist", o "General Problem Solver" (GPS) e  $SAD-SAM$   $151.$ 

0 IPL não possui certas facilidades como o gerenciamento automático e recuperação de memórias em listas não mais utilizadas. Para suprir estas necessidades, John McCarthy inventou o primeiro interpretador LISP, em 1958. Atualmente o LISP é a segunda linguagem mais antiga em utilização, após o FORTRAN :2:. Este fato, de per se, é suficiente para garantir sua utilização por muito tempo, pois as principais aplicações mundiais foram nele desenvolvidos. Muitos dialetos e mesmo linguagens foram geradas a partir do LISP como mostra a figura (3.3), de !2!.

-42-

**IPL**  $\mathbf{1}$  $\mathbf{1}$  $\mathbf{L}$  $\mathbf{v}\mathbf{v}$ LISP | ...........> PLANNER  $\vdots$   $\vdots$   $\dots$   $\dots$   $\dots$   $\therefore$  PROLOG ÷ ŧ **INTERLISP** ----> Adiciona Facilidades ....> Adiciona Mecanismos de Dedução Automática ::::> Adiciona Estruturas de Conhecimento

Figura 3.3 - Evolução das Linguagens de Inteligência Artificial

3.5.2 Prolog

O Prolog, devido a sua sintaxe não-procedural, não é simples de ser aprendido por aqueles que já programam em linguagens convencionais. Towsend :10: afirma ser

 $-43-$ 

necessário uma fase de "desaprendizado" no ciclo de obtenção de proficiência nesta linguagem.

Apenas como ilustração à afirmativa contida em 110;, cita-se o fato de ser o Prolog adequado a regras de produção sem no entanto possuir a estrutura característica de IF-THEN-ELSE. Este também é o motivo pelo qual muitos iniciantes em inteligência artificial escolhem o LISP como sua nova linguagem, pois esta possui estrutura de controle e fluxo de processamento semelhante às linguagens convencionais.

O Prolog possui mecanismos próprios que estabelecem uma estratégia de provas de teoremas, tendo por base o cálculo de predicados. Isto significa que ele procura demonstrar que um objetivo ou é verdadeiro ou é uma consequência lógica de fatos contidos na base de conhecimentos.

Em termos matemáticos !13!, o Prolog aceita fatos regras como um conjunto de axiomas e o objetivo como um "teorema" a ser provado. Assim ele procura provar a veracidade deste teorema ou demonstrar que ele pode ser derivado dos axiomas.A ordem sequencial da execução da busca começa com o objetivo. Aplicando-se regras substitui-se o objetivo corrente com novos objetivos até que se ache fatos primitivos (simples e verdadeiros).

 $-44-$ 

O processo de obtenção de soluções em Prolog pode ser expresso na forma de uma busca em grafos. Aplica-se, para tal, o conceito de Espaço-Estado, no qual as situações ( problemas ) são representados por nós e ações possíveis por arcos. A metodologia de solução é a de se procurar o caminho ao objetivo, primeiramente sem preocupação com  $ot$  imalidade.

A busca vertical é de fácil implementação no Prolog, visto ser o método intrínseco desta linguagem. É uma maneira muita rápida de se atingir uma solução, desde que se tome cuidados para que não ocorra "cycling". A busca hor izontal é de implantação mais trabalhosa por necessitar manter uma lista de candidatos a expandir, o mesmo a contencedo com o A\*.

No processo de busca, o mecanismo de inferência poderá encontrar ramos que fracassem. O procedimento automático de retorno a uma cláusula anterior e busca em outro ramo é denominado de "backtracking".

A unificação, no cálculo dos predicados, corresponde em Prolog ao processo de "matching". A diferença destes dois processos reside na eficiência computacional deste último.

-45-

 $3.5.3$  SmallTalk  $V$ 

A programação orientada a objetos envolve técnicas, notações e ferramentas que estudam como disciplinar o processo de abstração para a construção de sistemas com caracter isticas estruturais e dinâmicas bem definidas 1421. Esta filosofia também é a mais indicada para iniciantes em inteligência artificial, pois evita inúmeros vícios de programação. Linguagens que permitam Programação Orientada a Objetos são eminentemente linguagens de processamento paralelo, embora sejam processadas sequencialmente.

0 SmallTalk é uma linguagem declarativa, com ambiente de programação próprio. O SmallTalk V é uma versão do Smaltalk 80 (da Xerox) comercializado pela DigiTalk. Este produto trabalha com Quadros e Frames, programação orientada a objetos, linguagem Prolog e possui excelente interfaceamento gráfico com o usuário.

3.5.4 Aspectos Relevantes na Seleção da Ferramenta de Trabalho

Um aspecto relevante verificado na seleção da ferramenta de trabalho é apresentado no gráfico da figura 3.4 (Peled !36!), que mostra o crescimento da capacidade de

-46-

processamento dos computadores e do custo relativo do ítem software.

A programação convencional é um espelho da arquitetura existentes nos computadores atuais 1231. Um programa deverá conter, então, todos os passos de como executar uma tarefa. Peled !36! sugere a adoção de linguagens declarativas como forma de reduzir o custo relativo ao software no custo total de processamento de informações.

 *justificado em 136! por que programas elaborados em* linguagens procedurais deverão sofrer modificações para adptar-se as novas arquiteturas (Paralelismo, etc.). As linguagens declarativas se adaptam a novas tecnologias de processamento e minimizam esforços nas fases de desenvolvimento (fluxogramas, árvores) e na documentação

-47-

#### Evolução dos Custos de Software da Figura  $\bullet$  $3.4$  $\overline{\phantom{a}}$ Capacidade de Processamento

a) Software

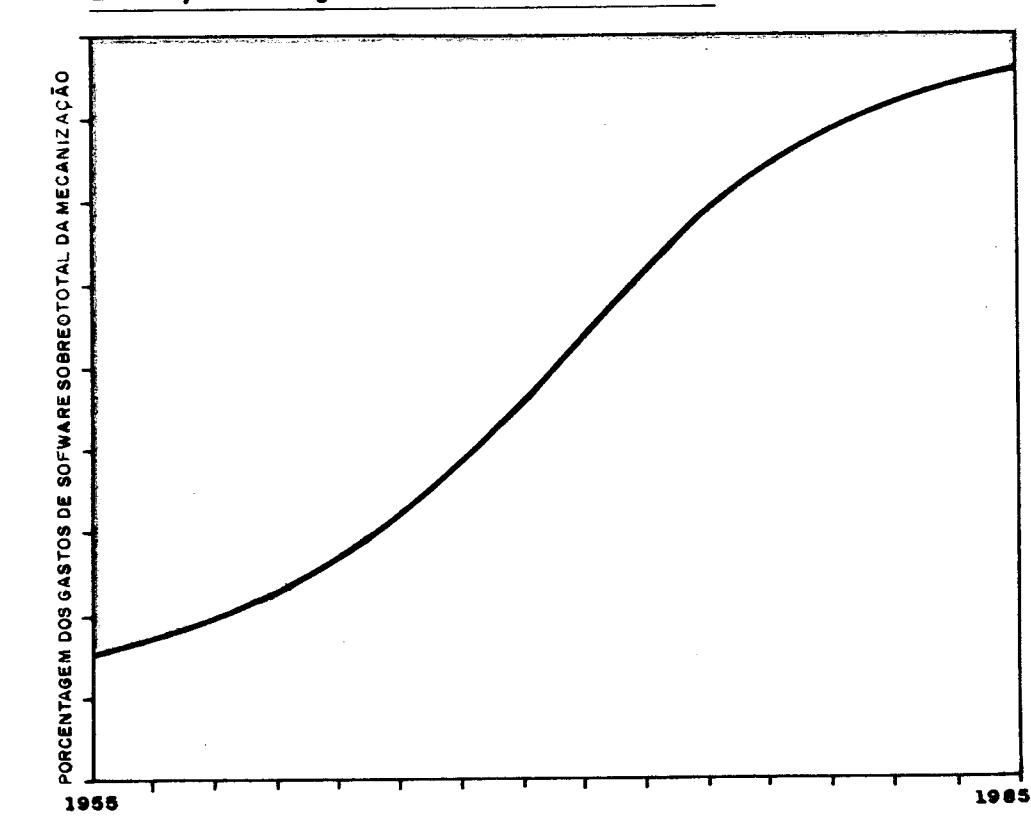

Evolução Progressiva do SOFTWARE

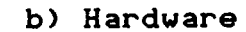

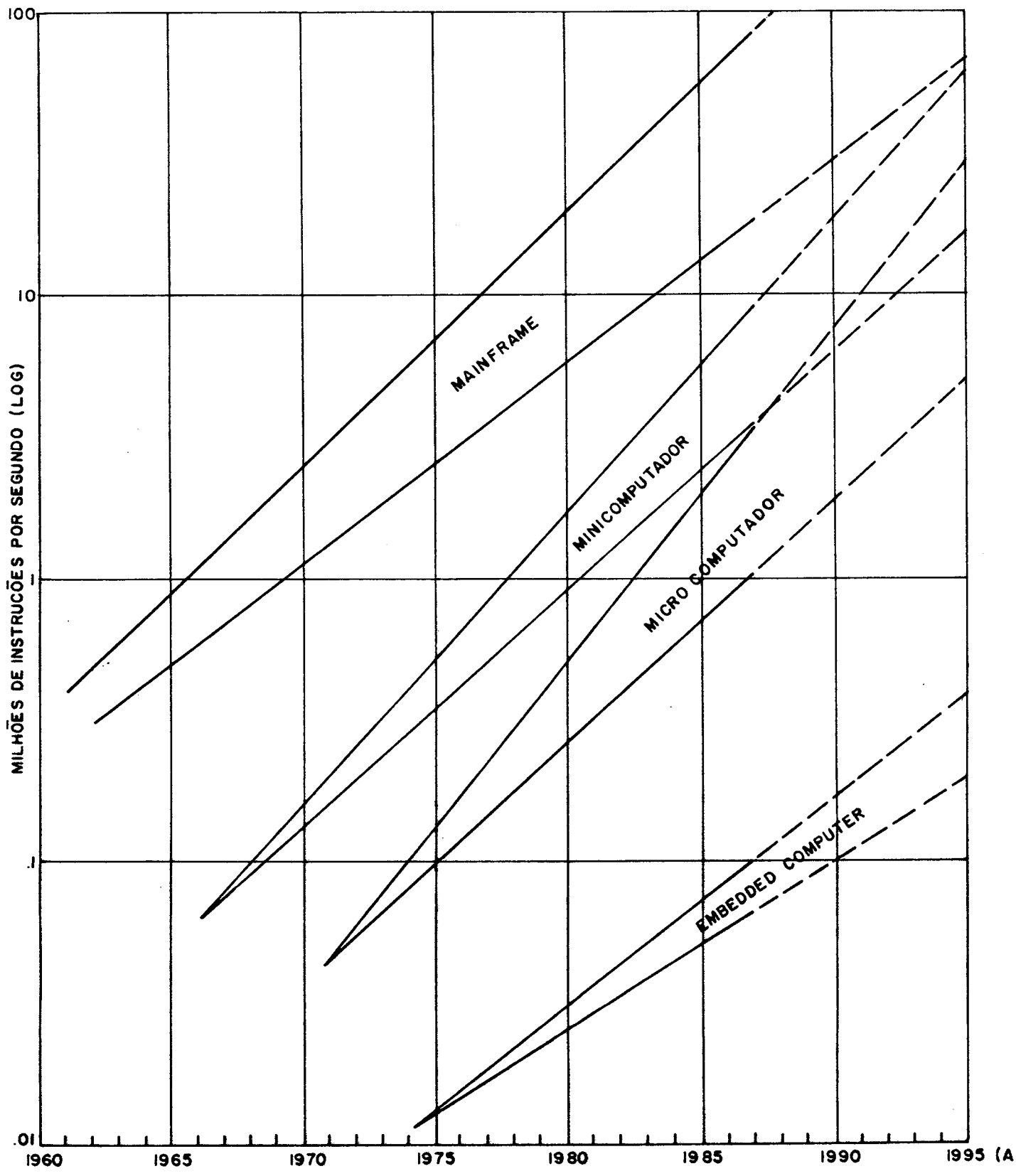

1995 (ANO)

Entre as ferramentas analisadas optou-se por linquagens básicas. O benefício esperado é o estabelecimento de experiências com os critérios e a organização de idéias com conhecimento de seus efeitos e implicações. Desta forma, não se corre risco de utilizar um produto sem o conhecimento de seus princípios básicos. Este seria o caso, se a seleção recaisse em linguagens de propósito especial, entre elas o OPS83, o Exysis e outras.

A linquaqem selecionada, foi o PROLOG. Embora o Lisp também possa atender aos requisitos mencionados, há um maior potencial tecnológico no Prolog (paralelismo, etc.). Adicionalmente, dois fatores foram considerados a favor do  $Proloq$   $|43|$ :

- A máquina de inferência já faz parte desta linguagem; - A facilidade com que se constroi a base de conhecimento, quando comparado a outras linguagens.

O dialeto de Prolog adotado será descrito a seguir.

-50-

é

3.5.5 Dialeto Selecionado de Prolog

O Prolog foi concebido originalmente como um interpretador (assim como o Lisp) para permitir que o programa pudesse alterar o seu próprio código. O Prolog, considerado padrão "de facto", é o desenvolvido por Cloksin e Mellish para computadores DEC-10. Os dialetos desta linguagem, aplicáveis a microcomputadores, são na sua maioria compilados para obter ganho de eficiência. Nesta categoria apenas dois compiladores foram avaliados, por serem considerados tão rápidos quanto interpretadores Prolog em Mainframes: o Arity e o Turbo.

O Arity é a melhor versão, por ser um superconjunto da versão de Cloksin e Mellish. No entanto, por problemas de regulamentação de software o Turbo Prolog foi a ferramenta para construção do protótipo.

Não utilizou-se o Prolog-V, embutido no Smalltalk V, pelo fato deste produto não estar disponível para testes.

### 3.6 Conclusões

Este capítulo apresentou os conceitos básicos necessários na fase de implementação do sistema de treinamento de operadores. No próximo capítulo serão

-51-

apresentados a esquematização do problema, o modelo matemático e a estruturação de regras que fazem parte da et apa de implementação do modelo.

### CAP I TULO IV

### I MPLEMENTACXO DO MODELO

### 4.1 Introducão

Neste capítulo apresenta-se o modelo desenvolvido, para testar-se a proposta de aplicação de técnicas de inteligência artificial no treinamento e apoio de decisão de operadores de hidrelétricas. Este modelo teve como protótipo a Usina Hidrelétrica de Salto Santiago, situada no Rio Iguaçú, a qual forma parte de um aproveitamento em cascata, como mostra a figura 4.1. A manipulação das regras de operação foi realizada com técnicas de processamento simbólico, enquanto a determinação de acumulação no reservatório, vazões turbinadas e descargas pelas comportas foi realizada com processamento numérico convencional.

A modularidade do sistema, visando seu aproveitamento em barramentos diferenciados, foi obtido adotando-se o conceito de casca.

4.2. Estrutura e Modularidade do Sistema Computacional

Como forma de permitir a re-utilização deste sistema, adotou-se, neste trabalho, a proposta de criar-se uma casca. A casca (expert system shell) é composta basicamente

-53-

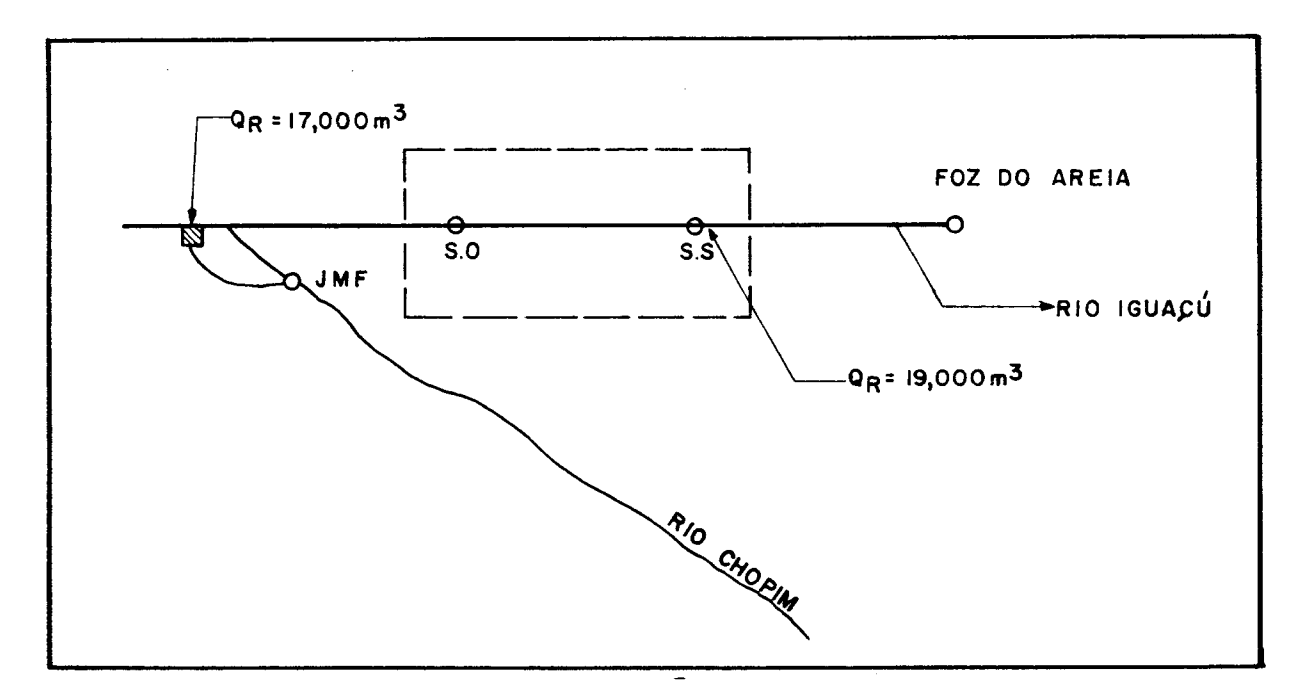

Figura 4.1 Esquema de Utilização do Rio Iguaçu

uma associação da máquina de inferência e da interface  $de$ o usuário. A figura 4.2, extraída de 1131, serve para **COM** visualizar a idéia.

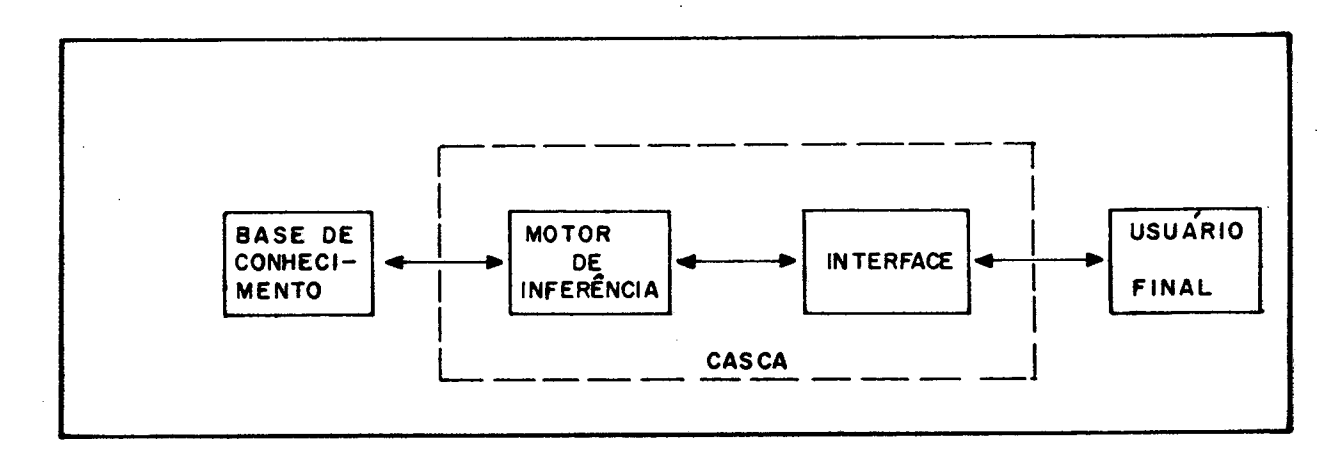

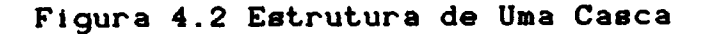

O esquema apresentado na figura 4.2 tem como vantagem a separação completa dos procedimentos de processamento com a base de conecimentos. Desta maneira, torna-se necessário modificação apenas deste último elemento em cada nova aplicação. Os demais elementos que compõe a casca não são afetados, ou pouco são, pela mudança do ambiente. Este é o motivo da adoção desta proposta no protótipo deste sistema perito. As modificações necessárias na base de conhecimento, são a inclusão de novas regras de operação da cascata, de operação de comportas e detalhes construtivos. Buscou-se com isto o benefício de um produto mais apropriado à tarefa de apoio à decisão e treinamento de operadores, associado a um esquema mais econômico em recursos humanos e financeiros por toda a vida útil deste software.

A figura 4.3 mostra como todos os conceitos foram agrupados para obter uma estrutura esquemática do conhecimento (EEC). Esta estrutura previne a acumulação de erros em iterações sucessivas. O laço entre "Operação Manobra de Comporta" e o "Status Operativo" não é uma iteração de convergência, mas de incremento no tempo. Neste incremento temporal, novas medidas são tomadas para corrigir controle inapropriado ou modificações nas vari áveis de controle ocorridas no intervalo.

-55-

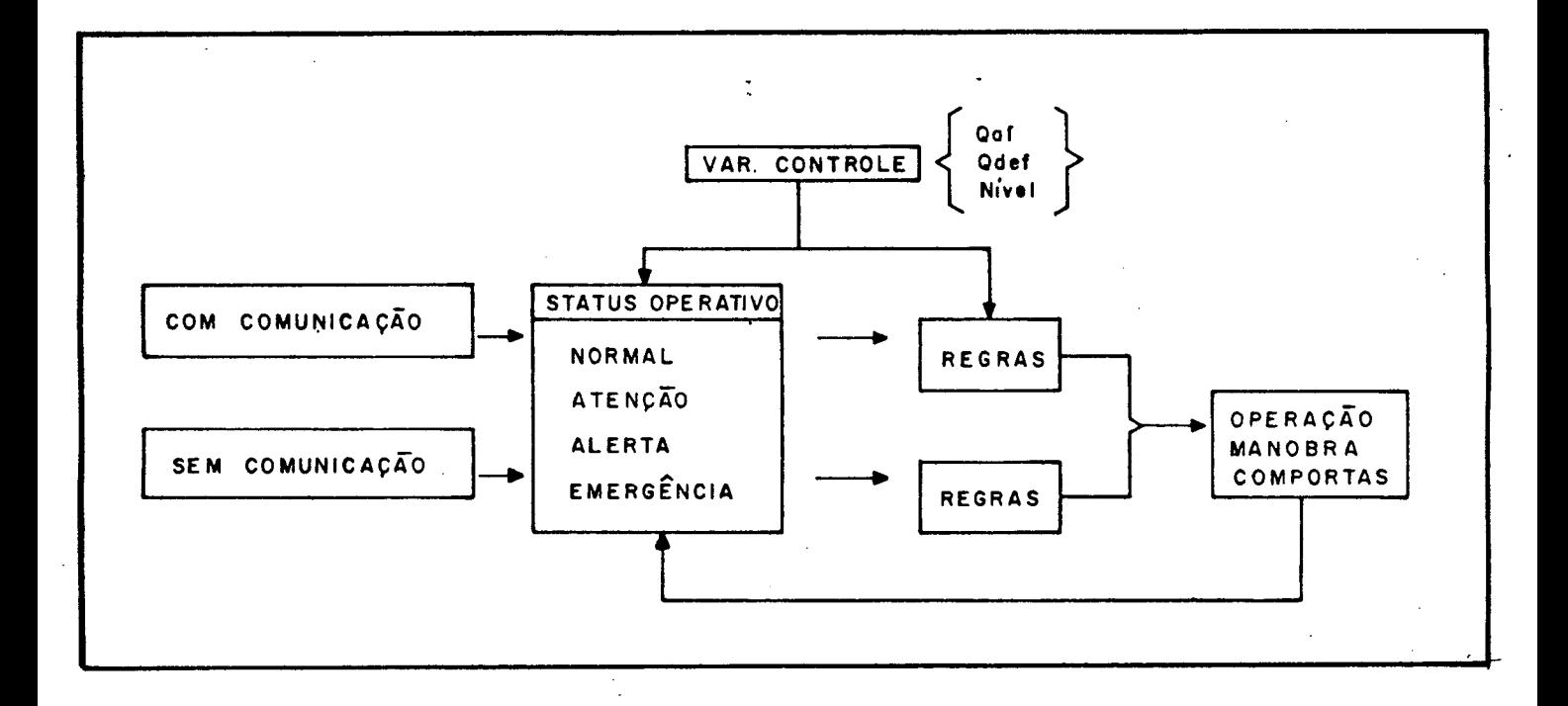

## Figura 4.3 Estrutura Esquemática do Conhecimento

### 4.3 Modelo Matemático

A representação do comportamento do reservatório pode ser feita de duas maneiras: através de conhecimento ou através de modelo matemático. São cinco as relações principais necessárias a um simulador hidráulico, quais B e J a m :

- Equação da continuidade;

- Relação Cota x Descarga do Vertedouro;

- Relação Cota x Volume do Reservatório;
- Relação Cota x Descarga do Canal de Fuga;
- Vazão Turbinada.

A representação através de conhecimento, como será mostrado, não é adequada para o primeiro e último ítens relacionados acima. Por esta razão adotou-se a representação através de um modelo matemático, selecionando-se sempre a alternativa que facilite sua generalização a outros reservatórios.

4.3.1 - Equação da Continuidade

A equação da continuidade, que possibilita o balanço de massa no reservatório, pode ser expressa como

 $dS$  $I \quad - \quad 0 \quad = \quad - \quad (4.1)$ d<sup>T</sup>

Onde, para o problema

- I = af luência regularizada

- $0 =$  def luência total
- $-$  dS = variação de armazenamento

 $- dT = vari$  ação de tempo

4.3.2 - Relação Cota x Descarga do Vertedor

O vertedouro pode operar com abertura parcial de suas comportas ou em lâmina livre, quando estas se encontram completemente abertas.

4.3.2.1 Cálculo da Vazão em Lâmina Livre

O cálculo da vazão em lâmina livre pode ser feito por interpolação de cinquenta valores dados ou através da so lução da equação abaixo

$$
Qv = Cq L H ^(3/2)
$$
 [m3/s] (4.2)

onde:

- Cq = coeficiente de descarga (obtido por interpolação / extrapolação em Tabela N.A. x Cq, onde N.A é o nível de áqua do reservatório) : 37 :;

 $-L =$  largura do vão do vertedor;

 $-$  H = altura de água acima da crista do vertedor.

Usando-se a equação (4.2) necessita-se apenas duas constantes, Cq e L.

-58-

4.3.2.2 Cálculo de Vazão com Abertura Parcial de Comportas

O cálculo da vazão volumétrica em operação do vertedouro com abertura parcial é mais complexa que o da vazão em lâmina livre. As comportas podem estar com diferentes aberturas assim como cada abertura pode produzir diferentes afastamentos do perfil do vertedouro. Usualmente emprega-se uma das duas alternativas abaixo : 37; :

 $Qv = (Valor da Tabela Abertura) \times N.A. \times Qv$  (4.3) o u  $Qv = Cq$  L GO (2gH)<sup> $\sim$ </sup>(1/2) [m3/s] (4.4)

onde:

 $- N.A = N$ ivel d'água no reservatório;

- Cq = coeficiente de descarga, obtido por interpolação em tabela GO  $\times$  NA.  $\times$  Cq (100 triplas);

 $-L =$  largura do vão do vertedouro;

 $-$  GO = mínima distância entre a comporta e o perfil do vertedouro:

 $-$  H = altura de água acima do centro da abertura efetiva da comporta (na secção GO);

A valor da tabela necessária para utilização da equação (4.3) exige duzentas triplas de dados. Assim para que se generalize esta abordagem faz-se necessário a

-59-

substituição destes valores para cada aplicação distinta. O coeficiente de descaraga (Cq) e a mínima distância entre a comporta e o perfil do vertedouro (GO) são função da abertura da comporta e do nível do reservatório. Estes coeficientes podem ser aproximados, dentro da precisão requerida por um polinômio de segundo grau.

Para este protótipo estes coeficientes podem ser expressos por

 $GO = AgO + Ag1 * Acomp + Ag2 * Acomp^2$  (4.5)

**Onde** 

 $AgO = 0.579;$  $Ag1 = 0.868;$  $Ag2 = 7.85E-03;$  $Acomp = Abertura da Comporta.$ 

 $Cq = AO + A1XZ + A2XZ^2$  (4.6)

**Onde** 

 $AO = 158,487;$  $A1 = -6.38E - 01;$ 

 $A2 = 6.4486E - 04$ 

mostrado Cota do Bordo da Comporta, como na  $\mathbf{z}$  $\equiv$ Figura 4.4.

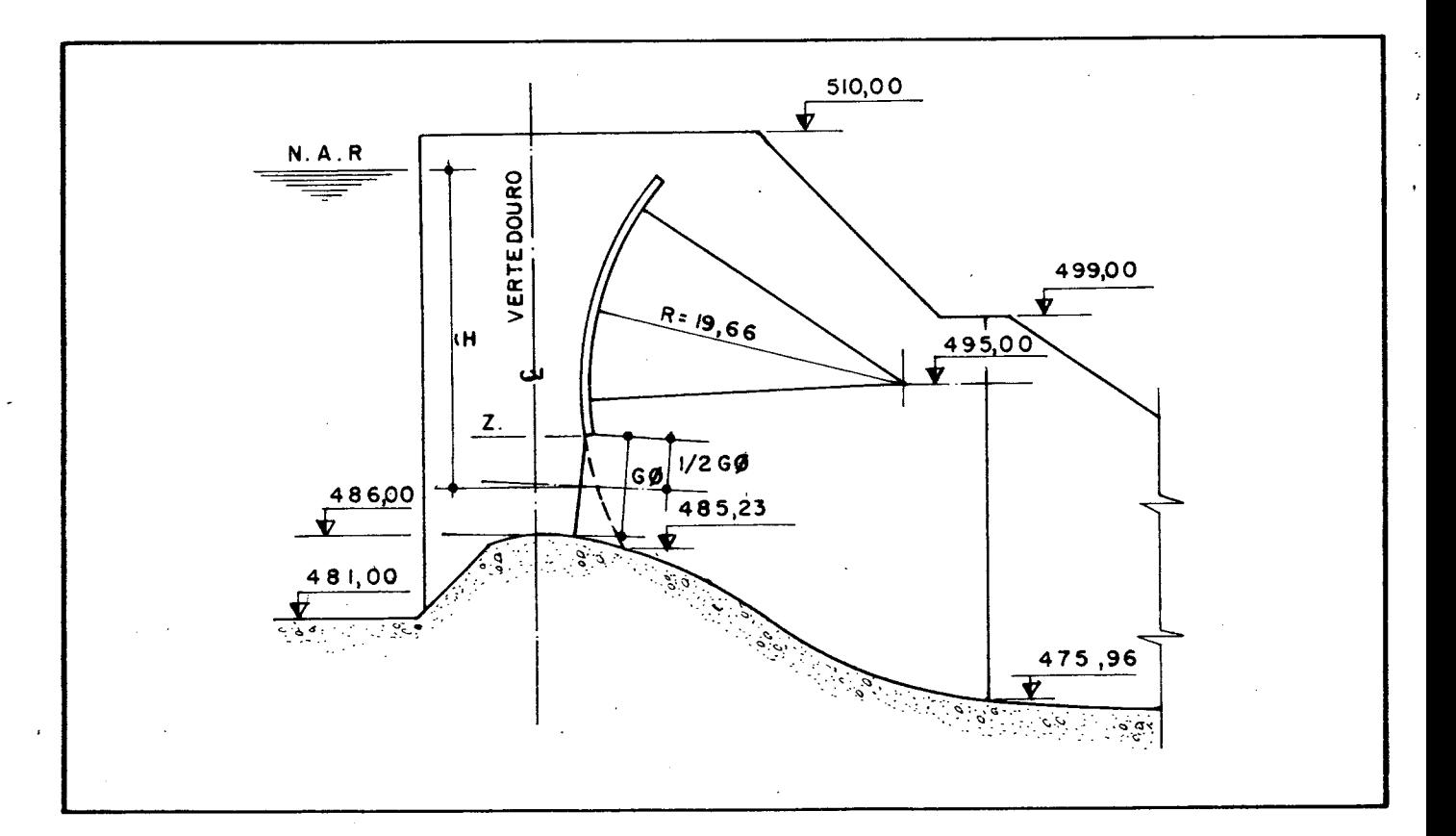

Figura 4.4 Corte de uma Comporta de Vertedouro

4.3.3 Relação Cota x Volume

A relação Cota x Volume visa determinar o volume de água armazenado no reservatório para uma determinada cota. As formas usuais de obter-se estes valores são 1371 :

 $-61-$
- Tabela NA. x V (50 pares)
- Equações
- Polinomial (até grau 5)
- Potência (v =  $a^c$ (c-c0))

A alternativa adotada pelos peritos da ELETROSUL faz uso de um polinômio de quarto grau. O polinômio adotado no protótipo pode ser expresso por

Vol = AO + A1\*N + A2\*N^2 + A3\*N^3 + A4\*N^4 (Hm3) (4.7)

Onde

 $AO = 9.34636093495846E11;$ A1 = -7.51601954817769E09;

 $A2 = 2.34784794096565E07$ :

A3 =-3.41966810869656E04;

 $A4 = 1.97428638372551E01;$ 

4.3.4 Relação Volume x Cota

A relação Volume x Cota é utilizada na determinação da variação do nivel do reservatório. este fim, Para emprega-se a equação (4.1), a qual requer a vazão de afluência e defluência. A cota a ser prevista poderá ser

 $-62-$ 

determinada por cálculos iterativos ou por uma equação polinomial com cinco termos. Esta última alternativa é de mais fácil manipulação com cálculos mais rápidos e precisos. Por estes motivos, esta foi a alternativa selecionada. A equação desenvolvida para o protótipo pode ser expressa por:

 $\sim 10^{-11}$ 

NovaCota = AO + A1\*X + A2\*X^2 + A3\*X^3 + A4\*X^4 (4.8)

Onde

 $AO = 4.52443882205206E+O2$ 

 $A1 = 1.41267315058721E-08$ 

 $A2 = -1.59306303675594E-18$ ;

 $A3 = 1.31248375919341E-28$ ;

 $A4 = -4.67247087654466E-39$ ;

 $\bullet$ 

X = Novo Volume = (Volume Atual) + (Variação de Volume)

4.3.5 Relação Cota x Descarga do Canal de Fuga

O nível do canal de fuga é um fator importante por impor riscos a casa de força da usina. É usual o emprego, pelos peritos do domínio, de dois procedimentos para sua

 $-63-$ 

 $\gamma_{\rm eff}$  and  $\gamma_{\rm eff}$ 

#### estimativa, quais sejam :

- Tabela com 80 pares de pontos;

- Equação interpolada.

Geralmente se dispõe de varias curvas cota x descarga do canal de fuga, as quais são função do nível a jusante. Por exemplo, para Salto Santiago dispõe-se de duas: uma para vazões altas e outra para vazões baixas.

Foi adotado neste protótipo uma equação interpolada destas duas curvas. Desta forma, a equação interpolada minimiza erros devido a variação de nível a jusante, e pode ser definida por

$$
Ccf = AO + A1 \star Vd + A2 \star Vd^2 \qquad (m) \qquad (4.9)
$$

**Onde** 

 $Ccf = Cota canal de fuga;$  $AO = 3.96457E+O2;$  $A1 = 1.37877E - 03;$  $A2 = -1.04861E - 08;$ 

-64-

## 4.3.6 Vazão Turbinada

A vazão turbinada pode ser obtida pela aplicação da expressão abaixo 1271 :

$$
QT = K . PT/(HL \times NT) \quad (m3/s)
$$
 (4.10)

**Onde** 

- HL = queda líquida (queda bruta - perda no circuito hidráulico, que é função da vazão turbinada);

- PT = potência (potência elétrica lida/rendimento da parte e létrica);

 $-$  QT = vazão turbinada total;

- NT = rendimento da turbina (obtida da interpolação em tabela HL x NT);

 $-K = constant$  ante.

Este cálculo é realizado iterativamente, visto ser a queda líquida dependente de perdas no circuito hidráulico. Estas por sua vez dependem do volume turbinado. Desta forma calcula-se a queda líquida por :

 $HL = Hb - K1 \times QT^2$  (4.11)

onde :

 $Hb = Queda bruta (m)$ 

K1 = Constante relativa ao circuito hidráulico

No protótipo os valores das constantes foram definidos na fase de projeto e são :

 $K = 10197, 0;$ 

 $K1 = 1.5043E - 05$ :

O rendimento da turbina depende da queda líquida existente e da potencia gerada. Sua determinação pode ser obtida com o emprego de curvas de colina, apresentadas na  $f$ i gura  $4.5$  abaixo:

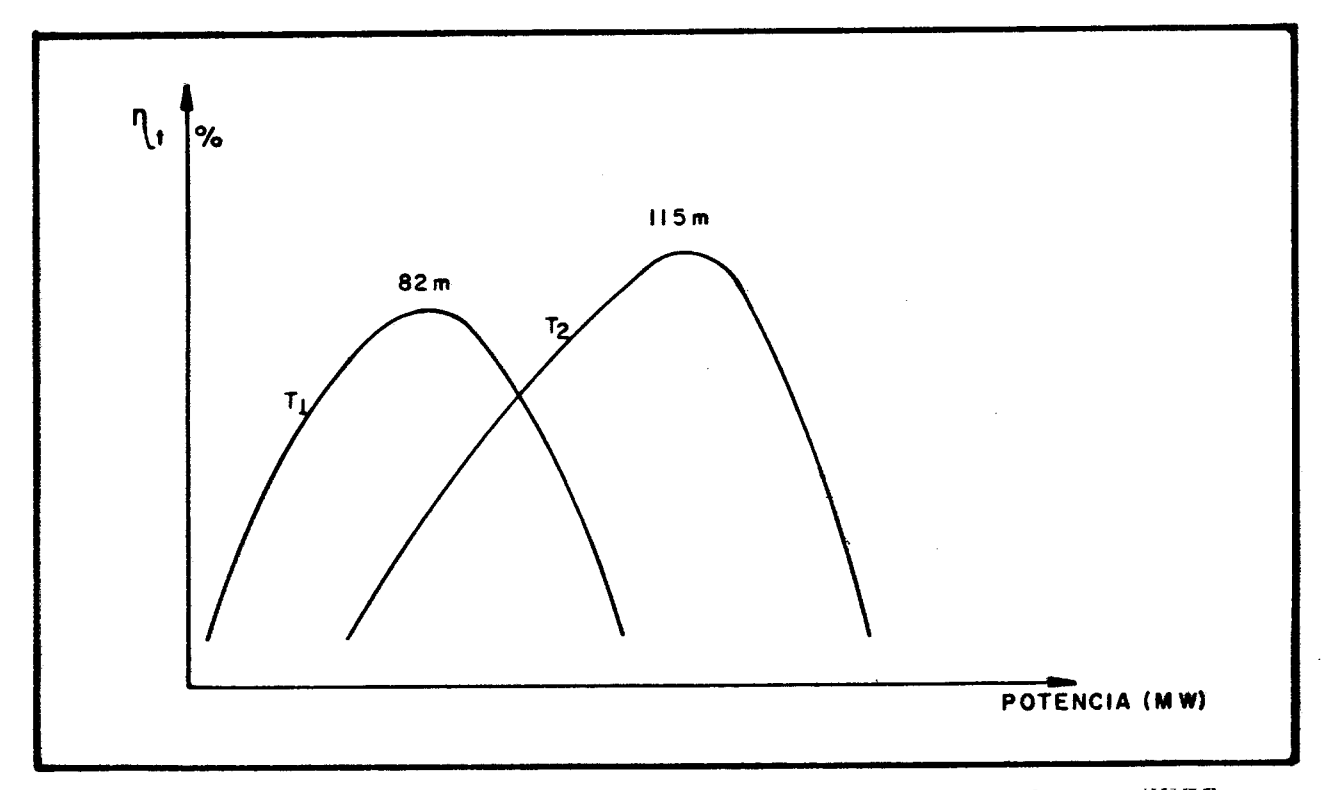

Figura 4.5 Curvas de Colina de Uma Unidade em UHSS

As curvas T1 e T2 são a mínima e máxima quedas admissíveis na operação da turbina. Calcula-se os rendimentos em T1 e T2 e interpola-se com a queda líquida através da expressão :

 $N t = ( H L - H min) \times (T2 - T1) / (Q max - Q min) + T1$  (4.12)

As curvas T1 e T2 são aproximadas numericamente, pelos peritos do domínio, por um conjunto de retas. No entanto, este trabalho adota duas parábolas para permitir uma generalização. Uma avaliação no procedimento para cálculo de vazões turbinadas existente, apontou simplificações possíveis de equações e de critérios de convergência. As modificações realizadas resultaram em um acréscimo na velocidade de processamento de 72%, mantendo-se a mesma precisão.

#### 4.3.7 Defluência Indicada

Estudos com modelos hidráulicos e com modelos matemáticos permitem a previsão de uma defluência mínima que previna o rompimento de um nível de restrição. A o peração utiliza estas previsões organizadas em um "Diagram de Operação Normal e em Emergência". Neste protótipo adota-se o diagrama da figura 4.6. As curvas de vazão

 $-67-$ 

uma única equação. afluente podem ser expressas por Assumindo-se, para tal, que representem projeções em  $uma$ superfície em tres dimensões, isto é, que sejam curvas de nível. Esta expressão foi obtida por métodos apresentados por Stoecker :40: e é apresentada abaixo:

 $Vd = (A00 + A01 \times Q + A02 \times Q^2)$  +

 $(A10 + A11 \times 0 + A12 \times 0^2) \times \text{Cota} +$ 

 $(A20 + A21 \times Q + A22 \times Q^2) \times C_0 \times a^2$  $(4.13)$ 

Onde para o protótipo

 $AOO = 1.681844209E+O8$ 

 $A01 = -1.283064083E+04.$ 

 $AO2 = 2.650151410E-01;$ 

 $A10 = -6.679861687E+05$ ;

 $A11 = 5.069882363E+01;$ 

 $A12 = -1.045060218E-03$ ;

 $A20 = 6.632454971E+02;$ 

 $A21 = -5.007676102E-02$ ;

 $A22 = 1.030161953E-06$ :

4.3.8 Modelo de Abertura das Comportas

A abertura apropriada das comportas, pode ser obtida dado um nível d'água e uma vazão de defluência requerida. vazões vertidas (seções Emprega-se então cálculos  $d\mathbf{e}$ procedimento de 4.3.2.1 e 4.3.2.2), conhecimento do abertura das comportas (seção 2.6) e um método de procura.

 $-68-$ 

6<br>D  $\ddot{\mathbf{0}}$ Normal Operação  $\frac{0}{\sigma}$ Diagrama  $\mathbf{i}$  $\frac{0}{4}$ . Figura

Emergência

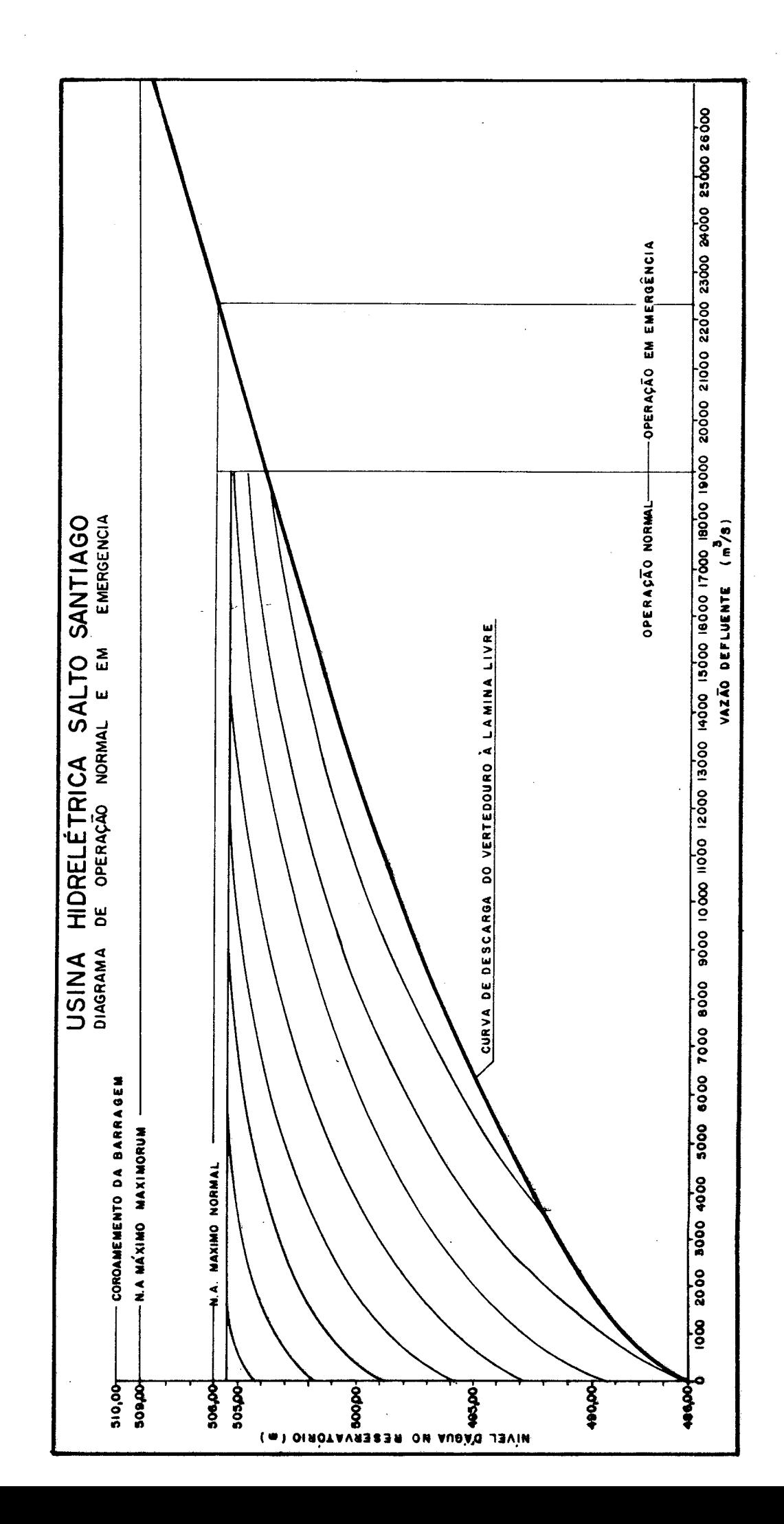

Inicialmente, utilizou-se o Método de Busca Vertical, embutido no Prolog, associando-se ao processo cláusulas recursivas. Este esquema funciona com eficácia e rapidez. No entanto, a pequena memória reservada para a Pilha (Stack de 64 kbytes) é rapidamente ocupada causando erros de overflow de Stack. Este problema ocorre sempre que o estado inicial estiver afastado mais que 12 passos do estado final.

A estruturação da busca em formato repetição-falha requereu a adoção de uma base de dados, atualizada a cada falha, requerendo, assim, muito tempo de processamento.

Adicionou-se mais conhecimento à busca, como forma de solucionar este problema, de maneira que o estado inicial sempre está a uma distância máxima menor que 10 passos do objetivo. Reduziu-se também o espaço de busca pela introdução de um ordenamento da direção de busca.

Cabe salientar que a solução do problema de abertura apropriada de comportas atenderá aos peritos do domínio e operadores de reservatório. Estes estão, hoje, confinados a volumosas listagens, com tabelas indicativas da configuração adequada das comportas.

-70-

4.4 Operação do Reservatório com Perda de Comunicações

Como já visto na seção 2.6, existe risco de perda de comunicação com o sistema. O sub-modelo implementado para o controle da vazão, neste evento, está apresentado no apêndice B. Adotou-se o esquema da figura 2.2 para dividir o problema em pequenos subproblemas, como mostra a figura 4.7. Os quadros com nomes na figura 4.7 são esquemas de início de predicados, tal como implementado no protótipo em Prolog (Thé  $(45!)$ .

0 controle do volume a ser defluido utiliza o "Quadro de Referencia para Operação", apresentado na figura 2.3 e o "Diagrama de Operação e Controle" (figura 2.4) para definir o Estado Hidrológico na Escala de Valores de Referência. As regras implementadas no protótipo definem o Estado e a ação recomendada, apresentando opcionalmente as medidas a serem tomadas contidas no manual de operação.

-71-

#### Figura 4.7 - Divisão do Problema de Operação com Perda  $de$ Comunicações em Subproblemas

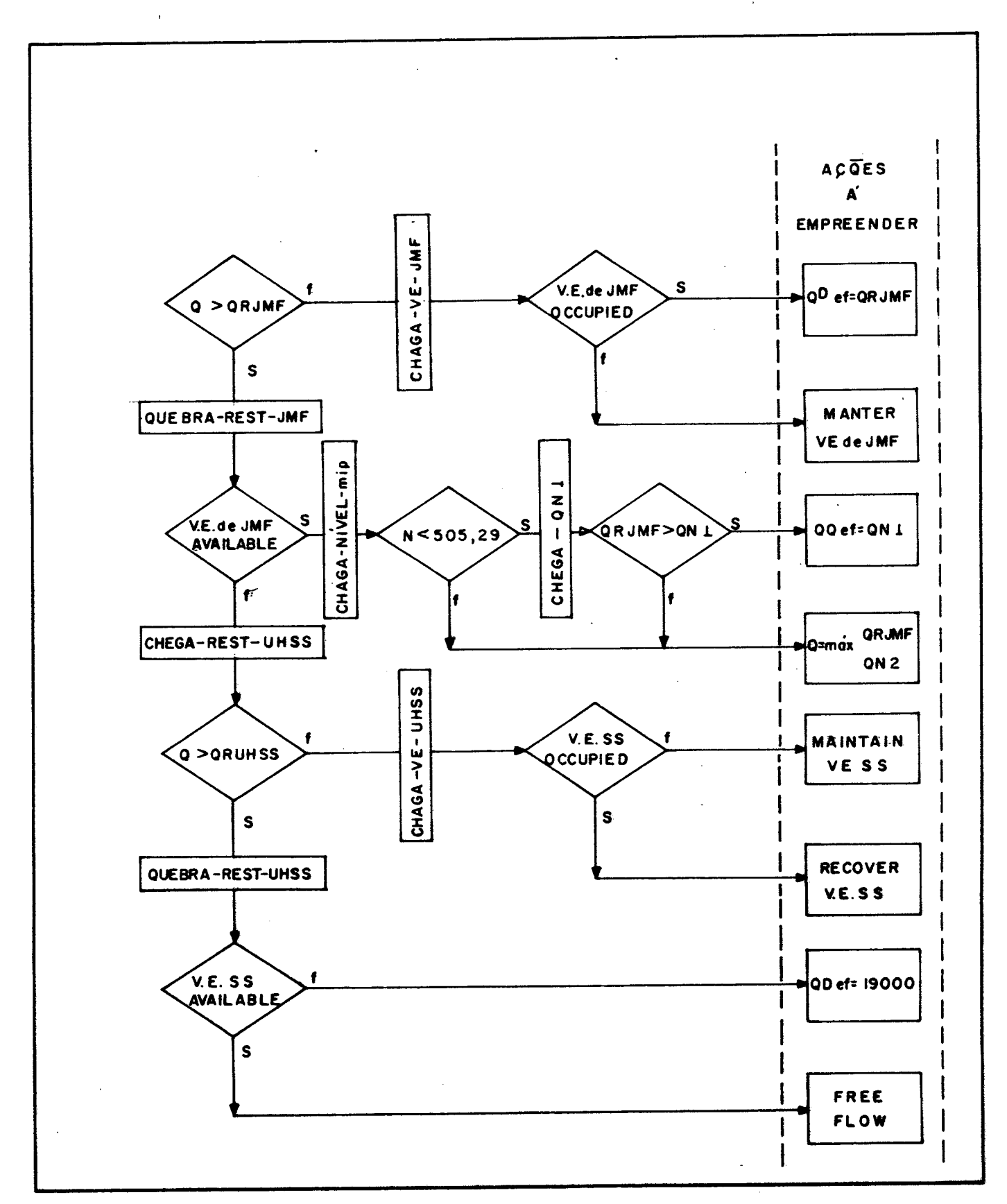

4.5 Interface com o Usuário

usuário não dispenda seu tempo com o sistema de treinamento, mas sim com o treinamento da operação do reservatório. Os principais elementos da interface são: As interfaces implementadas procuram evitar que o

- Interface Gráfica;
- Telas de Introdução de Novas Usinas;
- Menus;
- Telas de Ajuda;
- Linguagem Natural Restrita;

A interface gráfica do sistema de treinamento é constituida pelos sequintes esquemas:

- Esquemas de Abertura de Comportas;
- Visualização do Barramento em Corte com níveis de restrição assinalados;
- Gráficos com Curvas Ajustadas pelo Método de Mínimos Quadrados;
- Gráficos com Afluências e Defluências contra o Periodo do Evento em que Ocorreram.

-73-

A implementação da interface gráfica foi facilitada pela adoção de uma caixa de ferramentas 139: e 141:.

4.5.1 Telas de Introducão de Novas Usinas

0 sistema possui um módulo para facilitar a introdução de dados necessários ao treinamento de novos aproveitamentos. Este módulo solicita informações por telas contendo campos pré-progamados. Após a crítica de dados inicia-se o ajuste de curvas, para obtenção dos coeficientes requeridos pelo sistema de treinamento. A determinação dos coeficientes é feita utilizando-se o Método dos Mínimos Quadrados. Existem quatro opções para este ajuste, a exponencial, a logarítimica, a de potência e a polinomial. Esta última opção é a única de significado para o sistema de treinamento, servindo o conjunto inteiro como ferramenta na área dos peritos do domínio. Como facilidades adicionais implantou-se também um histograma com os desvios padrões acumulados de cada ajuste, impressão de gráficos em dois tam anhos e facilidades para o direcionamento dos resultados para impressora, tela ou um arquivo.

4.5.2 Menus de Selecão

O menu é a principal ferramenta utilizada para capturar o direcionamento do fluxo de processamento. Estes menus foram envolvidos por cláusulas de fracasso e

-74-

repetição para permitir sua presença sempre que um comando fracassar ou no retorno de sua execução.

Neste protótipo existem seleções, por menu para diversas alternativas, tais como :

- Carregar dados de uma Usina;
- Treinar em Evento de Cheia;
- Listar Resultados:
- Plotar Resultados:
- Editar Arquivos;
	- Shell para o Sistema Operacional

0 treinamento propriamente dito é o de operação de um evento de cheia. No caso de não haver proficiência em algum aspecto desta operação, o usuário é orientado a desenvolver suas habilidades em um dos seguintes modos de treinamento, t a mbém se lecionado por menu:

- Controle de Vazão:
- Abertura de Comportas;
- Calculos de Parâmetros de Operação.

Finalmente, neste protótipo é possivel que o usuário obtenha, por intermédio de menus ajuda, recomendações e  $gr$ áf i cos.

-75-

4.5.3 Telas de Ajuda

0 sistema emprega vinte janelas que têm o propósito de  $\sim$ tornar a operação de treinamento mais eficaz pela introdução de avisos, sempre que erros venham a ocorrer, ou caso informações sejam solicitadas. Como Ilustração, a tabela 4.1 relaciona as janelas presentes no protótipo desenvolvido:

Tabela 4.1 Janelas de Ajuda

 $N_{\rm eff} <$ 

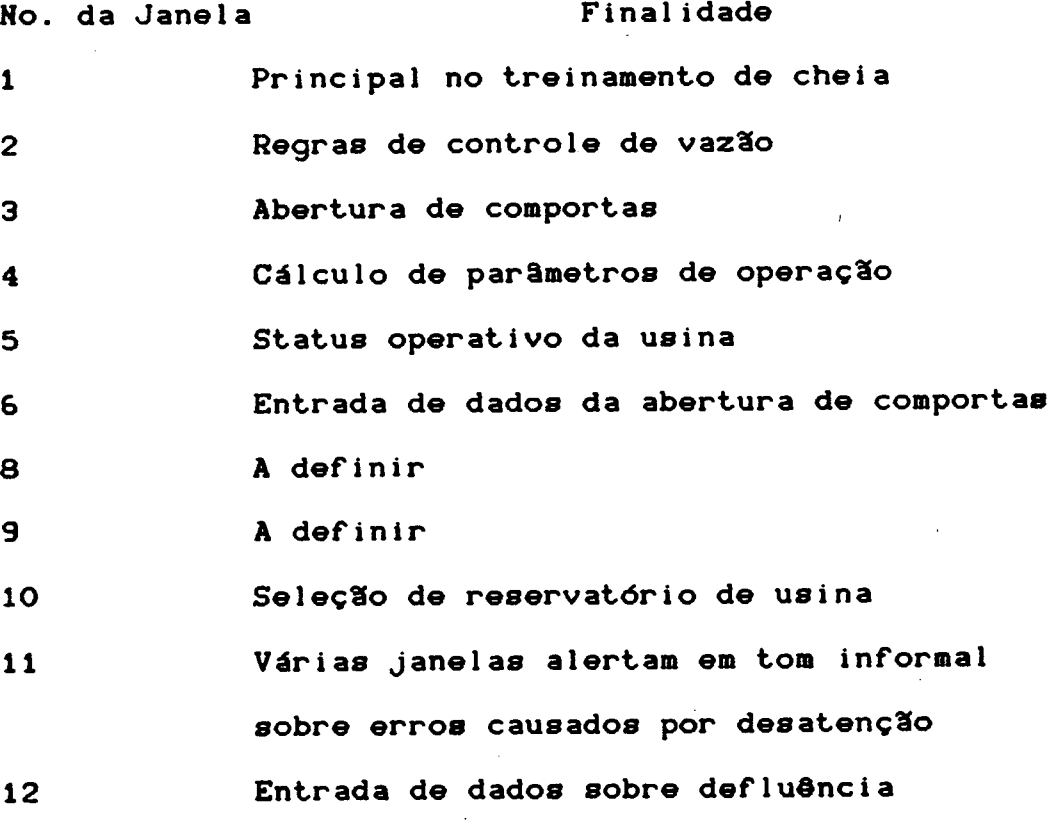

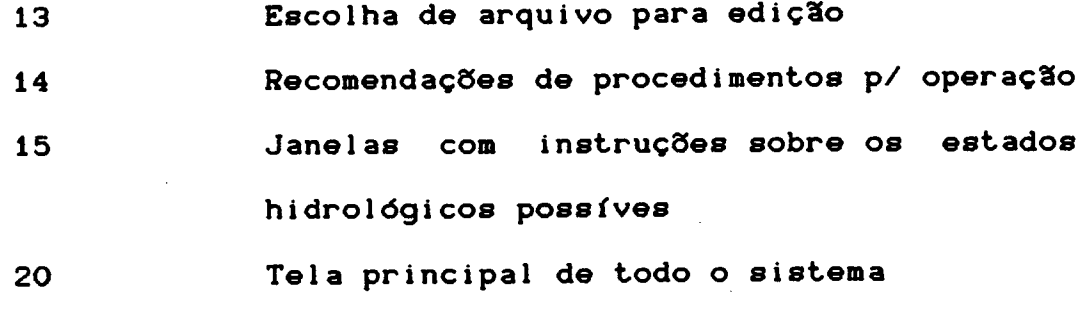

30 Reservada para apresentação de menus

4.5.4 Linguagem Natural Restrita

A linguagem natural restrita foi implementada no protótipo como apresentada no capítulo 3. Não obstante o esforco empreendido sempre ocorreram falhas que comprometiam a confiança no sistema como um todo. Por esta razão esta facilidade encontra-se de forma isolada (analisador sintático) e sem atuação no sistema. Espera-se que uma versão futura venha a adotá-la de uma forma melhorada.

4.6 Regras Gerais do Sistema

Adicionalmente às regras da seção 4.3, contidas no Apêndice "Operação e Controle do Reservatório", diversas regras tiveram de ser implementadas no protótipo. Estas regras servem para que o sistema possua conhecimentos que evitem ocorrências infactíveis. Pode-se citar, como

-77-

exemplo, regras que não permitem níveis de jusante maiores que os de montante, ou valores fora da faixa operacional.

### 4.7 Arquivos Auxiliares do Sistema

Devido a limitação de espaço de armazenamento real, implementou-se uma estrutura de overlay e de arquivos de dados em discos. Esta estrutura apresenta a vantagem de não necessitar todo o programa residindo em memória simultaneamente. O processamento tem sua velocidade reduzida sempre que se recorre a dados em discos, mas este problema não chega a ser um incômodo ao usuário. Os arquivos utilizados pelo sistema estão listados na tabela  $4.2$ , abaixo.

Tabela 4.2 Arquivos Auxiliares do Sistema de Treinamento

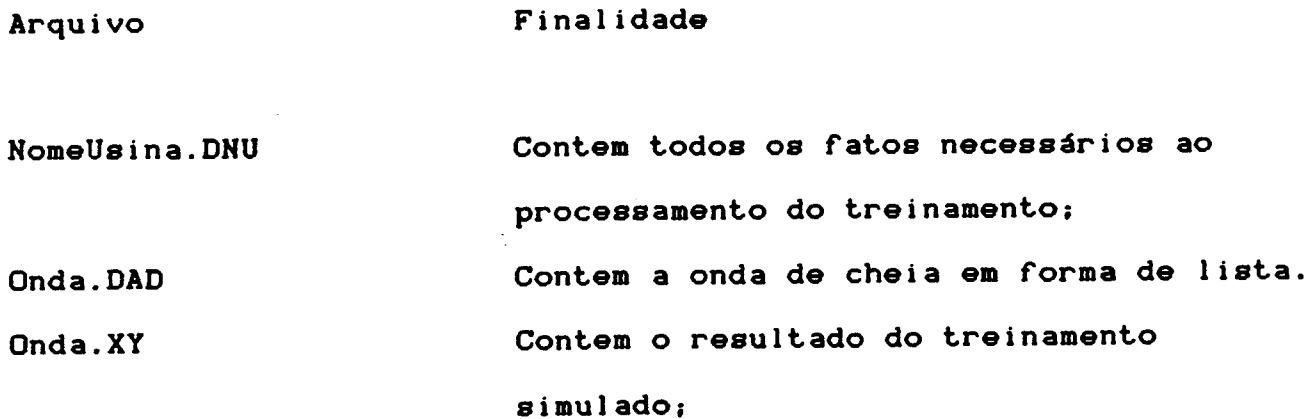

```
-78-
```
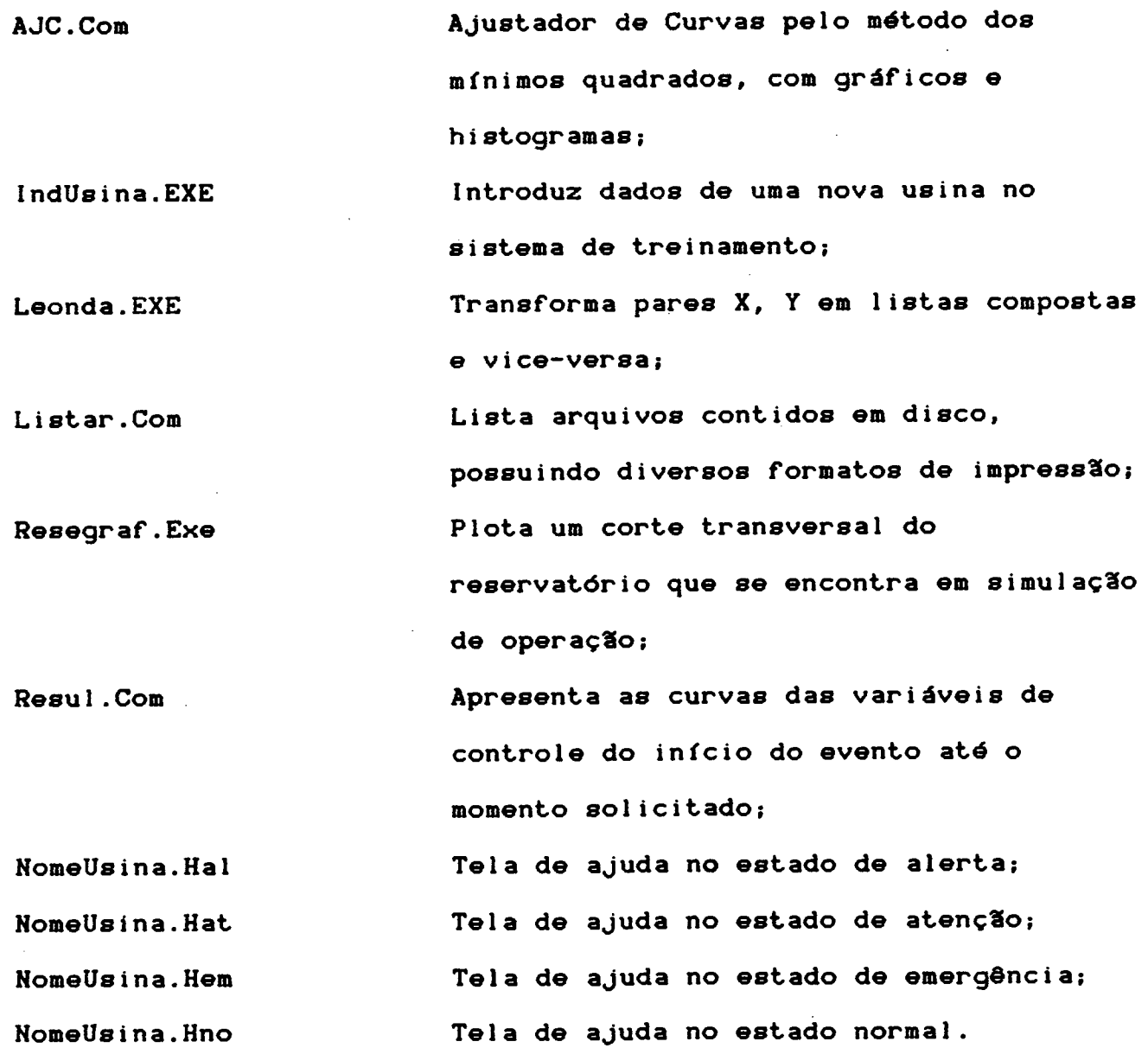

4.8 Conclusão

Neste capítulo foram apresentados os esquemas de regras e estrátégias adotadas para a implementação do modelo. No próximo capítulo serão vistos os casos testados e seus resultados serão comentados.

-79-

## CAP ITULO V

#### RESULTADOS E DISCUSSXO

#### 5.1 Introducão

Neste Capítulo apresentam-se os resultados de testes do protótipo e discute-se suas vantagens e limitações. Analisa-se, também, a ferramenta computacional adotada e os recursos disponíveis para a estação de treinamento de operadores de reservatórios de hidrelétrica.

### 5.2 Resultados dos Testes Com o Modelo Matemático

Todos os subsistemas foram testados exaustivamente antes de sua inclusão no sistema de treinamento. Apresenta-se os resultados de suas partes isoladas e de sua atuação em conjunto.

5.2.1 Resultados dos Testes Com o Modelo de Defluência Indicada

Os testes no Modelo de Defluência Indicada foram realizados para avaliar a precisão da equação contida na secção 4.3.7. Os primeiros resultados indicaram erros, fora dos limites toleráveis, em certas faixas. Este problema foi

 $-80-$ 

contornado introduzindo-se um maior numero de informação ao a justador de curvas. O modelo presente não apresenta desvios maiores que 50 m3/s dos valores obtidos no gráfico da figura 4.6, o que representa erros máximos de 5%.

5.2.2 Resultados dos Testes Com o Modelo de Vazão Turbinada

0 modelo para predição dos valores da vazão turbinada, dado uma determinada potência gerada e cota, foi igualmente testado. A precisão exigida foi facilmente obtida e a preocupação recaiu sobre a estabilidade do modelo em toda a faixa operativa. Devido a padronização das turbinas em uma usina hidrelétrica, é suficiente a representação de uma del as.

A tabela 5.1 apresenta os valores da vazão turbinada para as cotas e potência na faixa operativa. Observe que para cotas mais altas a vazão necessária, para uma mesma geração, é menor. Este fato pode ser visualizado na figura 5.1.

-81-

# Tabela 5.1 Valores da Vaz3o Turbinada

÷.

Cota **= 500(a)**

Cota = **490(a)**

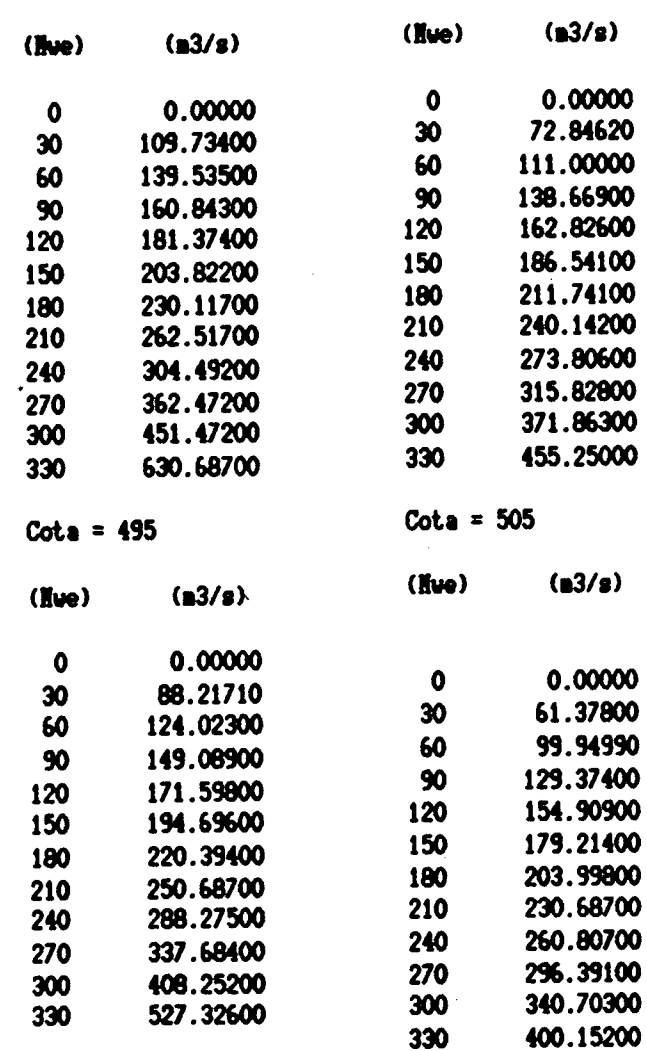

 $\ddot{\phantom{a}}$ 

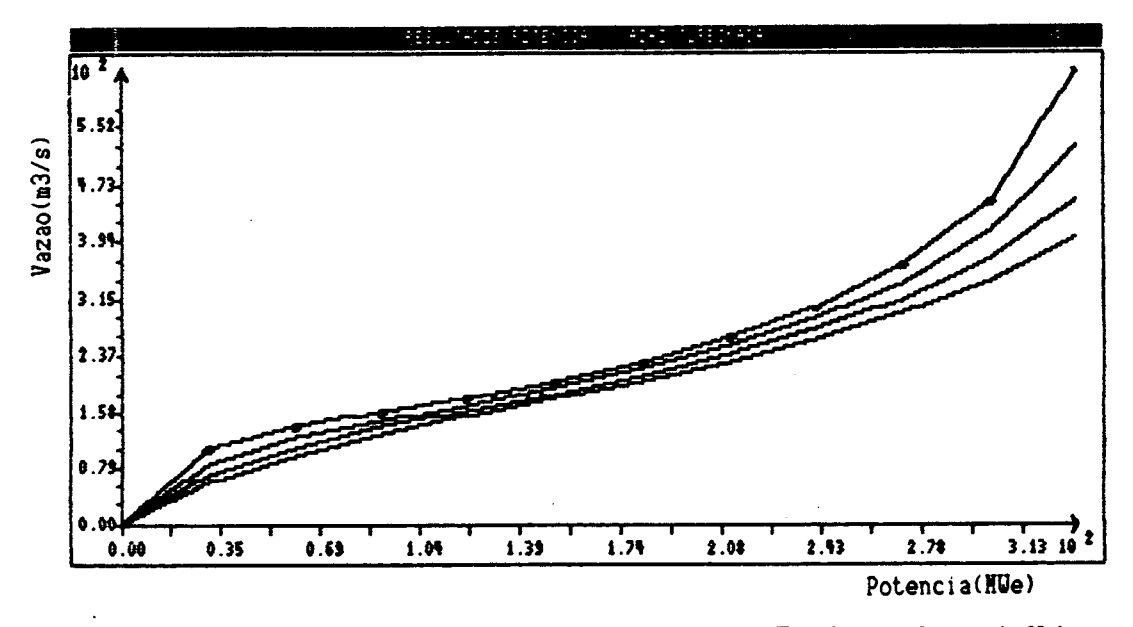

Figura 5.1 Curvas Potência X Vazão Turbinada p/ Várias Cot as

5.2.3 Resultados dos Testes Com a Determinação da Cota e do Volume

A representação deste processo não requer a máxima precisão no cálculo da cota e do volume do reservatório. Este fato se deve a leitura da cota a cada iteração. No entanto, para obter a confiança do usuário do sistema, buscou-se ajustes que retendo a simplicidade produzisse resultados precisos.

Testou-se, em conjunto, a precisão dos dois esquemas, o que preve o volume dado a cota e o que, dado o volume, fornece a cota. A tabela 5.2 apresenta os resultados obtidos nestes testes. Os volumes medidos por levantamentos planialtimétricos não possui as casas decimais contidas na tabela.

-83-

Tabela 5.2 - Resultados de Teste da Cota e do Volume

 $\mathcal{A}$ 

 $\frac{1}{2}$ 

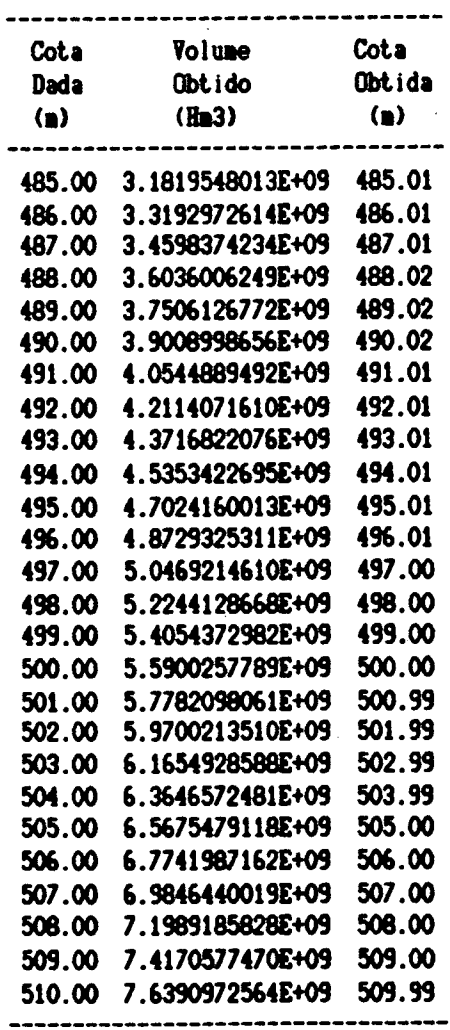

A variação de 0.01(m) na cota resultante foi considerada excelente pelos peritos do domínio. As figuras 5.2 e 5.3 apresentam as curvas geradas pelo ajustador de curvas do sistema de treinamento.

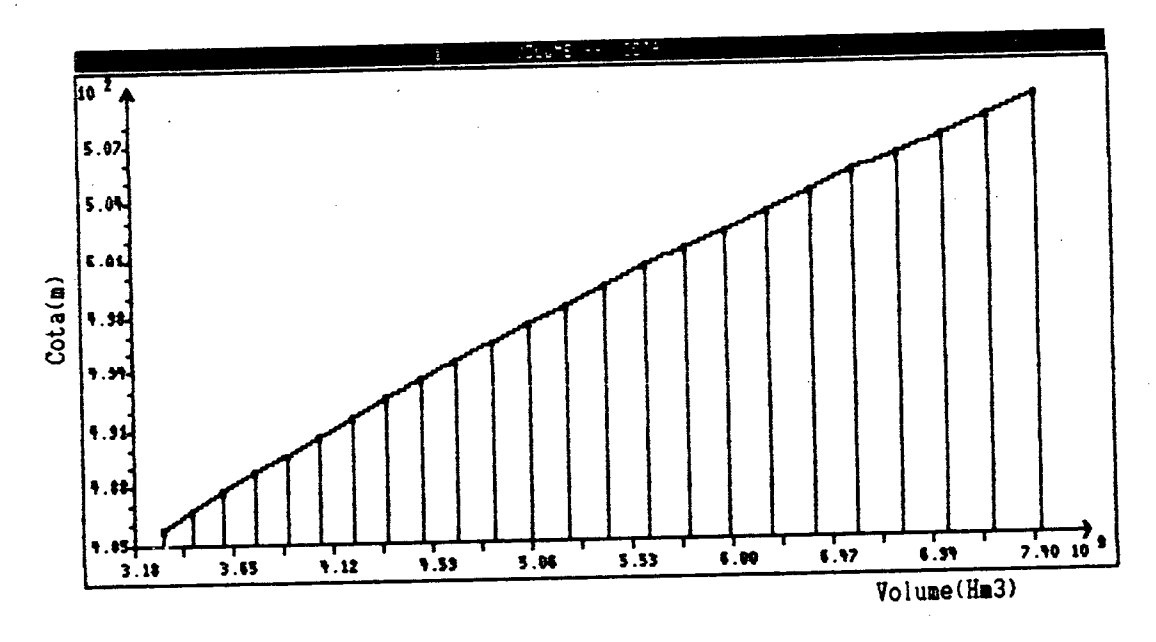

Figura 5.2 Curva da Cota Dado o Volume

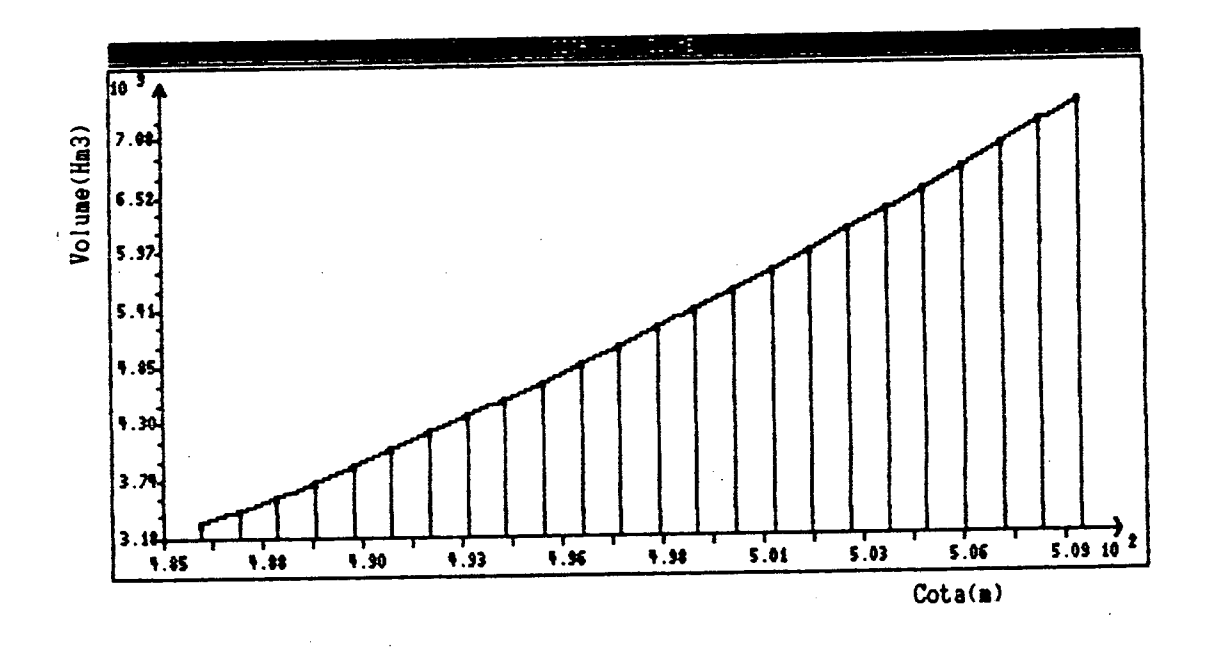

Figura 5.3 Curva do Volume Dado a Cota

5.2.4 Resultados dos Testes Com o Ajustador de Curvas

0 módulo cuja finalidade é ajustar curvas a pontos dados foi utilizado em todas as fases deste trabalho. O a juste polinomial foi o que melhor a justou coeficientes em todos os fenômenos analisados. Entre estes é possível citar o volume do reservatório como função da cota, o rendimento mecânico das turbinas, parâmetros na abertura das comportas, entre outros.

A tabela 5.3 apresenta os resultados de uma tentativa na busca de melhor precisão na predição do volume do reservatório. A figura 5.4 apresenta as curvas obtidas, aplicando-se os coeficientes da tabela 5.3. A figura 5.5 tem como finalidade a comparação qualitativa dos desvios de cada ajuste.

5.3 Resultados dos Testes Com o Modelo de Abertura de Comportas

Testando-se o modelo isolado do restante do sistema o módulo de determinação da abertura de comportas forneceu os resultados esperados.

$$
-86-
$$

Tabela 5.3 Exemplo de Saida do Ajustador de Curvas

```
Pontos Dados :
                    Y
   \mathbf{x}1.9793500
50.000
                3.1811500
60.000
                4.7037000
70,000
                6.5668500
80,000
                8.8087500
90.000
                11.4642500
100.000
                12.9578500
105.000
Polinomial Y=AO+...+An*X1n
Coeficientes na Aproximacao dos Hin. Quad. :
 Coeficiente O: 1.1717707345E-01
 Coeficiente 1: -2.7345487157E-02
 Coeficiente 2: 1.2740397117E-03
  Coeficiente 3: -6.3381260164E-07
                1.9742863960E-08
  Coeficiente 4:
Desvio Padrao = 1.3483E-03Potencia Y=AO*XTA1
Coeficientes na Aproximacao dos Hin. Quad. :
  Coeficiente 0: 1.0219667365E-04
                2.5255884336E+00
  Coeficiente i:
Desvio Padrao = 3.3401E-02Exponencial Y=AO*ef(A1*X)
Coeficientes na Aproxinacao dos Nin. Quad. :
  Coeficiente 0: 4.1700668205E-01<br>Coeficiente 1: 3.3458823479E-02
Desvio Padrao = 5.9609E-01Logaritimica Y=AO*Ln(A1*X)
Coeficientes na Aproxinacao dos Hin. Quad. :
  Coeficiente O: 1.4776888758E+01
  Coeficiente 1: 2.1022758682E-02
Desvio Padrao = 1.1003E+00
                            ---------------------------------
            ------------
_______________
```
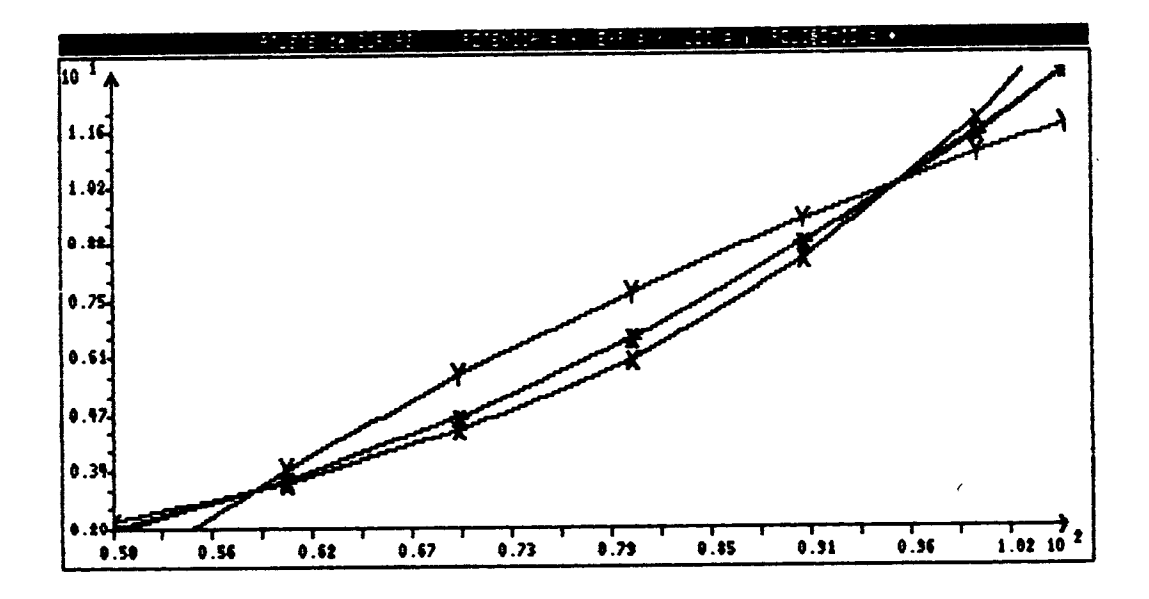

Figura 5.4 Curvas Obtidas da Tabela 5.3

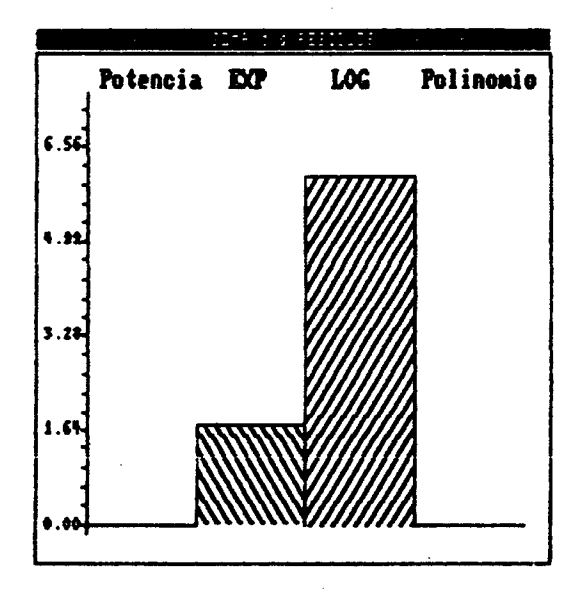

Figura 5.5 Desvios de Cada Tipo de Ajuste

Usando este modelo encontrou-se, em todas as análises, configurações que produziram afastamentos mínimos do objetivo final. Estas diferenças se devem exclusivamente à natureza discreta do passo da abertura das comportas (20 cm no protótipo) quando contrastada com a continuidade do f luxo vertido.

A tabela 5.4 apresenta resultados de alguns dos casos testados variando-se a vazão requerida, o nível do reservatório e o erro admissível.

Tabela 5.4 - Configuração das Comportas

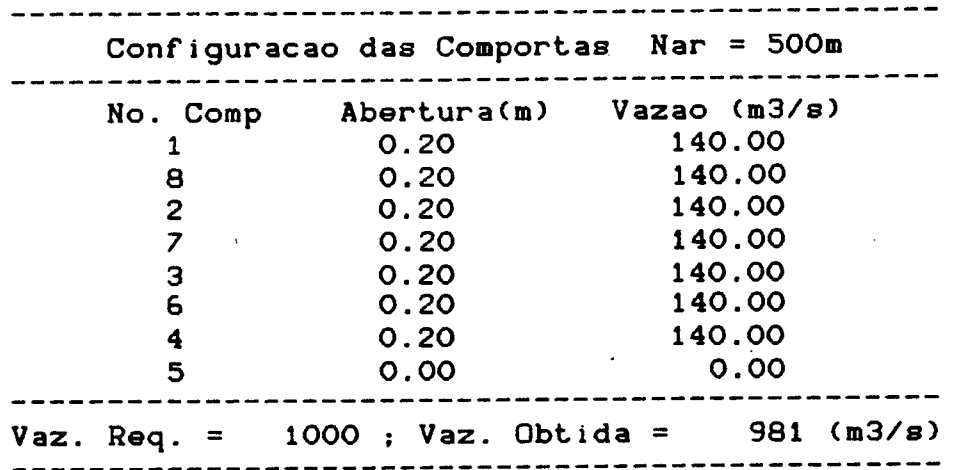

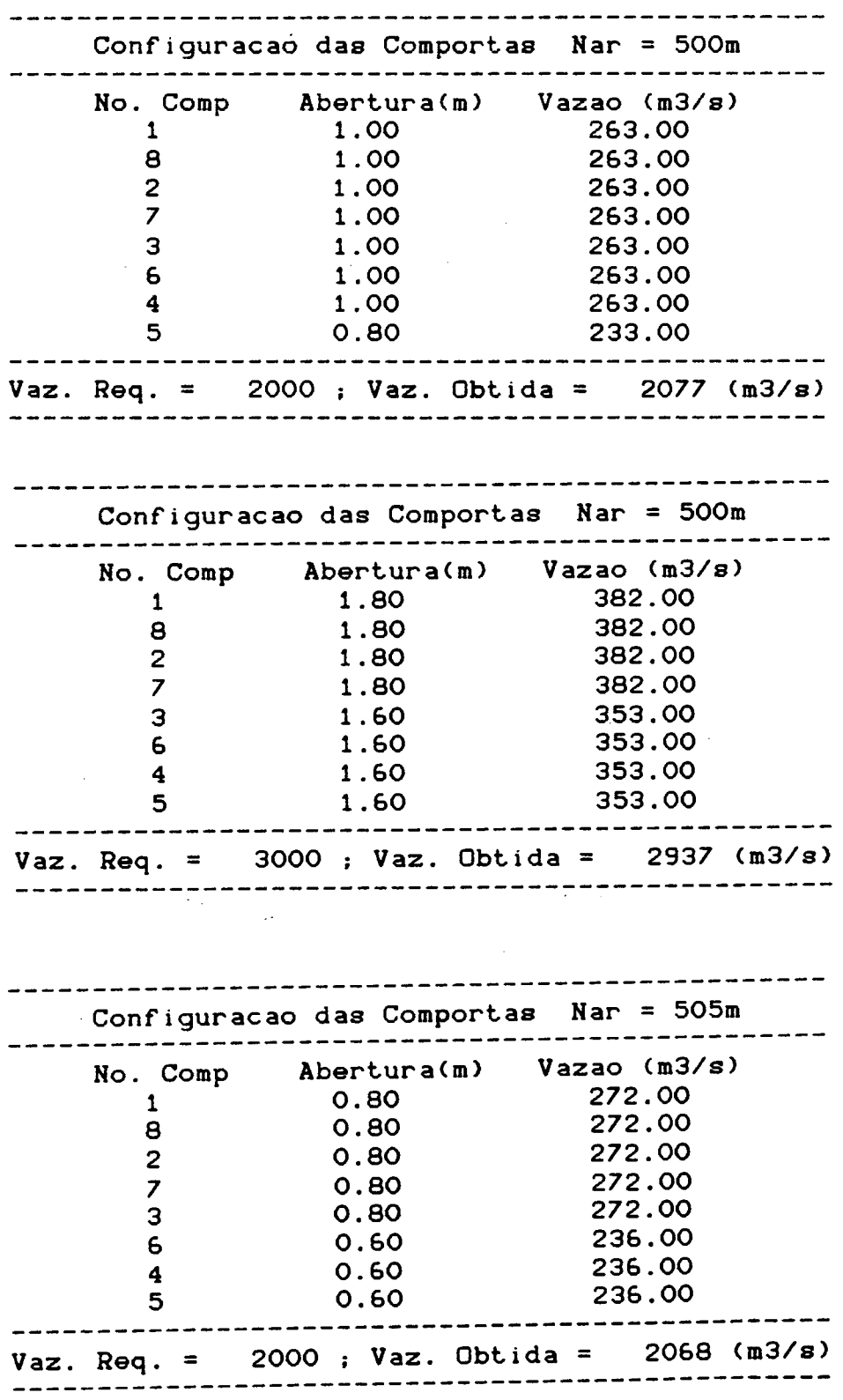

## Tabela 5.4 - Continuação

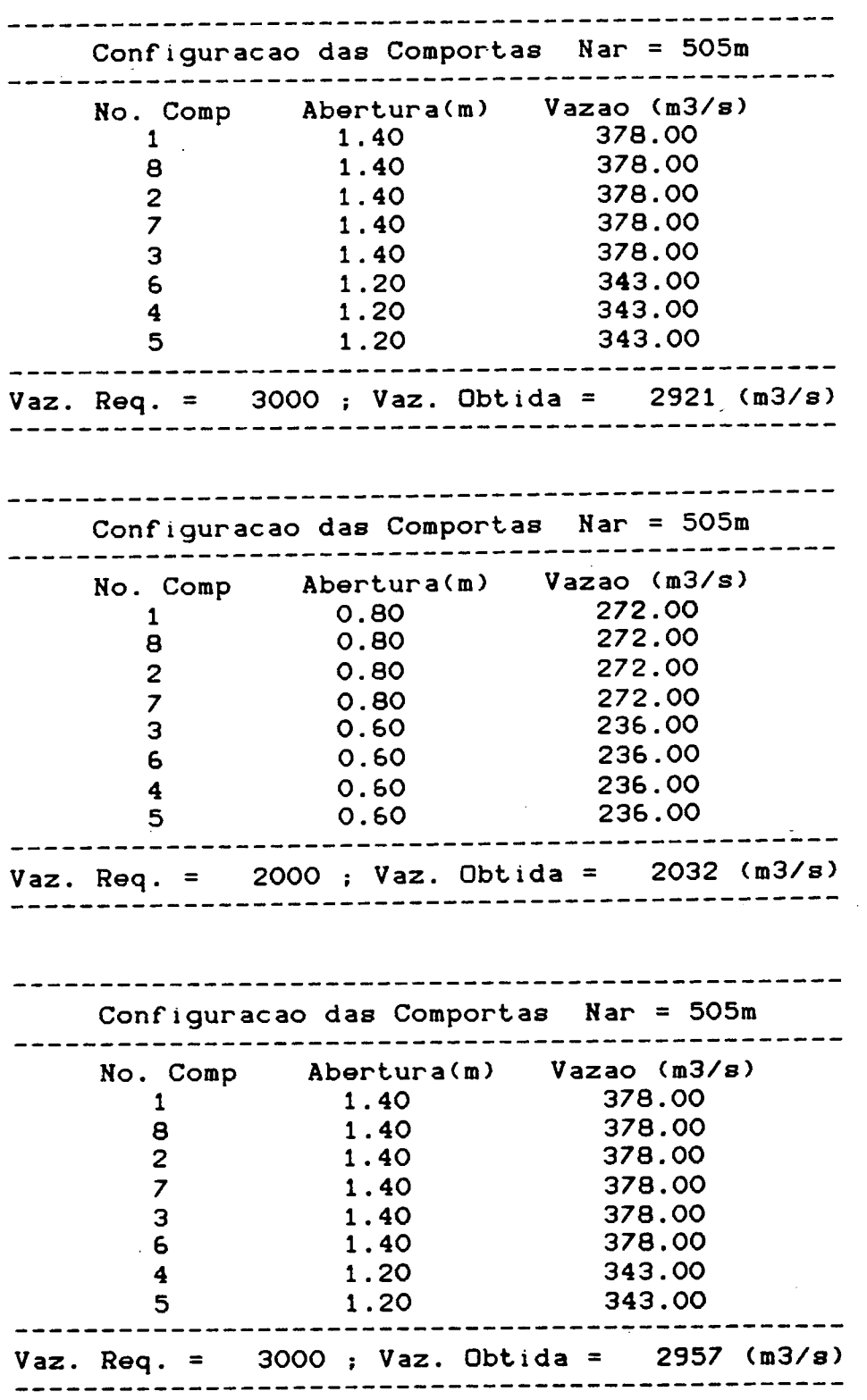

 $\ddot{\phantom{1}}$ 

# Tabela 5.4 - Continuação

 $\sim 10$ 

 $\overline{\phantom{a}}$ 

 $\sim$ 

 $\sim$ 

 $\bar{z}$ 

5.4 Resultados dos Testes Com o Modelo de Controle de Vazão

O Modelo de Controle de Vazão, associado ao Quadro de Referência de Operação, foi exaustivamente testado. O protótipo utiliza este Modelo para responder à solicitações de ações a empreender. Por sua importância na operação real, existe uma alternativa no sistema para treinamento apenas deste módulo. Atuando em conjunto ou isolado, é necessário apenas a informação das variáveis de controle. Não ocorreu, nos testes executados, qualquer divergência entre a implementação e o esquema atualmente em uso.

5.5 Resultados dos Testes Com o Modelo de Linguagem Natural

0 Modelo de Linquaqem Natural foi testado de duas formas. O primeiro teste-foi realizado utilizando-se o proposto em 171. Este modelo permite a análise de frases contendo substantivos, adjetivos, pronomes, preposições, verbos e advérbios. A experimentação obteve igualmente os resultados desejados para esta alternativa.

O segundo modelo testado é mais limitado que o primeiro, por não permitir o uso de adjetivos e preposições. Esta limitação pode facilmente ser eliminada.

 $-92 -$ 

Assim como o primeiro modelo, este também é recursivo descendente. No entanto, a sua finalidade é apenas i lustrativa, já que permite a decomposição de sentenças com a sua representação gráfica.

A figura 5.6 apresenta um resultado obtido com este último modelo. O emprego deste esquema facilita a visualização da implementação de comandos. Isto é possível, Já que em um estado o sujeito é entendido como o substantivo de NOUNP. A ação a empreender é o verbo de VERBOP, recursivamente como mostra a figura 5.7.

Os dois modelos testados não aceitam sentenças que estejam de acordo com a gramática G1. Todas as simplificações impostas ainda permitem uma mímica de uma linguagem natural completa. Ressalta-se que erros graves podem vir a satisfazer esta gramática. Esta possibilidade é verificada na figura 5.8.

-93-

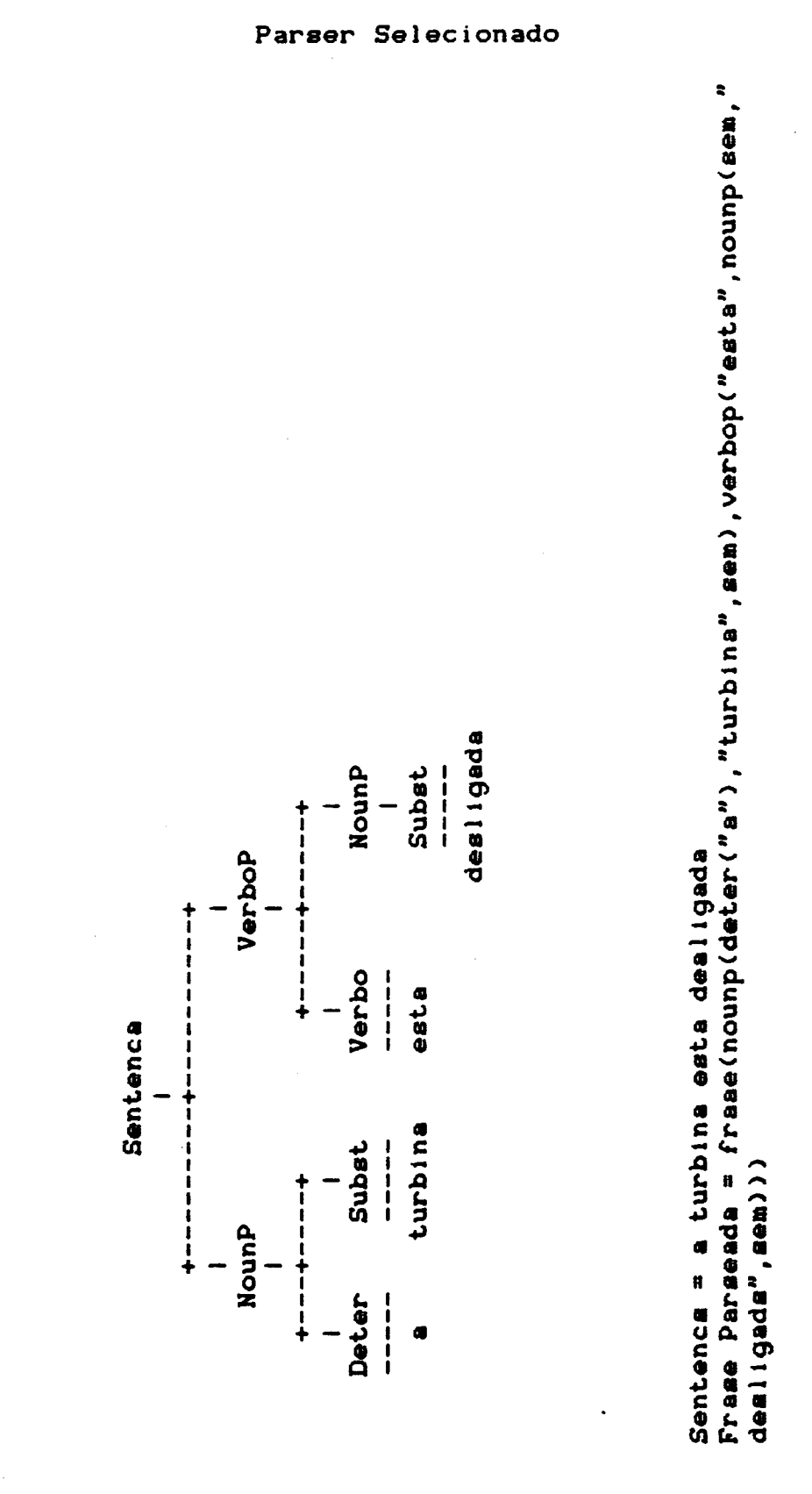

5.6 - Exemplo da Decomposição de Sentenças Pelo Figura

 $-94-$ 

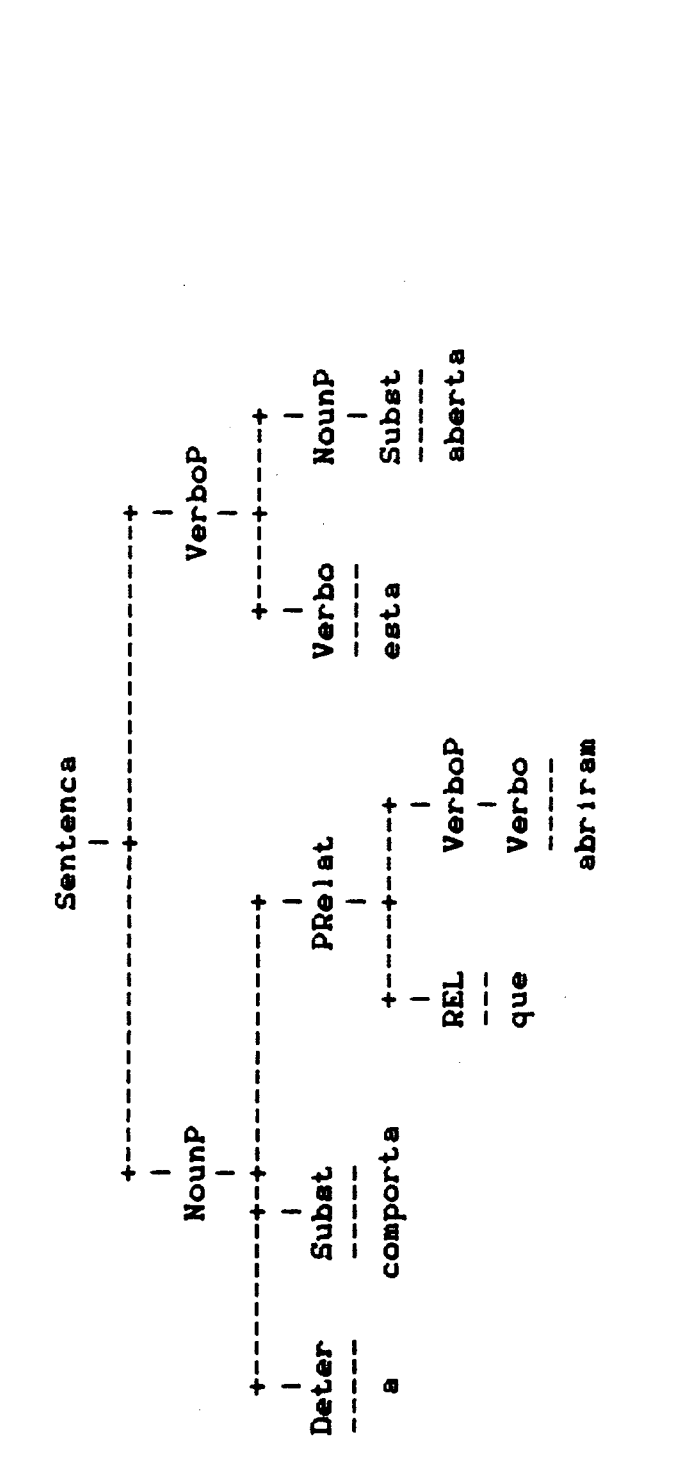

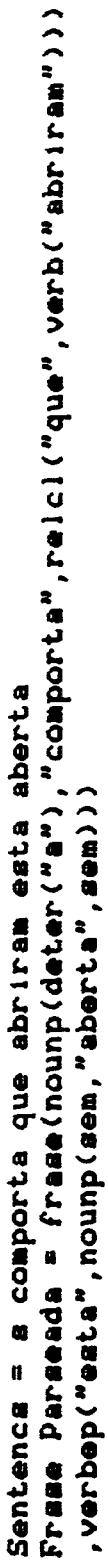

PRDLC

 $-95-$ 

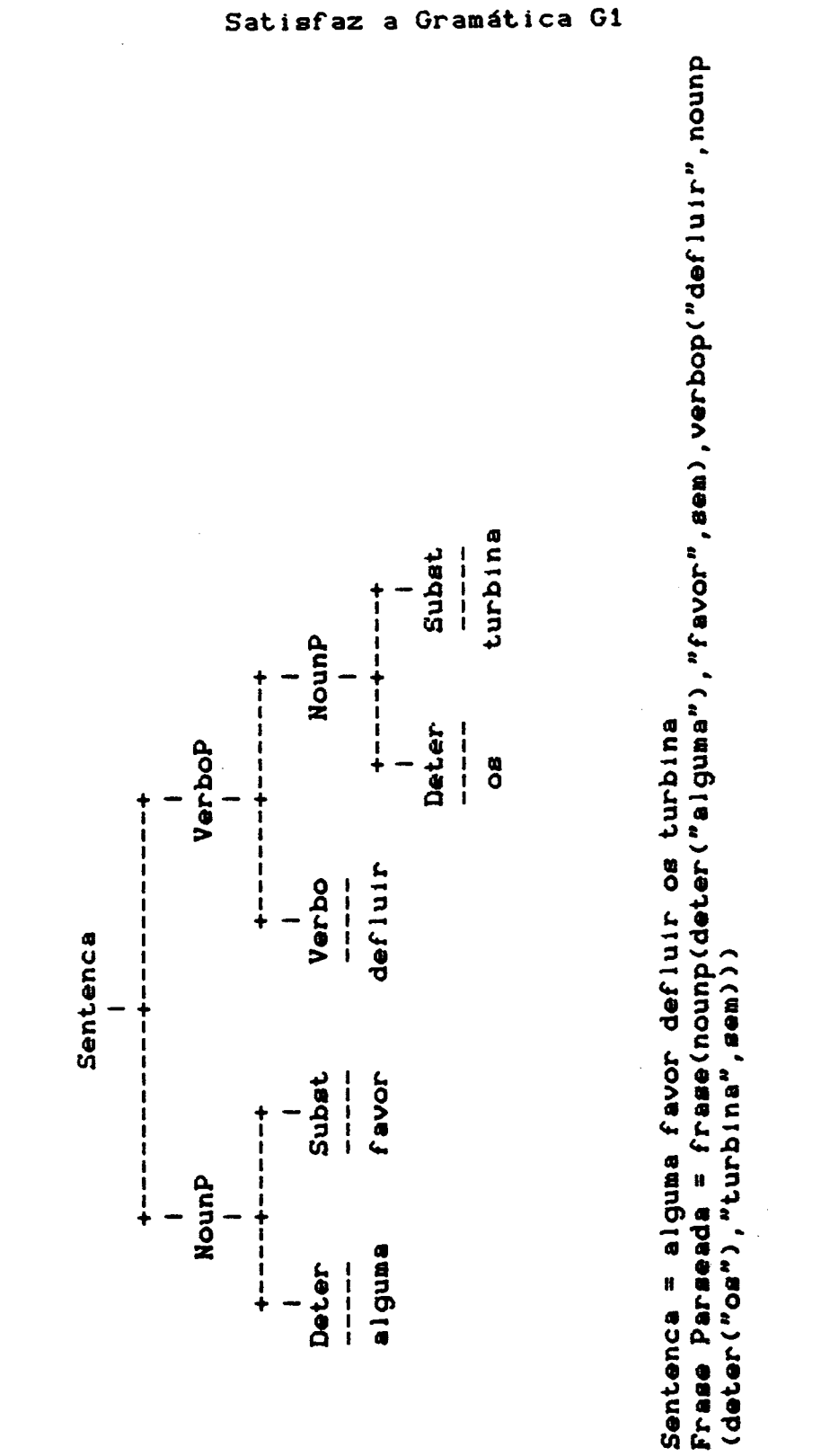

Figura

 $d\mathbf{e}$ 

Estrutura

- Exemplo

5.8

Incorreta que

 $-96-$ 

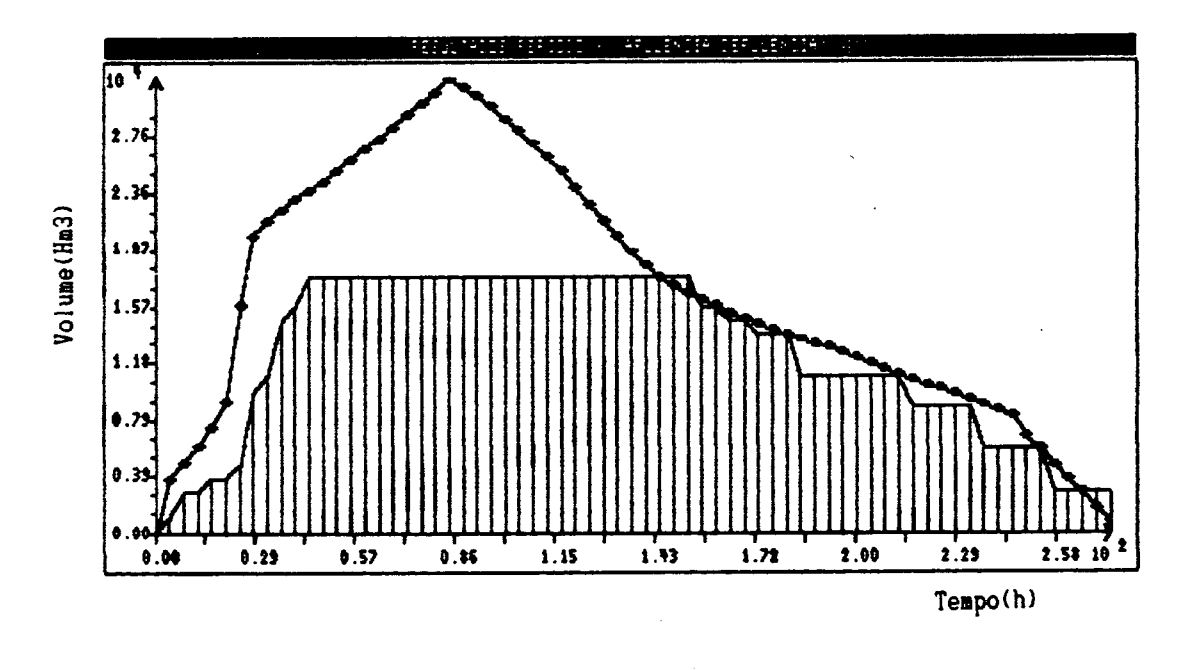

Figura 5.9 - Resultado Final de Um Treinamento na Onda de Cheia de 1983

5.6 Análise do Protótipo

O protótipo teve como objetivo inicial avaliar a validade da proposta de aplicação de técnicas de inteligência artificial no treinamento de operadores de hidrelétricas.

O protótipo também serviu para a realização da etapa de captura de conhecimento, do Perito do Domínio pelo Engenheiro de Conhecimento. Conforme 1441, entre outros autores, esta é a etapa mais árdua na elaboração do sistema

-97-
per ito.

A figura 5.9 apresenta, de forma gráfica, os resultados finais do treinamento da onda de cheia de 1983. Este mesmo gráfico pode ser apresentado com os valores intermediários da operação simulada.

Existiram, neste trabalho, fatores limitantes pela ferramenta computacional e pelo tempo disponível.

Este protótipo permitiu, adicionalmente, verificar-se que o problema do modelo matemático está praticamente solucionado e que outros devem ser pesquisados em próximos estudos.

Adotando-se a terminologia da engenharia de software este sistema é transportável apenas a equipamentos operando sob o MS-DOS. Muitas modificações seriam necessárias para que fosse possível sua utilização em sistemas maiores. A usabilidade e manutenabilidade, no entanto, são facilitadas, pelas interfaces e pelo código modulado e compacto.

-98-

5.7 Análise da Ferramenta Computacional

A ferramenta computacional adotada, um compilador Prolog !26!, possui diferenças com relação ao Prolog de Edinburgo. As implicações de suas características serão comentadas nas seções a seguir.

### 5.7.1 Características Favoráveis da Ferramenta Adotada

A ferramenta adotada, no que se refere ao desenvolvimento de protótipos, pode ser considerada como adequada. Isto porque é eficiente em termos de tempo de compilação e de processamento. Facilita, desta forma as modificações frequentes nesta fase de desenvolvimento de um sistema perito.

# 5.7.2 Características Desfavoráveis da Ferramenta Adotada

A ferramenta selecionada, por ser um compilador, não permite a modificação de suas regras. Por este motivo a introdução de novas usinas requer a recompilação das regras do módulo de controle de vazão. O módulo de Abertura de Comportas, por sua vez, necessitou ser reformulado, no que diz respeito a representação do conhecimento, de maneira a permitir modificações apenas nos fatos e não nas regras. Fatos são armazenáveis em arquivos, podendo ser modificados

-99-

por qualquer processador de texto.

Adicionalmente, este compilador não possui facilidades para base de dados externos, com suporte para acesso por métodos que utilizem arvores B+. Isto implica na limitação do tamanho máximo das bases de dados do sistema. O gerador de interfaces gráficas é mal desenvolvido e requer construcão de muitas primitivas, induzindo desta forma ao aprecimento de muitos erros no processamento.

A memória disponível para a Pilha (Stack) , máximo de 64Kb, é insignificante para aplicações com representações recursivas. Observe que um dos pilares da representação do conhecimento está apoiado nesta facilidade. Como exemplo, cita-se que até a tabela gerada na secção 5.3 chegou a ultrapassar este limite.

Outra característica desejável de um sistema computacional está a habilidade de corrigir erros de execução via aprendizado. Este aprendizado não foi considerado pela adoção de um compilador e pela falta de conhecimento da fronteira do domínio. No entanto espera-se que o sistema só venha a falhar apenas onde os peritos humanos vierem a falhar. Outro recurso que os sistemas existentes carecem, em relação a instrutores é o de explicar como se identificou-se que determinada alternativa seria mais apropriada que outra em certas circunstâncis. A

 $-100-$ 

versão 2.0 deste compilador possui meios para eliminar esta deficiência.

## 5.8 Conclusões

 $\mathcal{L}^{\text{max}}$ 

Neste capítulo foram apresentados os resultados de testes no protótipo, que visam avaliar a validade da proposta deste trabalho.

No próximo capítulo serão apresentados as conclusões finais e recomendações para futuros trabalhos.

#### CAP f TULO VI

## CONCLUSSES E RECOMENDACSES

6.1 Conclusões

Esta dissertação introduz uma proposta diferente na abordagem de um treinamento de operadores de hidrelétricas. Cabe salientar que não foram encontrado na literatura trabalhos para treinamento de operadores de reservatórios que utilizem técnicas de inteligência artificial.

Após experimentações os peritos do domínio, concluiram que existem as sequintes diferenças entre os sistemas convencionais e o proposto neste trabalho :

Sistemas Convencionais :

- Respostas mais rápidas na simulação de operação de cheia:
- Possibilidade de simulação de uma cascata em microcomputador;

Sistema Proposto :

- Mecânismos de auxílio ao usuário favorável ao modelo que utiliza técnicas de inteligência artificial;
- Facilidades para operação de apenas segmentos do modelo do sistema de treinamento e troca de informações por meio de linquagem natural inexistentes nos modelos convencionais.

 $-102-$ 

No que se refere a interface gráficas e precisão numérica dos resultados, é opinião dos peritos que os resultados são equivalentes nas duas concepções;

Observe que os modelos convencionais comparados pelos peritos são produtos comerciais plenamente desenvolvidos. Por sua vez, o modelo implementado neste trabalho é apenas um protótipo, existindo nele um potencial ainda a ser desenvolvido.

Outras contribuições decorrentes desta proposta surgiram durante sua implementação e podem ser citadas:

- A utilização de partes do modelo no auxílio de tarefas dos peritos do domínio, tais como o procedimento de determinação adequada de comportas e o ajuste de curvas, entre outros;
- Introdução de conceitos de inteligência artificial em empresas concessionárias de energia elétrica, como uma ferramenta alternativa para treinamento e apoio a operação.

-103-

#### 6.2 Recomendações

Existem diversos problemas a serem abordados a partir deste trabalho. Entre eles, pode-se citar:

- A análise da proposta realizada com ferramentas de programação orientada a objeto, como proposto no  $cap$  ftulo  $5;$
- o desenvolvimento da interface de linguagem natural restrita, que aumentaria a usabilidade do produto final:
- A aplicação de mecanismos de explanações, que se faz necessária a medida que o sistema "cresce";
- A introdução de interfaces de comando que permitam o acionamento de dispositivos de controle de reservatório, visto que neste processo o tempo real *é* maior que o de respostas do sistema;
- A experimentação desta proposta em estações de trabalho mais poderosas em termos de memória e capacidade de processamento, que o equipamento utilizado neste trabalho, (microcomputador  $IBM-PC-XL$ ) :
- Uma vez que a limitação imposta à recursividade tenha sido contornada, várias usinas poderão ser incluidas, permitindo que uma cascata seja simulada.

 $-104-$ 

O modelo como implementado não emprega regras probabilistica, com fatores de incerteza e recomenda-se quando necessário os trabalhos de Sugeno!31! e Zimmermann !32! que tratam de aplicações de conjuntos difusos.

### REFERANCIAS BIBLIOGRAFICAS

- 1. Barr, A., Feigenbaum, E., "The Handbook of Artificial Intelligence", Vol 1. Pitman, London, Inglaterra, 1981.
- 2. Barr.A.. Feigenbaum.E., "The Handbook of Artificial Intelligence", Vol 2, Pitman, London, Inglaterra, 1981.
- 3. Hegenberg, L., "Logica : O Cálculo dos Predicados", USP, SP, 1973.
- 4. Casanova, M., Giorno, F., Furtado, A., "Programação em Lógica e a Linquagem Prolog", Blucher, SP, 1987.
- 5. Rich, E., "Artificial Intelligence", McGraw-Hill, NY, EUA, 1983.
- 6. Robinson, P., "Using Turbo Prolog", Osborne McGraw-Hill, Berkeley, Ca, EUA, 1987.
- 7. Schildt, H., "Advanced Turbo Prolog", Osborne McGraw-Hill, Berkeley, Ca, EUA. 1987.
- 8. Kluzniak, F., Szpakowikcz, S., "Prolog for Programmers", Academic Press, London, Inglaterra, 1985.
- 9. Hayes-Roth,F., Waterman,D., Lenat,D., "Building Expert Systems", Addison-Wesley, Massachusetts, EUA, 1983.
- 10. Towsend, C., "Introduction to Turbo Prolog", Sybex, Berkeley, Ca, EUA, 1987.
- 11. Coombs, M., "Developments in Expert Systems", Academic Press, London, Inglaterra, 1984.
- 12. Keller, R., "Expert System Technology Development & Application", Prentice-Hall, NJ, EUA, 1987.
- 13. Bratko, I., "Prolog Programming for Artificial Intelligence", Addison-Wesley, Massachusetts, EUA, 1986.
- 14. Lucid, "Why LISP?", Menlo Park, Ca, EUA, 1987.

-106-

15. Lechner, H., "Quintus Prolog", Quintus, Mountain View, Ca, EUA, 1987.

- 16. Hindin, H, "Intelligent Tools Automate High-Level Language Programming", Computer Desing, May 15, 1986, pg 45-56.
- 17. Osborne, R., "Centralized Diagnostics Uses Artificial Intelligence", Modern Power Systems, Feb, 1987, pg 53-57.
- 18. Wittig, T., "Power Distribuition Falls Under KRITCIS's Eye", Scada Systems, Jan, 1987, pg 49-55.
- 19. Covington, M., Vellino, A., "Prolog Arrives", PC Tech Jounal, Nov, 1986, pg 53-69.
- 20 Kumara.S., et alii, "Expert Systems in Industrial  ${\tt Enaineering".}$  Internat, Journal Prod. Research, Vol 24, No. 5, 1986, Pg  $1107 - 1125.$
- 21 . Milacic, V., Miler, A., "Artificial Intelligence-Morphological Approach as a New Technological Forecasting Technique", Internat. Journal Prod. Research, Vol 24, No. 6, 1986, pg 1409-1425.
- 21 . Doukidis, G., Ray, P., "Research into Expert Systems to Aid Simulation Model Formulation", Journal Opl Res. Soc., Vol 36, No. 4, 1985, pp 3 1 9 - 3 2 5.
- 22. Thompson, B. & B., "Taxing the Expert System Shells", AI Expert, Jun 1987, pp 23-29.
- 23. Lazarev, G., "Solving Problems With Prolog", AI Expert, Jul 1987, Vol 2, No. 7, pp 58-68.
- 24 . Salzberg, S., "Knowledge Representation in the Real World", Al Expert, Aug 1987, Vol 2, No. 8, pp 32-39.
- 25 . Marcot, B., "Testing Your Knowledge Base", Al Expert, Aug 1987, Vol 2, No. 8, pp 42-47.
- 26.Borland, "Turbo Prolog the Natural Language of Artificial Intelligence", Manual, Scotts Valley, Ca, EUA, 1986.
- 27 . Schreiber, G., "Usinas Hidrelétricas", Edgar Blucher, SP, 1978.
- 28. Rabuske, R., "Inteligência Artificial", Apostila do curso de mesmo nome, 1987.
- 29. Genaro, S., "Sistemas Especialistas O Conhecimento Artificial", LTC, SP, 1987.

-107-

- 30. ELETROSUL, "Instuções Técnicas Hidrologia U.H. Salto Osório", Relatório Interno, SC, 1985.
- 31 . Sugeno, M., "Industrial Applications of Fuzzy Control", North-Holland, Amsterdam, Holanda, 1985.
- 32. Zimmermann, H., "Fuzzy Set Theory and Its Applications", Kluwerr-Nijhoff, Massachusetts.EUA.1984.
- 33. Kowalski, R.A., "Logic for Problem Solving", North Holland, Amsterdam, Holanda, 1979.
- 34. Brittain, S., "Understanding Natural Languages", AI Expert, Vol 2, No. 5, May 1987, pg 31-38.
- 35. Barstow, D., et alli, "Language Tools for Knowledge Engineering", Building Expert Systems, Addison-Wesley, Massachusetts, EUA, 1983.
- 36. Peled, A., "The Next Computer Revolution", Scientific American, Vol 257, No.4, 1987.
- 37 . Krushopf Neto, R., "Simulador Hidráulico 'K'scata' ", Relatório Final DH I O-001/87, Centrais Elétrica do Sul do Brasil S/A, SC, Jan/87.
- 38 . Canjani, A., Moraes, Carlos, "Controle de Vazões Defluentes das Usinas: A ferição de Vertedouros e Medidas de Vazões Turbinadas", V SNPTEE, PE, Brazil 1979.
- 39. Bor land, "Turbo Prolog Too lbox", Manual, Scotts Valley, Ca, EUA, 1986.
- 40. Stoecker, "Desing of Thermal System", McGraw-Hill / Kogakusha, 2º Ed., Tokio, Japão, 1980.
- 41 . Bor l and, "Turbo Graphix Too l box", Manual, Scotts Valley, Ca, EUA, 1986.
- 42 . Takahashi, T., " Introdução à Programação Orientada a Objetos", III EBAI, Ctba, Jan 1988.
- 43. Barker, P., "Expert Systems in Engineering Education", Eng. Applications of Artificial Intelligence, Vol 1,  $N^2$  1, Mar 1988.
- 44. Peat, F. D., "Artificial Intelligence: How Machine Think", Bean, Ny, EUA, 1988.
- 45. The, J., Barcia, R., "Expert System and Decision Support for Hydroelectric Reservoir Control", 36th ISMM International Conference, Barcelona, Espanha, 1988.

-108-

ANEXO 1

Dados Referentes a Usina Hidrelétrica de Salto Santiago

DADOS TECNICOS DA UHSS

a) Condições a Montante

- Krea da bacia hidrográfica 43.900 km2<br>- Krea da bacia intermediária(Areia/UHSS) 13.900 km2 - Area da bacia intermediária(Areia/UHSS) - Xrea inundada ( cota 508,0 m) 208 km2 - Relação da influência da bacia intermediaria 48 % - Volume Morto 2 .658E06 m3 - Volume útil - Cota Crista (barragens e auxiliares) 510,00 m - Nível Operativo Min. 481,00 m - Nível Max. Normal - Nível Max. Maximorum 509,00 m - Nível Operat. Normal ou de Volume de Espera 503,88 m - Vazão Max. Observada 18.000 m3/s - Variação Max. Observada em 24 horas 7.000 m3/s - Evaporação Média 500E06 m3/di a - Deslocamento de Onda(Areia/UHSS) - Barragens de Terra Auxiliares 3

) Unidades Geradoras

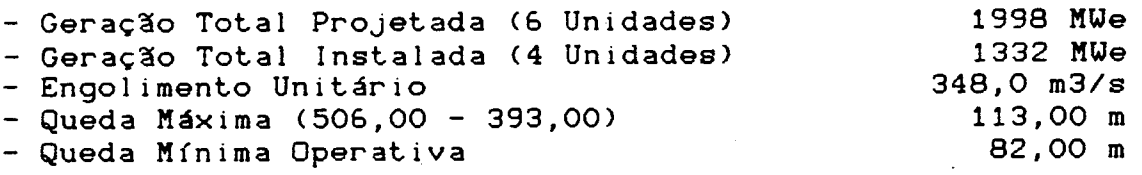

) Orgãos de Descarga

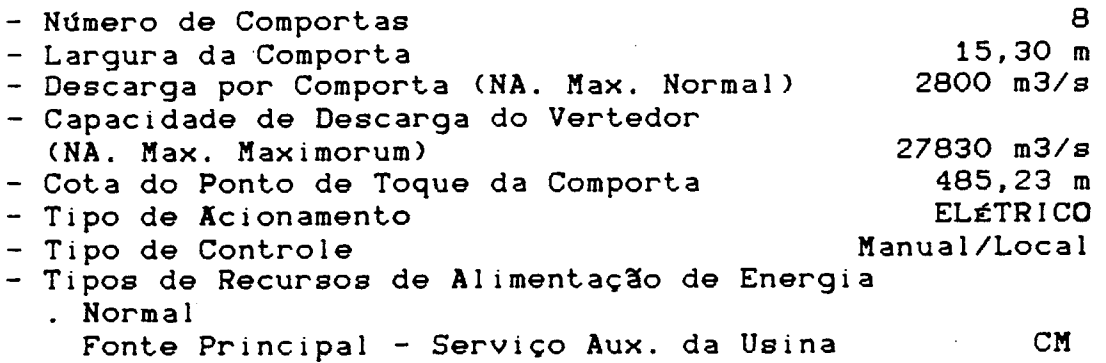

 $-$  Anexo I Pág 1  $-$ 

Fonte Alternativa - Serviço Aux. da Substação SE . Emergência  $\mathbf{1}$ Grupo Motor Di©se 1/Gerador Capacidade de Acionamento Simultâneo 1 Comporta ) Condição de Jusante 393.00 m NA. Mínimo - NA. Máximo 400.00 m 419.00 - NA. Máx. Maximorum - Restrição de Defluência . Inundação da Casa de Força da UHSS Vazão de Restrição Variável em Função das Vazões Incrementais do Rio Chopim e Salto Santiago/ Salto Osório --> QRSS/JMF = 17000 - (QlChopin - QISS/SO) 12000 m3

#### ANEXO 2

Procedimentos de Operação nos Diversos Estados

Situação Normal

- Efetuar manobras de Comportas de conformidade com o solicitado pelo COSI.
- Efetuar inspeções e os levantamentos dos dados hidrológicos de acordo com periodicidades fixadas.
- Zelar pela manutenção do reservatório em nível pré-estabelecido.
- Alertar COSI sobre desvios ou outros problemas.
- Aferir os dispositivos de supervisãqo, providenciando para seu correto desempenho.
- Registrar em formulários próprios as operaçõoes hidráulicas do reservatór i o .
- Zelar para que os escalonamentos de descargas sigam as leis de manobras estabelecidas.
- Diligenciar operações corretas e adequadas de comportas, como sequência, abertura, submersão, etc.
- Manter os equipamentos em pleno e perfeito estado de funcionamento .
- Intercâmbio de informações com COSI, passando e recebendo dados hidrológicos nas horas aprasadas.
- Zelar pelo treinamento do pessoal envolvido, tanto operadores como de manutenção e certificar a sua habilitação.
- Manter os operadores instruidos, a par das instruções e com conhecimento de todos detalhes que trate de segurança das barragens.
- Promover a reavaliação de dados para o aprimoramento das instruções sobre o controle de reservatório.
- Assumir o controle do reservatório em caso de perda de comunicação .
	- ( Extraído do Volume 62 0 07 Num. 01 folhas 09-a e 10-a de 17.01.85)

 $-$  Anexo I Pág  $3 -$ 

Situação Atenção

- Repetem-se as atribuições da Situação Normal( exceto o primeiro item).

- Comandar as operações hidráulicas.
- Proceder o controle do reservatório mantendo o nível na Cota fixada na instrução específica da Usina.
- Manter as descargas dentro de normas fixadas.
- Efetuar registro de dados oriundos do despacho.
- Transmitir ao COSI Informações sobre a situação da Usina.
- Aquilatar a possibilidade de danos a jusante.
- Manter-se a par das medidas tomadas no reservatório a montante .
- Procurar detetar eventuais indícios que possam indicar agravamento da situação.
- Aproveitar as informações e orientaçõoes recebidas de outras áreas em especial do COSI, para subsidiar as decisões.
- Avisar a usina a jusante das operações rotineiras de comportas
- Notificar antecipadamente a jusante e COSI de qualquer operação de comporta fora de rotina.
- Decidir pela antecipação na escala de situação no caso de perda de confiabilidade, comunicando ao COSI e DGH/SEDE.
- RESPONSABILIDADE DE DECISXO : Chefe de Operação com o apoio imediato do Chefe de Turno.

( Extraído do Volume 62 0 07 Num. 01 folhas 10-a e 11-a de 17.01.85) ---------------------------

 $-$  Anexo I Pág 4  $-$ 

Situação de Alerta ------------------

 $\sim$ 

- Repetem-se as atribuições da Situação Atenção (exceto o ultimo ftem).
- Manter-se informado da evolução dos acontecimento na bacia onde se localiza.
- Detetar e comunicar, em devido tempo, ao DGH/SEDE a entrada em sobreaviso de pré-emergência.
- Promover contatos com orgãos de divulgação da região, alertando moradores ribeirinhos quando o evento se aproximar dos pontos de restrição.
- Tomar medidas de segurança na Usina e nos locais de restrições, quando for o caso.
- Alertar para imediata ativação da Comissão de Emergência para Enchente.
- RESPONSABILIDADE DE DE DECIsão : Chefe da Usina com assessoramento do Chefe de Operação.

(Extraído do Volume 62 0 07 Num. 01 folhas 10-a e 11-a de 17.01.85)

Situação de Emergência ----------------------

- Repetem-se as atribuições da Situação Atenção(exceto o último segundo e terceiro item).
- Repetem-se as atribuições da Situação Alerta exceto o ultimo e primeiro item).
- Registrar no Livro de Ocorrências a criação da Comissão de Emergência para Enchente.
- Promover a execução de manobras das comportas de forma a atender a descargas determinada pela Comissão de Emergência.
- Informar constantemente a Comissão sobre a evolução das situações em sua area, prestanto-1he subsídios para decisões.
- Estabelecer turnos de manutenção elétrica/mecânica.
- Tomar providências para mobilizar pessoal e recursos da Usina para enfrentar a nova situação.
- Assumir as diretrizes e a responsabilidade das decisões em caso de isolamento ( perda de comunicações).

( Extraído do Volume 62 0 07 Num. 01 folhas 11—a e 12—a de 17.01.85) ------------------------------------

 $-$  Anexo I Pág 6  $-$ 

### APÊNDICE 1

#### FONTE DO SISTEMA DE TREINAMENTO

 $Code = 5000$ 

/\* Definicoes Preliminares Obrigatorias no Turbo-Prolog \*/

Doma i ns

Listlnt = Integer\* ListSymb= Symbol\* Dcomp = d(Integer, Real, Real)  $LDcomp = Dcomp*$ file = user;sist;ondaxy;extra  $bond = b(Integer, Real)$  $1$ bond = bond\* Var\_Controle = symbol Num\_Comporta = integer Lista\_Comporta = integer\* / \* \* \* \* \* \* \* / Database / \* \* \* \* \* \* \* \* / /\* ConfigVert = Database p/ Atualizacao das Comportas\*/ ConfigVert(Ldcomp) /\* Numero da Comporta Impedida \*/ Comporta\_Impedida(Integer, Integer) /\* Dados Temporários : No Periodo, VazAf., Vaz. Vert., Vaz. Tur., Cota \*/ DadoTemp(Integer, Real, Real, Real, Real) /\* Dir =  $0$  --> S1 > Vreq e Lista Nao Invertida \*/  $\frac{1}{x}$  = 1 --> S1 < Vreq e Lista Invertida \*/ Direcao(Integer) /\* Flag de Parada p/ RepeatEsp (0 = ok, 1 = PARE)\*/ FIag(Integer) /\* Valores das Variaveis de Controle e Restricao \*/ Info(Symbol, Real) /\* qmaxnor = Vazao Afluente Max. Normal \*/  $\overline{\prime}$  x qrUHSS = Vazao de Restricao de UHSS  $\overline{\phantom{a}}$  \*/

- A pêndice Pág 1 -

/\* qrJMF = Vazao de Restrição p/ JMF \*/ */ <sup>a</sup>* Cota Inf . do Vol. de Espera da UH JMF \*/ /\* Cota Sup. do Vol. de Espera da UH JMF \*/ /\* Cota Inf. do Vol. de Espera da UHSS \*/ /\* Cota Sup. do Vol. de Espera da UHSS \*/ /\* qn1 = Descarga Normal 1 \*/ /\* qn2 =: Descarga Normal 2 \*/ /\* defind = Defluencia Ind. P/ o Resev. \*/ /\* deltad = Step na Abert. das Comp. \*/ /\* nar = Hivel d'agua \*/  $\frac{\sqrt{x}}{\sqrt{x}}$  numturb = Numero de Turb. Intaladas  $\frac{\sqrt{x}}{\sqrt{x}}$ /\* qaf = Vazao Afluente \*/ /\* volres = Vol.do Reservatorio \*/ /\* vlamlivre = Vazao Lamina Livre \*/ /\* vparcial = vazao parcial de 1 comporta\*/ /\* vtur = vazao de uma turbina \*/ /\* Vazvert = Vazao Inst.no Vertedouro \*/  $\forall x$  Vtotturb = Vazao Total Turbinada  $\forall x$ Infol(Symbol,Integer) /\* Nome da Usina em Treinamento \*/ NomeUs i na(Str i ng) /\* Contem Uma Lista (bond) de uma Onda de Cheia \*/ Onda(1bond) /\* Sequencia Especificada da Abertura de Comportas \*/ Seq\_Esp\_Abert\_Comp(Integer,Integer,L i st Int) /\* Status Contem o Estado Hirologico Presente \*/ Status(String) /\* Restricao contem todas as restricões a serem observadas \*/ Restricao(Symbo1,Real) /\* Configuracao da Turbina no Período Integer \*/ ListaTurb(List Int) Turb(Integer,Ldcomp) /\* Vertedouro = Database da Configuracao de Comp\*/ Vertedouro(Ldcomp) include "MenuO.Pro" / \* \* \* \* \* \* \* \* \* / Pred i cates / A r t \* \* \*\*\*\*\*\*/

- A pêndice Pág 2 -

Depura

Abert\_Aprox(Real,Real) Abertura\_Comporta(ListInt) Ajuste\_Contador(Integer) /\* Adiciona o Fato Comporta Impedida na Base de Dados \*/ Assemb1e\_Comp(i nteger > /\* Atualiza o Valor Real Contido em Info Sob Symbol \*/ AtualDir(Integer) AtualInfo(Symbol, Real) AtualInfoI(Symbol,Integer) AtualFlag<Integer) Atual Status(String) Calc\_Ab(List Int, Ldcomp, Real, Real) C 1ear\_Comp\_Imp Checa\_Abertura\_Max(Real) Checa\_Def\_Max(Real) Checa\_Cota(Real) Checa\_Cota\_Max(Real) Checa\_Cota\_Min(Rea1) Checa\_Pot\_Max(Real) Checa\_Status(Rea1,Rea1) Checa\_Jus(Rea1,Rea1) Checa\_Jus\_Min(Rea1) Checa\_Jus\_Val(Real,Real) Checa\_Val\_Pos(Real) /\* Seleciona o Arquivo de Dados Para Consult \*/ Esco1ha\_Arqu i vo\_BD Esco1ha\_Arquivo\_Onda Esco1ha\_Arqu i vo\_Qua1 quer Execute\_Gravacao(String, String) Fechamento\_Comporta(L i st Int,Li st Int) Gravar(Char, String, String) ImpResult(ListInt) /\* Seleciona um Elemento de uma Lista \*/ i ndex(LISTInt,INTEGER,Integer) Ler\_Comp\_Imp /\* Verifica Pertinencia de um Elemento em uma Lista \*/ Member(symbo1,Listsymb) Member(Integer,List Int) /\* Eh o Goal do Sistema \*/ Objetivo (Integer) /\* Executa Selecao do Menu #1 \*/ Processe(Integer) /\* Executa Selecao do Menu #2 \*/ Processar(Integer) /\* Le Novos Dados da Abertura das Comportas \*/ Renovar\_Dados\_Ab\_Comp Reverse(Ldcomp,Ldcomp,Ldcomp)

Reverse(L i stInt,List!nt,ListInt) Reverse\_L i st(Ldcomp,Ldcomp) Reverse\_List(ListInt,ListInt) Repeat RepeatEsp /\* Determina a Sequencia de Manobra das Comportas \*/ Sequencia\_Abertura(List Int) T\_Int(Integer, Real) /\* Elimina Duplicatas em Uma Lista \*/ Unik(ListInt,ListInt) Unik(ListSymb, ListSymb) /\* Appenda Duas Listas \*/ append(ListInt,ListInt,Listint) append(Li stSymb,Li stSymb,Li stSymb) Acha\_status(Real,Real,String) Checa\_Nivel\_Min(Real, String) Checa\_QNl(String) /\* Checa\_Rest\_X Verifica se a Restricao de X Foi Violada \*/ Checa\_Rest\_JMF(Real,Real,String) Checa\_Rest\_UHSS(Rea1,Real,String) /\* Checa\_VE\_X Verifica Se o Vol.de Espera de X esta Ocupado\*/ Checa\_VE\_JMF(Real,String) Checa\_VE\_UHSS(Real, String) Erestricao(Symbol, Real) /\* Ler Cota e Vazao do Reservatorio \*/ Ler\_Cota\_Vazao Quebra\_Rest\_JMF(Real,Real,String) Quebra\_Rest\_UHSS(Real,String) / \* ---------------------------------------- \*/ /\* Predicates do Modelo Matematico \*/ /\* --------------------------------- \*/ Atua 1Turb(Integer,Ldcomp) /\* Calcula Volume do Reservatorio Dado Cota \*/ Calculo\_Cota\_Volume(Real) /\* Calcula a Variacao do Volume Dados Intervalo de \*/ /\* Tempo, Vazaoes Aflente,Vertida e Turbinadas \*\*\*\*\*\*\*\*\*\*\*\*\*\*\*\*\*\*\*\*\*\*\*\*\*\*\*\*\*\*\*\*\* Calculo\_Var\_Vol(Integer, Real, Real) /\* Calcula Cota Dado Volume do Reservatorio \*/ Calculo\_Vol\_Cota(Real) ChecaVd(Real,Real,Real) /\* Determina Vazao Defluente dado a Afluência p/ que \*/ /\* Nao se Atinja Certa Cota \*/ Defluencia\_Indicada(Real, Real) /\* Le Potencia Gerada por Cada Turbina \*\*\* \*\*\*

- A pêndice Pág 4 -

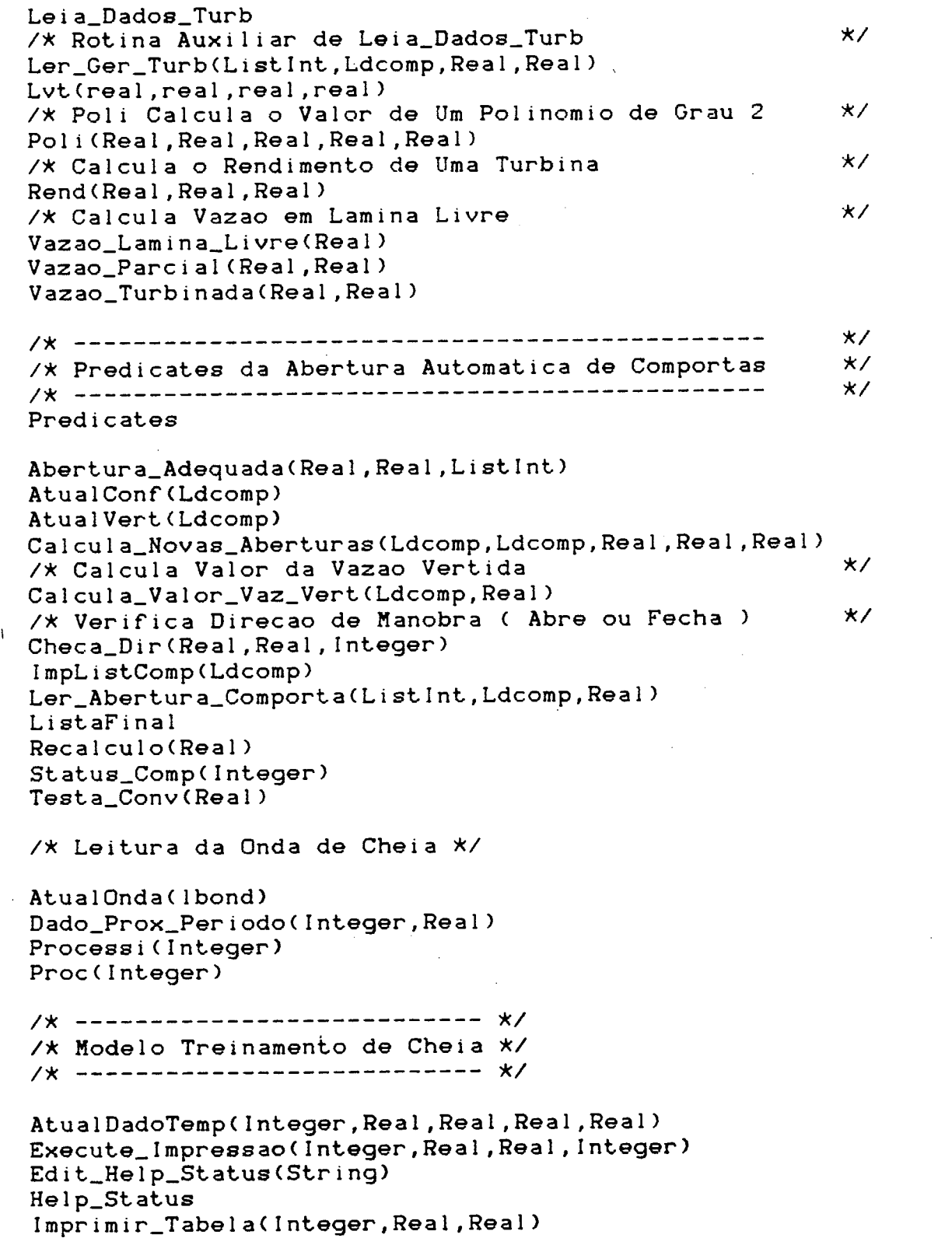

 $\mathcal{L}^{\text{max}}_{\text{max}}$ 

 $\bar{\beta}$ 

 $\sim$ 

 $\bar{V}$ 

 $\ddot{\phantom{a}}$ 

 $-$  A p  $\theta$ ndice Pág 5 -

 $\hat{\boldsymbol{\beta}}$ 

 $\mathcal{A}^{\mathcal{A}}$ 

 $\hat{\mathcal{L}}$ 

```
Inicio_Onda
Loop_Onda 
Mostra(Integer)
MostraS <Str i ng)
ProcAb(Integer,Rea1,Rea1,Rea1)
/* ===================== INICIO do SISTEMA ==================== */
Goal Objetivo(O).
C 1auses
Objetivo(O)
 Trace(off),
OpenWrite(ondaxy,"Onda.XY"),
MakeWindow(20,121,14," Treinamento de Operadores de Hidreletrica ",
           0,0,25,80),
Repeat,
 ClearWindow,
 MenuC10,20,["Carregar Dados de Uma Usina",
             "Tre i namento",
             "Resultados",
             "Listar",
             "Editar",
             "Shell p/ o DOS",
             "Encerrar"3,
             Escolha),
Processe(Escolha),
Fail.
Objetivo(1) :-
 Trace(off),
MakeWindow(20,121,14," Finalizacao do Treinamento ", 
           0,0,25,80),
Repeat,
ClearWindow,
Menu(10,20,["Resu1tados",
             "Listar",
             "Editar",
             "Shell p/ o DOS",
             "Encerrar"],
             Escol ha),
Escolha2 = Escolha + 2,
Processe(Escolha2),
Fail.
Processe(1) :- Escolha_Arquivo_BD,
                Escolha_Arquivo_0nda,!.
```
- A pêndice Pág 6 -

Processe(1) :- Write(" Erro na Leitura dos Dados "), nl. Processe(1) :- Write(" Falhou Leitura do Bancos de Dados "), ReadChar(\_). Processe(2) :-Menu(10,20,C"Operacao de Um Evento de Cheia", "Regras para o Controle de Vazao", "Modelo de Abertura das Comportas", "Modelo Matematico da Usina"], Escolha2),Processar(Esco1ha2).  $Processe(3)$ : -  $CloseFile(ondaxy)$ , !, System("Resul"), OpenAppend(ondaxy,"Onda.XY").  $Proofsse(4)$ : - System("ListAR"). Processe(5) :- Escolha\_Arquivo\_Qualquer.  $Processe(6)$ : - MakeWindow(18,7,0,"",0,0,25,80), System(""), RemoveW i ndow. Processe(6)  $:$  Write("  $*$  Problema com o Command.Com."), Write(" Pressione Qualquer Tecla."),  $ReadChar( )$ , REmoveW i ndow.  $Processe(7)$  :-  $Flush(ondaxy)$ , CloseFile(ondaxy), ClearWindow, RemoveWindow,  $Exit, !$ . Processe(7) :-Write (" Problema no Fechamento do Arquivo de Resultados."), nl,Write(" Pressione Qualquer Tecla."), ReadChar <\_), ClearWindow, RemoveWindow, Exit.  $Processor(1)$  :-  $Initio\_Onda, !$ , RepeatEsp, Loop\_0nda, Fail. Processar(2) :-Makewindow(2,121,14,"Regras para o Controle de Vazao",0,0,25,80), Ler\_Cot a\_V az ao, Infoínar,Cota),Info(qaf,Q), Help\_Status,

- A pêndice Pág 7 -

```
Acha_Status(Cota,Q, \_),
   ReadChar(_), RemoveWindow.
Processar(3) :-
   MakeWindow(3,121,14,"Modelo de Abertura das Comportas",0,0,25,80), 
   Repeat,
   Ler_Cota_Vazao,
   Info(nar,Cota),Info(qaf,Qaf),
   Ler_Comp_Imp,
   Abertura_Comporta(Li sta_Comporta),
   nl, Write("Seq. Abertura de Comportas Apropriada "),
   ImpResult(Lista_Comporta),readchar(_),
   Fechamento_Comporta(Lista_Comporta,Lista_Fecha),nl, 
   nl,Write(" E do Fechamento "),
   ImpResult (Lista_Fecha), Readchar(_), !,
   Defluencia_Indicada(Cota,Qaf), Info(defind, Vreq),
   nl,Urite(" Def1uencia Indicada = ",Vreq),nl,
   Abertura_Adequada(Vreq,Cota,Li sta_Comporta),
   Removeü i ndow.
Processar(4) :-
   MakeWindow(4,7,7," Teste Modelo Matematico ", 0, 0, 24, 80), nl,
   Ler_Cota_Vazao,
   Info(nar,Cota),Info(qaf,Qaf),
   Write(" Potencia Lida de uma Turbina (MWe) -- "),
   Readreal(Pg),nl,
   Write(" Abertura de Uma Comporta (m) --> "),
   Readreal(Acomp),
   Calculo_Cota_Volume(Cota),!,
   Vazao_Lamina_Livre(Cota),
   Vazao.Parcial(Cota,Acomp),
   Vazao_Turbinada(Cota,Pg),
   Def1uenc i a_Ind i cada(Cota,Qaf),
   info(volres, Volume),
   info(vlamlivre, V_LLivre),
   info(vparcial, Qp),
   info(vlamlivre, V_LLivre),
   info ( vtur. Qtur),
   in fo (def ind, Qdef), \mathbb{I},
   MakeWindow(5,7,7," Status Operativo da Usina ",12,12,9,55),nl,
   Writef('" Volume = X16.12g", Volume) , n!,Writef(' ' Vazao Lamina Livre = %8.2f' , V_LLivre), nl,Writef(" Vazao Parcial por Comporta = x_8.2f",Qp," m3/s "),nl,
   Writef (" Vazao Turbinada | = x8.2f",Qtur," m3/s"),nl
   Writef(') Defluencia Indicada = %8.2f'',Qdef," m3/s''),nl,readchar( ),
```
 $-$  Ap $\theta$ ndice Pág 8  $-$ 

Removewindow, RemoveWindow.

Mostra(Estado).

/\* ------------------------------------------------ \*/ /\* Modelo de Regras de Controle de Vazao \*/ /x ---------------------------------Ler\_Cota\_Vazao:- Clearwindow, nl,  $Write('$  Entre Com a Vazao Afluente (m3/s) --> "), ReadRea1(Qaf), n 1,  $Write('$  Entre Com a Cota Atual (m)  $---\rangle$  "), ReadReal(Cota), Atual Info(nar,Cota), Atual Info(qaf,Qaf). Acha\_Status (Cota, Q, Mensagem) :-Checa\_Rest\_JMF(Cota,Q,Mensagem),  $Writef(" Cota = %7.2f (m) Vazao = %8.2f (m3/s)\n$ . ürite(" Recomenda-se ".Mensagem). / $\star$  Checa Qual o Estado Hidraulico Dados Cota e Vaz Af.  $\star$ /  $Checa\_Status(Cota, _):= Cota < 498.5$ , AtualStatus("Normal"), !.  $\texttt{Check}(\texttt{Cota},\_\texttt{m})\coloneq \texttt{Cota}>=505$ , Atual Status("Emergencia"),  $|\cdot|$ Checa\_Status(Cota,Qaf) :- Cota < 503.88, Qaf < 2.200, Atual Status("Normal"), !.  $Checa_Status(Cota,Qaf)$  :- Cota < 503.88, Qaf >= 2.200, Qaf< 12000, Atual Status("Atencao"), !. Checa\_Status(Cota,Qaf) :- Cota < 505, Cota >= 503.88, Qaf < 12000, Atual Status ("Alerta"), !.  $Checa\_Status(Cota,Qaf)$  :- Cota < 503.88, Qaf >= 12000, Qaf < 16000, Atual Status ("Alerta"), !. Checa\_Status(Cota,Qaf) :- Cota < 501,Qaf >= 16000,  $Qaf < 25200$ , Atual Status ("Alerta"),  $\vdots$ .  $Checa_Status(Cota,Qaf)$  :- Cota >= 503.88, Qaf >= 12000, Atual Status("Emergencia"), ! . Checa\_Status(Cota,Qaf) :- Cota >= 501, Qaf >= 16000, Atual Status ("Emergencia"), !. Checa\_Status(\_,\_) :-  $Write('$  Problemas na Verificacao"), nl, Urite(" do Estado Hidrologico."),!  $E$ restricao $(A, B)$ : - Restricao $(A, B)$ . Help\_Status /\* Asserta(nomeusi n a ("UHSS")),\*/ ClearWindow, Menu(10,20,C"Normal ","Atencao","Alerta","Emergenci a"3, Estado),

- Apêndice Pág 9 -

 $\star$ / /\* Mostra(n) Processa Menu do Help\_Status  $Mostra(1)$ :- Ft = ".Hno",  $Atual Status('Normal")$ , Edit\_Help\_Status(Ft).  $Mostra(2)$ : -  $Ft = "$ . Hat", Atual Status("Atencao"), Edit\_Help\_Status(Ft).  $Mostra(3)$ :- Ft = ".Hal", Atual Status("Alerta"), Edit\_Help\_Status(Ft).  $Mostra(4)$ : -  $Ft = "Hem", Atual Status("Emergencia"),$ Edit\_He1p\_Status(Ft). Edit\_Help\_Status (Ft) :- NomeUsina (NU), Concat (Nu, Ft, Arq), Status(St), Concat ("Estado Hidrologico : ", St, Aviso), MakeWindow(16,3,7,Aviso,0,0,24,80), F i 1e\_Str(Arq,StArq), Display(Starq), RemoveW i ndow. HostraS("Normal")  $:-$  Mostra $(1)$ . - Mostra(2). MostraS("Atencao") :- Mostra(3). MostraS("Alerta") MostraS("Emergencia") - Mostrai 4). Checa\_Rest\_JMF(Cota,Q,Mensagem) :-Erestri cao(qrJMF,QRJMF) ,  $Q > QRJMF$ , Quebra\_Rest\_JMF(Cota,Q,Mensagem). Checa\_Rest\_JMF(Cota,\_,Mensagem) :-Checa\_VE\_JMF(Cota,Mensagem). /\* Verifica se o Volume de Espera de UHJMF Esta Ocupado \*/ Checa\_VE\_JMF(Cota, Mensagem) :-Erestricao(cota\_ve\_JMF\_Inf,CINF), Cota>CINF, Mensagem="Manter Vaz de Descarga(Qdef) = Vaz de Restrição de JMF". Checa\_VE\_JMF(\_,Mensagem)  $\mathbf{r}$ Mensagem="Manter o Volume de Espera de JMF". Quebra\_Rest\_JMF(Cota,\_,Mensagem) :- Erestricao(cota\_ve\_JMF\_Sup,CSUP), Cota < CSUP, Checa\_Nive 1\_Min(Cota,Mensagem). Quebra\_Rest\_JMF(Cota,Q,Mensagem) :-Checa\_Rest\_UHSS(Cota,Q ,Mensagem). Checa\_Nivel\_Min(Cota,Mensagem) :-Erestr i cao(cota\_ve\_JMF\_Inf,ClNF), Cota < CINF, Checa\_QNl(Mensagem).

- Apêndice Pág 10 -

Checa\_Nivel\_Min(\_,Mensagem) :-Mensagem = " Defluir o Max. Entre a Restrição de JMF e QN2" . Checa\_QN1(Mensagem) :-Erestr i c ao(qrJMF,QRJMF),Erestr i cao(qn1,QN1),  $QRJMF > QN1$ , Mensagem =" Max Defluencia seja Igual a QN1".  $Checa_QNI(Mensagem)$  :-Mensagem = " Defluir o Max. Entre a Restrição de JMF e QN2" . /\* Verifica se a Vazo Afluente Rompe a Restrio de UHSS \*/ Checa\_Rest\_UHSS(Cota,Q,Mensagem) :-Erestricao(qrUHSS,QRUHSS),  $Q > QRUHSS$ , Quebra\_Rest\_UHSS(Cota,Mensagem). Checa\_Rest\_UHSS(Cota,\_,Mensagem) :- Checa\_VE\_UHSS(Cota,Mensagem). /\*Ativada se a Vazo Afluente for Maior que a Restrio de UHSS\*/ Quebra\_Rest\_UHSS(Cota,Mensagem) :- Erestricao(cota\_ve\_UHSS\_Sup,CSUP), Cota < CSUP, Mensagem=" Defluir Restrição de UHSS ". Quebra\_Rest\_UHSS(\_,Mensagem) Mensagem=" Operar em Lamina Livre ". /\* Verifica se o Volume de Espera de UHSS Est Ocupado \*/ Checa\_VE\_UHSS(Cota, Mensagem) :-Erestricao(cota\_ve\_UHSS\_Inf,CINF),  $Cota > CINF$ , Mensagem =" Recuperar o Volume de Espera de UHSS ". Checa\_VE\_UHSS(\_,Mensagem) Mensagem =" Manter Volume de Espera de UHSS ", / \* ---------------------------------------- \*/ /\*\*\*\*\*\*\*\*\* Modelo de Abertura de Comportas \*\*\*\*\*\*\*\*\*\*/ /\* ---------------------------------------- \*/ Abertura\_Comporta(Li sta\_Comporta) :- Sequencia\_Abertura(Lista\_Comporta),!. Abertura\_Comporta(C*<sup>1</sup>* ) Write("Abertura da Comporta Falhou"),ReadChar(\_). /\* Sequencia\_Abertura Contem a Seq. Apropriada de Abertura das \*/ /\* Comportas, Observando o Numero de Comportas Impedidas \*/ Sequenci a\_Abertura(Lista\_Comporta) :-

Comporta\_Impedida(Compl,Comp2),

 $-$  A p êndice Pág 11 -

seq\_Esp\_Abert\_Comp < Compl, Comp2, L i st a\_Comporta) . Sequencia\_Abertura(Lista\_Comporta) :-Comporta\_Imped i da(Compl,Comp2), seq\_Esp\_Abert\_Comp(Comp2,Compl,L i sta\_Comporta). /\* Fechamento\_Comporta Obtem a partir da lista de Seq. de abertura \*/ /\* das comportas a sequencia de fechamento que e a lista invertida Fechamento\_Comporta(Li sta\_Comporta,Lista\_Fecha>:- Reverse\_List(Li sta\_Comporta,Li sta\_Fecha). /\* Ler\_Comp\_Imp Le o Numero de Comportas Impedidas (0 , 1 , 2) \*/ /\* e Limpa a Base de Dados para Nova Rodada Ler\_Comp\_Imp ClearWindow, Write(" Numero de Comportas Impedidas "), Readlnt(N), C 1ear\_Comp\_Imp, Assemble\_Comp(N).  $\texttt{Clear\_Comp\_Imp} \texttt{ := } \texttt{Retract}(\texttt{comporta\_Impedia}(\_,\_)),\texttt{fail.}$ Clear\_Comp\_Imp . /\* Assemble Adiciona o fato Comporta Impedida na Base de Dados \*/ /\* Ler os Dados necessários para tal Assemble\_Comp(0) asserta( comporta\_lmpedida(0,0) ). Assemble\_Comp(1) :-ClearWindow, Write(" Numero da Comporta Impedida --> "), Readlnt(Nl), Asserta(comporta\_Impedi da(NI,0)). Assemble\_Comp(2) ClearWindow, Write(" Numero da Primeira Comporta Impedida --> "),  $ReadInt(N1)$ ,nl, Write(" Numero da Segunda Comporta Impedida --> "), Readlnt(N2), Asserta(comporta\_Imped ida(Nl,N2>). */ \** -------------------------------------------- \*/ /\* Implementacao do Modelo Matematico *\* / / \** -------------------------------------------- \*/  $\frac{1}{x}$  Defind = Defluencia Indicada  $\frac{x}{x}$ 

- A pêndice Pág 12 -

/\* Volres = Volume do Reservatorio \*/ /\* Vlamlivre = Vazao Lamina Livre \*/  $\forall x$  Vparcial = Vaz Abert. Parcial  $\forall x$ /\* Vtur = Vazao Turbinada \*/ /A Acq# = Coef. de Cq na Vaz. Abert. Parcial\*/ /\* Ag# = Coef. de GO na Vaz. Abert. Parcial\*/ /\* Ac# = Coef.de CCO na Vaz. Abert. Parcial\*/ /\* Acomp = Abertura da comporta em Metros \*/ /\* GO = Min. Dist. entre a Comp. e o Verted.\*/ /\* Calcula o Volume de Agua no Reservatorio dado a Cota \*/ Calculo\_Cota\_Volume(Cota) :- $Info(cva0, A0)$ ,  $Info(cva1, A1)$ ,  $Info(cva2, A2)$ , Info(cva3,A3),Info(cva4,A4),  $X = \text{Cota}$ ,  $V = AO + A1*X + A2*XX*X + A3*XX*XX + A4*XX*XX*XX,$ AtualInfo(volres, V). /\* Calcula a Cota no Reservatorio dado o Volume \*/ Calculo\_Vol\_Cota(Vol) :-Info(ccvO,A0),Info(ccvl,Al), Info(ccv2,A2),Info(ccv3,A3),Info(ccv4,A4),  $X = Vol$ , Cota =  $AO + A1$ \*X +  $A2$ \*X\*X +  $A3$ \*X\*X\*X +  $A4$ \*X\*X\*X\*X, Checa\_Cota(Cota), Atuallnfo(nar,Cota),!. Calculo\_Vol\_Cota(\_) :- Write(" Fim da Simulacao "), Processe(7). /\* Calcula a Vazao em Lamina Livre dado uma Certa Cota \*/ Vazao\_Lamina\_Livre(Cota) Info(cota\_crista,CC), Cota >= CC , Info(lcomp, L), Info(cq, Cq), /\* H = Col. d'agua Acima do Centro da Abert. Efetiva(m) \*/  $H = \text{Cota} - \text{CC}$ ,  $Q = L \times Cq \times Sqrt(H) \times H$ , AtualInfo(vlamlivre,Q). /\* Nao Ha Defluencia \*/ Vazao\_Lamina\_Livre(\_) AtualInfo(vlamlivre, 0), l. /\* Vazao Abertura Parcial \*/ Vazao\_Parcial(\_,Acomp) :- $Abs(Acomp) \le 0.1, Atual Info(vparcial, 0), !$ .

 $-$  Apêndice Pág 13  $-$ 

```
Vazao_Parcial(Cota,Acomp)
        Info (cota_crista, CC), Cota >= CC, Z = CC + Acomp,
        /* Carregamento dos Coef. p/ as Eqs. de Cq,GO CCO */ 
        Info(acqO,AcqO),Info(acql,Acql),Info(acq2,Acq2),
        Info(agO,AgO) ,Info(agi,Agi) ,Info (ag2,Ag2)
        Info(acO,AcO) ,Info(acl,Acl) ,Info(ac2,Ac2)
                                                           \mathbf{r}/\times Calculo dos valores de Cq, GO, CCO \timesPoli(Acq0,Acq1,Acq2,Z,Cq)Poli(AgO,Ag1,Ag2,Acomp,GO)
        Poli(AcO,Acl,Ac2,Acomp,CCO),
        Cota \geq CCO,
        H = \text{Cota} - \text{CCO},
        Info("1comp",Lcomp),
        Q = Cq \times Lcomp \times GO \times Sqrt(19.62 \times H),
        AtualInfo(vparcial,Q).
  Vazao_Parcial(1,1):
        Atual Info(vparcial, 0), \vdots.
/* Calculo da Variacao do Volume */
   Calculo_Var_Vol(Np,Vaf,Deltav) :-
         DadoTemp(NpAnt,VafAnt,VVert,Vturb,_),
         Deltas = (Np - NpAnt) * 3600,
         Deltav = ( (Vaf + VafAnt)/2 - Vvert - Vturb ) * Deltas.
/* Modelo para Calculo de Vazao Turbinada */
/* Pg = Potência Gerada (Elétrica) */
/* Vazao_Turbinada Calcula a Vazao que passa por uma Turbina */
/* Dados Hb, Pt */
/* Leitura da Potência Gerada em Cada Turbina */
  Leia_Dados_Turb :- MakeWindow(17,7,7,
                     " Entre Com as Potencias Lidas das Turbinas ", 10, 0, 8, 801
                      Info(nar,Cota),
                      ListaTurb(Lnt),
                      Ler_Ger_Turb(LNt,L i staTurb,Cota,0),
                      DadoTemp(Periodo, \ldots, \ldots),
                      Atua 1Turb(Periodo,ListaTurb),
                      RemoveWindow,!.
 Ler_{\perp}Ger_{\perp}Turb(\text{Cl},\text{Cl},\text{ytt}) :- AtualInfo(vtotturb, Vtt).
 Ler_Ger_Turb([Nt!T],[d(Nt,Gt,Vt) | Restol, Cota, Vtt) :-
      Repeat,
      Cursor(Nt,20),
      Write('' Turbina No. ", Nt," --> "),
      ReadReal(G),
      Checa_Pot_Max(G),
      Gt = G,
```

```
Vazao_Turbinada(Cota,Gt),
      Info(vtur, Vt) ,
      Vtt2 = Vtt + Vt.
      Ler_Ger_Turb(T,Resto,Cota,Vtt2),!.
  Ler_Ger_Turb(1,1,-,1):-
      Urite(" Problema na Leitura de Dados da Turbina."),nl,
      Write(" Pressione Qualquer Tecle,"),
      REadChar().
/* Calculo da Vazao Turbinada Dados Cota e Geracao Elétrica */ 
  Vazao_Turbinada(Cota,Pg)
                       \text{Di} f q = 1000.0,Info("rendelerico",Re), Info("vtur", Qt),
                       Info("na_jus",NMJ),
                       Hb = Cota - NMJ,
                       Pt = Pg / Re,Lvt(Hb, Pt, Difq,Qt).
/* Laco da Vazao Turbinada */
  Lvt(\_,-,Difqx,Qtf) :- Difqx \le 0.01,
                        Atual Info("vtur", Qtf), !.
  Lvt(Hb, Pt, g(t) :-
                   H1 = Hb - 1.5043E - 05 * Qt * Qt,
                   Rend(Hl,Nt,Pt),
                   Qtf = (10197 \times Pt)/(H1 \times Nt),
                   Difa = Abs(Qt - Qtf),
                   Lvt(Hb, Pt, Difq,Qtf).
/* Calculo do Rend. da Turb. Dados Queda Liquida e Pot. Mec. */
   Rend(H1, Nt, Pt) :-/* rtl# e rt2# = Coef. dos Rend. na Min e Max. Quedas */ 
      Info(rtl0,Rtl0),Info(rt11,Rt11),Info(rt12,Rt12),
      Info(rt20,Rt20),Info(rt21,Rt21),Info(rt22,Rt22),
      /* Tl e T2 = Rendimentos na Min. e Max. Quedas */
      Poli(Rtl0,Rtll,Rtl2,Pt,Tl),
      Poli(Rt20, Rt21, Rt22, Pt, T2),
      Info(max_hb,Hmax), Info(min_hb,Hmin),
      Nt = (H1 - Hmin) \star ( T2 - T1 )/(Hmax - Hmin) + T1.
/* Defluencia Indicada Dado Cota e Vazao Afluente */
   Defluencia_Indicada(Cota,Qaf):-
     Info(ad00,Ad00),Info(adOl,AdOl),Info(ad02,Ad02),
     Info(adlO,AdlO),Info(adi1,Adi1),Info(adi2,Adl2),
     Info(ad20,Ad20),Info(ad21,Ad21),Info(ad22,Ad22),
     Poli(Ad00,AdOl,Ad02,Qaf,A0),
     Poli(AdlO,Adi1,Adi2,Qaf,Al),
     Poli(Ad20,Ad21,Ad22,Qaf,A2),
     Poli(A0, A1, A2, Cota, Vd),
```
- A pêndice Pág 15 -

ChecaVd(Cota,Qaf,Vd).  $ChecaVd(Cota, _{-}, _{-})$  :-Info(cota\_crista,CC),  $Cota \leq CC$ . Atual Info(defind,  $0$ ),  $\vdots$ . ChecaVd(Cota,Qaf,  $_2$ ) :-InfoíczO,CzO), Info(czl,Czl), Info(cz2,Cz2), Poli(CzO,Cz1,Cz2,Qaf,Cza), Cota < Cza, AtualInfo(defind, 0), !.  $CheckChecaVd(\_, \_, Vd)$  :- AtualInfo(defind, Vd). /\* Calculo da Abertura Apropriada das Comportas \*/ /\* ConfigVert = Database p/ Atualizacao das Comp\*/ /\* Vertedouro = Database da Configuracao de Comp\*/ /\* Vazvert = Vazao Instantanea pelo Vertedouro \*/ /\* Dir =  $0$  -->  $S1$  > Vreq e Lista Nao Invertida \*/  $\overline{y}$  = 1 --> S1 < Vreq e Lista Invertida \*/ /\* Dcomp = Obj. Composto =  $No.Comp.$ , Abert., Vaz)\*/  $Abert\_Aprox(Ab, 0)$  :-  $Ab = 0, !$ .  $Abert\_{Aprox}(Ab, Vreq)$  :-  $Vreqc = Vreq/8$ , T\_Int(Z,Vreqc),  $Ab = Z.$ T\_Int(Z,Vreqc): - Info("apO",ApO), Info("apl",Apl),  $Z = ApO + Ap1 \times Vreqc.$ /\*\*\*\*\*\*\*\*\*\*\*\*\*\*\*\*\*\*\*\*\*\*\*\*\*\*\*\*\*\*\* Depura :- Sequencia\_Abertura(ListaO), nl, Write("Vaz Req "), Readreal(Vaz), nl, AtualInfo(vreq,Vaz), Write("Cota "),ReadRea1(Ct), Abertura\_Adequada(Vaz, Ct, ListaO), Status\_Comp(2). / \* \* \* \* \* \* \* \* \* \* \* \* \* / Abertura.Adequada(Vreq,Cota,Li sta0) : - Calc\_Ab(Lista0,Li3tal,Cota,Vreq), Calcula\_Valor\_Vaz\_Vert(Lista1,0), AtuaIConf(Listai), Atual Info(nar,Cota) , Testa\_Conv(Vreq) , Li staFinal, ! .

- A pêndice Pág 16 -

Renovar\_Dados\_Ab\_Comp MakeWindow(18,7,7, " Entre Com as Aberturas das Comportas ",10,0,12,80), Sequencia\_Abertura(ListaO),nl, Info(nar,Cota), Ler\_Abertura\_Comporta(ListaO,Lista1,Cota), AtualConf(Listal), Calcula\_Valor\_Vaz\_Vert(Lista1,0), RemoveW i ndow. /\* Le Abertura Comporta Dado Uma Seq.(Lista de inteiros) \*/ /\* Obtem a Vazao e Abertura e Deve Ser Dado a Cota \*/ Ler\_Abertura\_Comporta([],[],\_). Ler\_Abertura\_Comporta([Nc|Te],[d(Nc,Ab,Vp)|Ts],Cota) :-Repeat, /\* Cursor(Ne,20),\*/  $Write('')$  Comporta No. ",  $Nc, " -- > "')$ , ReadRea1(Ab), Checa\_Abertura\_Max(Ab), Vazao\_Parcial(Cota, Ab), Info(vparci al,Vp), Ler\_Abertura\_Comporta(Te,Ts,Cota). Ler\_Abertura\_Comporta(ListaO,Lista1,Cota):-Ler\_Abertura\_Comporta(Li staO,Li stal,Cota). /\* Le Dados de Abertura de Comportas e Calcula o Valor da Vazao \*/  $Calc_Ab(1,1,-,-).$ Calc\_Ab(INc:Te], [d(Nc,Ab,Vp):Ts], Cota, Vreq) :-Abert\_Aprox(Ab, Vreq), Vazao\_Parcial(Cota, Ab), Info(vparcial,Vp), Calc\_Ab(Te,Ts,Cota,Vreq). /\* Calcula o Valor Total de Vazao Vertida Dado as Aberts. das Comportas\*/ Calcula\_Valor\_Vaz\_Vert([],S1) :- AtualInfo(vazvert,S1).  $Calcula_Valor_Vazz_Vert(ld(_,_,vp);T1,S1)$  :- $S2 = S1 + Vp$ , Calcula\_Valor\_Vaz\_Vert(T,S2). /\* Testa\_Conv Verifica se Ja' Existe uma Solucao \*/ Testa\_Conv(Vreq) :- info(vazvert,S1), Abs(Vreq - S1)  $\leq$  50,  $\vdots$ .  $Testa\_Conv(Vreq)$  :- info(vazvert,S1),Direcao(Dir), Checa\_Dir (Vreq, S1, Dir), Reca1 eu 1o (Vreq), Testa\_Conv(Vreq).

- Apêndice Pág 17 -

```
/* Recalculo Procura Uma Nova Abertura */
    Recalculo(Vreq) :- Trace(on),ConfigVert(Listal), Trace(off),
         Info(nar,Cota),1nfo(vazvert,SI),
         Calcula_Novas_Aberturas(Lista1,Lista2,Vreq,S1,Cota), |,
         Atualconf(Lista2).
/* Busca de uma Abertura Adequada p/ Defluir Vreq */
 Calcula_Novas_Aberturas([1,1,1,-,S2,-):Atual Info(vazvert,S2).
 Calcula_Novas_Aberturas(T,T,Vreq,Si, _):-
              Abs(S1 - Vreq) \leq 50, AtualInfo(vazvert, S1).
 Calcula_Novas_Aberturas([d(NoC,Ab,Q):T],[H2:T2],Vreq,S1,Cota):-
         51 \leq Vreq,
         Info(deltab,Deltab),
         Ab2 = Ab + Deltab,Vazao_Parcial(Cota, Ab2),
         Info(vparcial, Vp),
         H2 = d(NoC, Ab2, Vp),
         S2 = S1 - Q + Vp,Calcula_Novas_Aberturas(T,T2,Vreq,S2,Cota).
  Calcula_Novas_Aberturas([d(NoC,Ab,Q):T],[H2:T2],Vreq,S1,Cota) :-
         S1 > = Vreq,Info(deltab,Deltab),
         Ab2 = Ab - Deltab,
         Vazao_Parc i al(Cota,Ab2),
         Info(vparcial,Vp),
         H2 = d(NoC, Ab2, Vp),
         S2 = S1 - Q + Vp,Calcula_Novas_Aberturas(T,T2,Vreq,S2,Cota).
    Calcula_Novas_Aberturas(_,L,_,_,_) :- L=[],
         Urite(" Falhou Cal eu 1a_Novas_Aberturas "),!.
/* Checa Ordem da Abertura ou Fechamento das Comportas */
/* Dir = 0 => Abertura / Dir = 1 => Fechamento */
    \texttt{Checa\_Dir}(\texttt{Vreq}, \texttt{Sl}, \texttt{Dir}) \texttt{ := Dir} = 0, \texttt{Sl} \leq \texttt{Vreq},\texttt{Check\_Dir}(\texttt{Vreq}, \texttt{Sl}, \texttt{Dir}) \texttt{ := Dir} = 1, \texttt{Sl} > \texttt{Vreq},\texttt{Check\_Dir}(\texttt{Vreq}, S1, \texttt{Dir}) \text{ :- Dir} = 1, S1 < \texttt{Vreq},AtualDir(O),
          ConfigVert (Listal),
          Reverse_List(Lista1,Lista2),
          AtualConf(Lista2).
```

```
Checa_Dir(Vreq, SI, Dir):-
         Dir = 0, SI > Vreq,
         AtualDir(1),
         ConfiqVert(Listal),
         Reverse_List(Lista1,Lista2),
         AtualConf(Lista2).
/* ListaFinal Realiza Armazenamento da Informacao Final */ 
     ListaFinal :- Direcao(Dir), Dir = 0,
                    ConfigVert(Listal),
                    AtualVert(Listal).
     ListaFinal :- Direcao(Dir), Dir = 1,
                    Conf igVert(Listal),
                    Reverse_L ist(Listal,Lista2),
                    AtualConf(Li sta2),
                    AtualDir(O).
/* Imprime Lista de Comporta com (#,Abertura,Vazao) */
  ImpL i stComp( [ ] ) .
  ImpListComp(Id(Nc,Abc,Vc):Tcl) :-
  Writef("\n\cdot n %2 %12.2g %7.2g", Nc, Abc, Vc),
    Impl istComp(Tc).
% Imprime Lista de Comporta "in a Fancy Way" */<br>** Status Comp(1) --> Resultados Enviados para a Tela **/
/* Status_Comp(1) --> Resultados Enviados para a Tela
/* Status_Comp(2) --> Resultados Enviados para a Impressora */
  Status_Comp(1) :-
     MakeWindow(6,7,7," Status das Comportas ",6,12,12,56), 
     nl,Urite(" No. Comp Abertura(m) Vazao (m3/s) "),
     ConfigVert(Li sta_Comp), !,
     ImpListComp(Lista_Comp),
     ReadChar(_),
     RemoveW i ndow.
  Status_Comp(2) :-
     MakeUindow(6,7,7," Status das Comportas ",6,12,12,56),
     \verb|Writedevice(printer|),Info(nar,Cota),
     nl,Write("---------------------------------------------------------------")»
     nl,Write(" Configuracao das Comportas Nar = ",Cota,"m"),
     n 1 , Ur í te ( "---------------------------------------------------------------"),
     nl,Urite(" No. Comp Abertura(m) Vazao (m3/s) "),
     Conf igVert(Li sta_Comp), !,
      ImpListComp(Lista_Comp),
     n 1 , Ur i te ( ----------------------------------------------------------------
     Info(vreq,Vreq),Info(vazvert,VazVert),
     nl, WriteF("Vaz. Req. = X6.0f ; Vaz. Obtida = X6.0f (m3/s)", Vreq, VazVer
     n 1 , Ur i te( ---------------------------------------------------------------- .
```
Flush(printer), Writedevice(screen),  $ReadChar(\_)$ , RemoveU i ndow. / \* ---------------------------------------------------------- \*/ /\* Clausulas para o Treinamento de Onda de Cheia \*/ / \* ---------------------------------------------------------- \*/ Inicio\_Onda  $\cdot$  :  $-$ MakeUindow(1,7,7," Treinamento de Uma Cheia ",0,0,24,80), Repeat, Cursor(3,5), Write(" Entre com o Nivel Presente do Reservatorio --> "), ReadReal(Cota), Checa\_Cota(Cota), Atual Info(nar,Cota), !, Repeat, Cursor(5,5), Urite(" Entre com o Nivel a Jusante do Reservatorio --> "), ReadReal(NJ), Checa\_Jus\_Va1(Cota,NJ), AtualInfo(na\_jus,NJ),nl,!, AtualFlag(0), Leia\_Dados\_Turb,nl, Renovar\_Dados\_Ab\_Comp, Dado\_prox\_Periodo(Npi,Nqafi), Checa\_Status(Cota,Nqaf i), Imprimir\_Tabela(Npi,Nqaf i,Cota). Loop\_Onda :- Dado\_Prox\_Periodo(Np,Nqaf),  $Not(Np = -1)$ , Calculo\_Var\_Vol(Np, Nqaf, Deltav), Info(nar,Cota), Calculo\_Cota\_Volume(Cota), Info(voIres,VI), Volume =  $V1 + Deltav,$ Calculo\_Vol\_Cota(Volume), Info(nar,Cota2), Checa\_Status(Cota2,Nqaf), Imprimir\_Tabela(Np,Nqaf,Cota2). /\* Obtencao do Dado do Proximo Per iodo \*/ /\* Np = No. do Per iodo \*/  $\angle$  X Nqaf = Vazao Afluente no Periodo  $\angle$  X/ /\* Np = -1 Indica Fim da Lista de Onda \*/

- A pêndice Pág 20 -

Dado\_prox\_Periodo(Np,Nqaf) :- Onda([b(Np,Nqaf):T]), Atua 10nda(T), AtualInfo(qaf,Nqaf), !. Dado\_Prox\_Periodo(Np,Nqaf) :- Np = -1, Nqaf = -1,AtualFlag(Np). /\* Imprime a Tabela de Resultados da Operacao de Cheia \*/ Imprimir\_Tabela(Np, Nqaf, Cota) :- $Infol(continp, M)$ ,  $M = 0$ , ClearWindow, Urite(" Periodo Vaz.Aflu. Vaz.Vert. Vaz.Turb. Cota"),nl,  $Write(' ' (Hora) (m3/s) (m3/s) (m3/s) (m)''),$ Execute\_Impressao(Np, Nqaf, Cota, M), !. Imprimir\_Tabela(Np,Nqaf,Cota) Infol(contimp, M), Execute\_Impressao(Np, Nqaf, Cota, M), !. Execute\_Impressao(Np,Nqaf,Cota,M) :-Ajuste\_Contador(M), Info(vazvert,VV), Info(vtotturb,Qt), /\* DadoTemp(\_,\_,VV,Qt,\_),\*/  $MS = M + 3$ , Cursor(M3,2) ,Writef("%3",Np), Cursor(M3,9),Writef("%8.2f",Nqaf), Cursor(M3,21), Writef("%8.2f", VV), Cursor(M3,32), Writef("%8.2f", Qt), Cursor(M3,42), Writef("%7.2f", Cota), MakeWindow(12,7,7,"",20,5,3,45), Repeat, Cursor(0,0), Write(" Entre Com a Vazao a Defluir --> "), ReadReal(Vadef1), Checa\_Def\_Max(Vadef1), Checa\_Val\_Pos(Vadef1), RemoveW i ndow, Atual Info(vazvert,Vadef1), Atua 1DadoTemp(Np,Nqaf,Vadef1,Qt,Cota), WriteDevice(ondaxy), Ur ite(Np," ",Nqaf," ",Vadef1),n 1, WriteDevice(screen), !, Repeat, Menu(10,20,C"Nao Preciso Ajuda", "Vazao Recomendada", "Abertura Requerida", "Dados Geraao","Abertura Comporta", "Sugestões","Encerrar"],Esco1 ha),

```
Processi(Escolha).
Processi(1):-!.
Processi(2):-
     Info(nar,Cota),Info(qaf,Qaf),
     MakeUindow(14,7,7," Janela de Auxilio ",
                 10,10,10,55),
     Defluencia_Indicada(Cota,Qaf),
     Info(defind,Deflu),
     Cursor(3,3),
     Uritef("Para Uma Afluência de %8.2f (m3/s)",Qaf), 
     Cursor(4,3),
     Write("e Uma Cota de ",Cota," (m)").
     Cursor(5,3),
     Writef("Defluir no MINIMO %8.2f (m3/s).",Def1u ), 
     ReadChar(_),
     RemoveUindow,!.
Processi(3) :- Info(nar,Cota),Info(qaf,Qaf),
               Menu(10,10,
                ["Abrir Comporta P/ Def1uencia Dada",
                "Use o Diag. de Op. Normal e Emergencia"], 
                Selec),
               ProcAb(Selec, Cota, Qaf, Deflu),
               Sequencia_Abertura(ListaO),
               Abertura_Adequada(Def1u ,Cota,ListaO), 
               Status_Comp(1),!.
Proofs (4) - Leia_Dados_Turb.
Proofes i (5) : - Renovar Dados Ab_Comp.
Proofs (6) : - Menu(10,25, ["Estado Hidrologico",
               "Grafico Evento","Recomendacoes"],Opcao), 
               Proc(Opcao).
Processi(7): - ClearWindow, Objetivo(1).
Proofa(b(1, 1, 1, 1, 1)) \cdot \cdot Info(vazvert, Deflu).
ProcAb(2, Cota, Qaf, Deflu) :-Defluencia_Indicada(Cota, Qaf),
               Info(defind,Deflu).
Proc(1) :- Status(St), MostraS(St), !.
Proc(2) :- Processe(3), |.Proc(3) :- Info(nar, Cota),
               Info(qaf,Qaf),
               MakeWindow(14,7,7," Janela de Auxilio ",
                           10,10,10,55),
```
 $-$  Apêndice Páq 22  $-$ 

```
Checa_Rest_JMF(Cota,Qaf,Mensagem),
                     Cursor(3.5).
                     Writef('Cota = %7.2 (m)''.Cota),Cursor(5,5),
                     Writef("Vazao Affluente = %3.2 (m3/s)",Qaf),Cursor(7,5),
                     Write('Recomenda-se ', Mensagem),
                     ReadChar( ),
                     RemoveWindow.
     A juste_Contador (15) :- Atual Infol (contimp, 0).
     A_juste_Contador(M) : - M1 = M + 1, AtualInfoI (continp, M1)./ * ----------------- */
/* Rotinas de Suporte */
/ * ----------------------- */
/* ImpResult Imprime um Lista */
    ImpResu1t (C]).
    ImpResu1t (CHead!Tai1]) if 
        write(Head,""),
        ImpResult(Tail).
    \text{AtualFlag}(\_) :- Retract(flag(\_)), Fail.
    AtualFlag(Integer) :- Asserta(flag(Integer)).
  index([X]_{1}, 1, X) := 1.index(C_!L], N, X) : - N>1, N1 = N-1, index(L, N1, X).
  Member(X, [X]_{-}]).
  Member(X, [L]:L]) :- Member(X, L).
  unik(I,[]).unik([H!T],L):-member(H,T), !,unik(T,L).
  unik(CHTT, EH:LJ):-unik(T,L).
  append(I,I,L).
  append(\texttt{[Ah:H]},B,\texttt{[Ah:C]},-append(\texttt{At},B,C).AtualDir(_) :- Retract(direcao(_)), Fail.
  AtualDir(Int) :- Asserta(direcao(Int)).
  AtualInfo(Symbol, _) :- Retract(info(Symbol, _)), Fail.
  AtualInfo(Symbol, Real) :- Asserta(info(Symbol, Real)).
  AtualInfoI(Symbol, _) :- Retract(infoi(Symbol, _)), Fail.
  Atual Infol(Symbol, Real) :- Asserta(infoi(Symbol, Real)).
```
- A pêndice Pág 23 -

```
AtualConf(_) :- Retract(configvert(_)),Fail.
\text{AtualConf}(\text{Lista}) :- \text{Asserta}(\text{confiquert}(\text{Lista})).\texttt{AtualStatus}(\_) :- Retract(status(_)), Fail.
Atual Status(St):= Asseta(status(St)).AtualVert(Lista) :- Retract(vertedouro(Lista)), Fail.
AtualVert(Lista) :- Asserta(vertedouro(Lista)).
AtualOnda(_) :- Retract(onda(_)), Fail.
AtualOnda(Lista) :- Asserta(onda(Lista)).
\text{AtualTurb}(\text{Int}, \_):- Retract(turb(Int, \_)), Fail.
AtualTurb(Int,Lista) :- Asserta(turb(Int,Lista)).
\texttt{AtualDadoTemp}(\_,\_,\_,\_,\_) :- \texttt{Retract}(\texttt{dadotemp}(\_,\_,\_,\_,\_)), \texttt{Fail}.Atual DadoTemp(Int, R1, R2, R3, R4) :-
                            Asserta(dadotemp(Int,Rl,R2,R3,R4)).
Checa_Cota(Nivel) :- Checa_Cota_Max(Nivel), Checa_Cota_Min(Nivel).
Checa_Cota_Max(Nivel) :- Info(na_max_maxi,NMM),
                          Nivel < NMM,
                          Ni ve 1 > = 0, !.
Checa_Cota_Max(Nivel)
    Checa_Va1_Pos(Nive 1),
    MakeWindow(11, 7, 7, " Cuidado !!! ", 5, 0, 10, 80),
    Cursor(2,5),
    Write(" Voce Perdeu a Barragem !!! "),
    Cursor(3,5), Info(na_max_maxi, NMM),
    Write(" 0 Nivel Maximo Permissivel eh ",NMM," (m) "),
    Cursor(4,5),
    Urite(" 0 Nivel por Voce Fornecido Foi de ",Nivel," (m)"), 
    ReadChar(_),
    RemoveW i ndow,
    Fail.
Checa\_Cota_Min(Nivel) :- Info(nar_min,CMin), Nivel >= CMin, !.
Checa_Cota_Min(Nivel) :- Info(nar_min,Cmin),
    MakeWindow(11,7,7," Cuidado !!! ",5,0,10,80),
    Cursor(2,5),
    Urite(" Barragem Secou (Baita Seca) !!! "),
    Cursor(3,5),
    Write(" O Nivel Minimo Permissivel eh ", Cmin, " (m) "),
    Cursor(4,5),
    Write(" 0 Nivel por Voce Fornecido Foi de ",Nivel," (m)"), 
    ReadChar(_),
    RemoveU i ndow,
    Fail.
```

```
Checa_Abertura_Max(Abertura)
    Info(max_ab_comp,NMM),
    Abertura <= NMM,
    Abertura > -0.01, \vdotsCheca_Abertura_Max(Abertura)
    Checa_Val_Pos(Abertura),
    MakeUindow(11,7,7," Cuidado !!! ",5,0,10,80),
    Cursor(2.5),
    Write(" Voce Destruiu a Comporta !!! "),
    Cursor(3,5),Info(max_ab_comp,NMM),
    Urite(" A Abertura Maxima Permissivel eh ",NMM," (m) "), 
    Cursor(4,5),
    Urite(" A Abertura por Voce Obtida Foi de ", Abertura," (m) 
    ReadChar(_),
    RemoveU i ndow,
    Fail.
Checa_Pot_Max(Pot) :- 
    Info(max_pot,NMM),
    Pot < NMM,
    Pot > -0.01, \vdots.
Checa_Pot_Max(Pot)
    Checa_Val_Pos(Pot),
    MakeWindow(11,7,7," Cuidado !!! ",5,0,10,80),
    Cursor(2,5),
    Write(" A Turbina Deve Estar Torrando o Gerador !!! "),
    Cursor (3,5), Info (max_pot, NMM),
    Urite(" A Potência Maxima Permissivel eh ",NMM," (MUe) "), 
    Cursor(4,5),
    Urite(" A Potência por Voce Lida Foi de ",Pot," (MUe)"), 
    ReadChar(\_),
    RemoveU i ndow,
    Fail.
Checa_Def_Max(Vdef)
    Info(max_vaz_def,NMM),
    Vdef < NMM, Vdef > -0.01, !.Checa_Def_Max(Vdef) :-
    Checa_Val_Pos(Vdef),
    MakeWindow(11,7,7," Cuidado !!! ",5,0,10,80),
    Cursor(2,5),
    Write(" Sai Correndo, La Vem Agua na Casa de Forca !!! "),
    Cursor(3,5),Info(max_vaz_def,NMM),
    Urite(" A Vazao Maxima Permissivel eh ",NMM," (m3/s) "), 
    Cursor(4,5),
    Urite(" A Vazao de Defluencia por Voce Selecionada Foi de 
            Vdef," (m3/s)"),
```
- A pêndice Pág 25 -

```
ReadChar(_),
      RemoveW i ndow,
      Fail.
 Checa_Jus(Cota,NJ) ;- Checa_Jus_Va1(Cota,NJ),Checa_Jus_Min(Nj).
 Checa Jus_Val(Cota, NJ) : - NJ < Cota, NJ > 0, !.
 Checa_Jus_Val(Cota, NJ) :-
      Checa_Val_Pos(NJ),
      MakeWindow(11,7,7," Cuidado !!! ",5,0,10,80),
      Cursor(2,5),
      Writeí" Nivel de Jusante Esta Maior que o de Montante !!! "), 
      Cursor(3,5),
      Writeí" 0 Nivel do Reservatorio Fornecido eh ",Cota," ím) "), 
      Cursor(4,5),
      Writeí" 0 Nivel de Jusante Fornecido eh ",NJ," ím)"),
      ReadChar(_),
      RemoveW i ndow,
      Fail.
 Checa_Jus_Min(Nj) :- Info(nar_jus_min,Nmin), Nj >= Nmin, !.
  Checa_Jus_Min(N,j) :- Info(nar_jus_min,Nmin),
 MakeWindow(11,7,7," Cuidado !!! ",5,0,10,80),
      Cursor(2,5),
      Writeí" Barragem a Jusante Secou !!! "),
      Cursor(3,5),
      Write(" O Nivel Minimo Permissivel eh ",Nmin," (m) "),
      Cursor(4,5),
      Write(" O Nivel por Voce Fornecido Foi de ", Nj, " (m)"),
      ReadChar(_),
      RemoveW i ndow,
      Fail.
/* Verifica Ocorrência de Valores Negativos */
 Checa_Val_Pos(N) :- N > = 0, !.
 Checa_Val_Pos(\_) :- MakeWindow(11,7,7," Cuidado !!! ",
                                  5,0,10,80),
                    Cursor(2,5),
                    Writeí" Voce Entrou Com Valor Negativo ! "), 
                    Cursor(4,5),
                    Writeí" Favor Corrigi-lo "),
                    ReadChar( ),
                    RemoveW i ndow,
                    Fail.
 Esco1ha_Arquivo_BD
    MakeWindowí10,7,7," Escolha Arquivo com Sigla da Usina ",
```
 $-$  A p êndice Pág 26 -

10,10,10,60), Dir("//","\*.DNU",Dat), Consult(Dat), RemoveW i ndow. Esco1ha\_Arquivo\_BD Write(" Problema no Arquivo que Contem a Base de Dados."),nl, Writeí" Pressione Qualquer Tecla."),  $ReadChar($ ). RemoveUindow. Esco1ha\_Arquivo\_0nda MakeWindow(10,7,7," Escolha Arquivo com Onda de Cheia ", 10,10,10,60), Dir("//","Onda\*.Dad",Dat), Consu1t(Dat), RemoveU i ndow. Esco1ha\_Arquivo\_0nda Writeí" Problema no Arquivo que Contem a Onda de Cheia."),nl, Write(" Pressione Qualquer Tecla."), ReadChar(\_), RemoveWindow. Esco1ha\_Arquivo\_Qua1 quer KakeWindowí13,7,7," Escolha o Arquivo e Tecle Enter ", 0,0,24,80),  $Dir('//'', "x.*", Dat),$ File\_Str(Dat,Sdat), Edit(SDat, NovoSDat), Repeat, ClearWindow, Write(" Salvar Arquivo ",Dat," (S/N) ? "), ReadChar(Ans), Gravar(Ans,NovoSDat,Dat),!, RemoveWindow. Esco1ha\_Arquivo\_Qua1 quer Write(" Problema no Arquivo Selecionado."), nl, Urite(" Pressione Qualquer Tecla."), ReadChar(\_), RemoveU i ndow. Gravar(Ans,Ns,Dat) :- Ans ='s', Execute\_Gravacao(Ns,Dat). Gravar(Ans,Ns,Dat) :- Ans = 'S', Execute\_Gravacao(Ns,Dat). Gravar $(Ans, _-, _+)$  :- Ans = 'n'; Ans = 'N'. Execute\_Gravacao(Ns,Dat) :-OpenUr i te(extra,Dat), WriteDevice(extra),

 $\mathcal{C}(\mathcal{C})$  .

- A pêndice Pág 27 -

Ur i te(Ns), CloseFile(extra), !. Execute\_Gravacao(\_,Dat) :- Write(" Nao foi Possivel Gravar :"), Ur ite(Dat,"."),nl, Write(" Pressione Qualquer Tecla."), ReadChar(\_). /\* Poli Calcula o Valor do Polinomio de Grau 2 Dados Coef. e X \*/ Poli(A0,A1,A2,X,R) :- R = AO + A1\*X + A2\*X\*X. /\* Reverse\_List Inverte a Sequencia de Uma Lista \*/ Reverse\_List(Lista,Inversa) Reverse([],Lista, Inversa). Reverse(Inversa, [], Inversa). Reverse(Lista1, [Head!Tail], Inversa) :-Reverse([Head!Lista1],Tail,Inversa). Repeat. Repeat :- Repeat.  $RepeatedEsp := Flag(N),Not(N = -1)$ . RepeatEsp  $:-$  Flag(N), Not (N = -1), RepeatEsp.

e in the second contract of the second contract of the second contract of the second contract of the second contract of the second contract of the second contract of the second contract of the second contract of the second

\*

- A pêndice Pág 28 -